Universita degli Studi di Padova ` Dipartimento di Scienze Statistiche

Corso di Laurea Magistrale in SCIENZE STATISTICHE

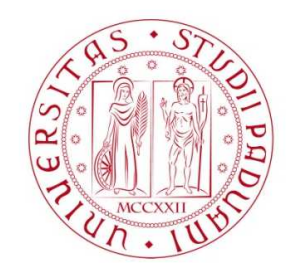

# Indice di Spillover e valutazione delle sue componenti: un'applicazione con dati simulati e reali

Relatore Prof. Massimiliano Caporin Dipartimento di Scienze Statistiche

> Laureando Carlo Guido Bernini Matricola 2040623

Anno Accademico 2022/2023

# Indice

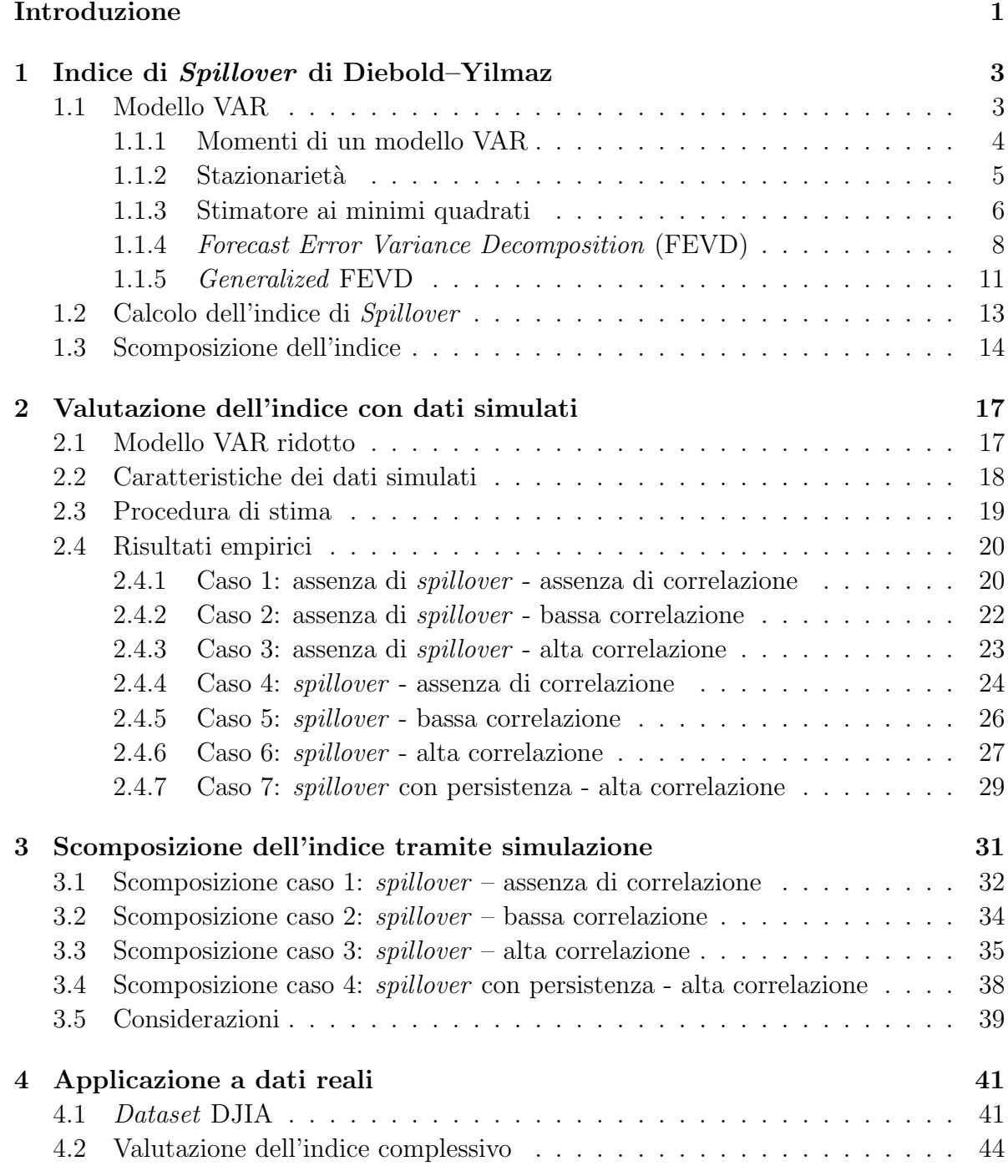

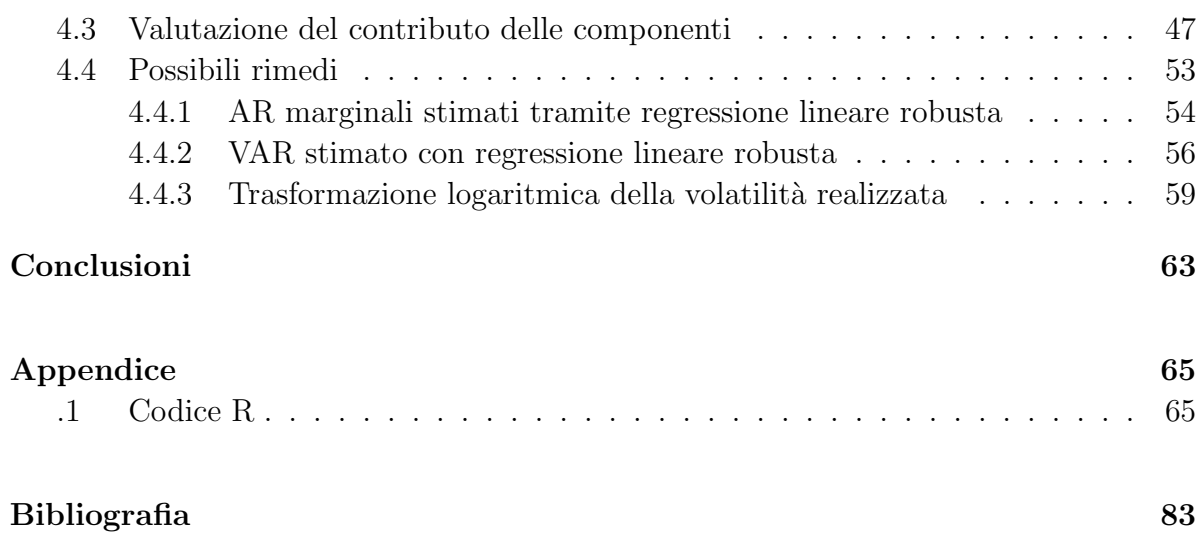

# Introduzione

L'elaborato tratta l'indice di Spillover di Diebold–Yilmaz, una misura quantitativa di interdipendenza tra strumenti finanziari. L'indice si calcola a partire da una versione generalizzata della FEVD (Forecast Error Variance Decomposition) di un modello VAR (Vector AutoRegressive). Tale modello viene adattato sulle serie storiche dei rendimenti o della volatilit`a realizzata. Nel concreto, ad essere coinvolti nel calcolo dell'indice, sono le matrici di transizione e la matrice di varianza e covarianza del termine di errore. In una prima fase, viene valutato l'indice in un contesto controllato di simulazione. Si simulano osservazioni a partire da strutture di modelli VAR diverse in base alla natura delle matrici di transizione e della matrice di varianza e covarianza. Viene inoltre implementata una procedura di selezione dei coefficienti non significativi di queste matrici. L'operazione di selezione serve per valutare la presenza di possibili distorsioni nella stima dell'indice. Si è quindi analizzato l'impatto dovuto dal passaggio da un modello VAR completo ad uno ridotto con solo coefficienti significativi. E stato osservato l'ef- ` fetto della numerosità campionaria delle serie storiche sulla determinazione dell'indice. Successivamente è stata ricavata una scomposizione dell'indice di Spillover, che lo porta ad essere visto come la somma di cinque componenti, ognuna con un differente significato. In questo contesto, si è voluto osservare i cambiamenti nei contributi dati dalle componenti, al variare della numerosit`a campionaria e con il passaggio da un modello VAR completo a ridotto. Infine, le analisi effettuate sui dati simulati, a livello di indice complessivo e di singole componenti, sono state replicate facendo riferimento ad un dataset di titoli presenti nell'indice azionario della borsa americana DJIA (Dow Jones Industrial Average). Sono stati riscontrati problemi nella determinazione dei contributi di ogni componente; pertanto, sono state vagliate alcune possibili soluzioni per correggere questo problema causato dalla presenza di osservazioni anomale all'interno delle serie storiche prese in esame.

# Capitolo 1

# Indice di Spillover di Diebold–Yilmaz

L'indice di Spillover è una misura quantitativa di interdipendenza tra asset, ottenuta a partire dai rendimenti o dalla volatilit`a di strumenti finanziari. Durante i periodi di crisi la volatilità dei mercati finanziari generalmente aumenta per poi propagarsi in mercati di diverse dimensioni e strutture. Ad esempio, come sottolineato in Forbes & Rigobon (2002), nell'ottobre 1997, il mercato azionario di Hong Kong subì una forte crisi che influenz`o i mercati nell'America del Nord e del Sud, Europa e Africa. L'indice `e stato costruito con l'intento di monitorare queste propagazioni in modo da fornire sistemi di prevenzione per le crisi emergenti e tracciare i progressi di quelle in corso. Come riportato in Diebold & Yilmaz (2009), l'indice viene calcolato grazie a una versione generalizzata della Forecast Error Variance Decomposition (FEVD) di un modello VAR. Per poter comprendere appieno come si arriva alla definizione dell'indice di Spillover di Diebold–Yilmaz vengono riprese di seguito alcune nozioni e proprietà principali relative a questa famiglia di modelli.

### 1.1 Modello VAR

Il modello VAR (Vector AutoRegression) rappresenta l'estensione al caso multivariato del più semplice modello autoregressivo AR e tiene conto dell'interdipendenza a livello contemporaneo e ritardato di più variabili coinvolte allo stesso tempo. Come riportato in Lütkepohl (2005), la successione di variabili casuali vettoriali k-dimensionali  $\{y_t\}$  =  $(y_{1t},..., y_{kt})$ , si distribuisce come un processo autoregressivo vettoriale di ordine p, o più brevemente  $y_t \sim VAR(p)$ , se  $y_t$  può essere espresso in termini della sua storia passata nel seguente modo

$$
y_t = \nu + \Phi_1 y_{t-1} + \Phi_2 y_{t-2} + \dots + \Phi_p y_{t-p} + u_t, \quad t = 0, \pm 1, \pm 2, \dots, \tag{1.1}
$$

Secondo questa notazione  $\nu \in \mathbb{R}^k$  è il vettore di dimensione k delle intercette,  $\Phi_j \in \mathbb{R}^{k \times k}$ , per  $j = 1, ..., p$ , sono matrici quadrate di dimensione k che governano la dinamica del modello (dette anche matrici di transizione) e  $u_t$  (termine di errore o innovazione del modello) è un processo *white noise* vettoriale con media nulla e matrice di covarianza  $\Sigma$ .

### 1.1.1 Momenti di un modello VAR

Per definire i momenti di un  $VAR(p)$  è utile ricondursi alla rappresentazione  $VMA(\infty)$ . Utilizzando l'operatore ritardo L, la 1.1 può essere riscritta come

$$
\Phi(L)y_t = \nu + u_t \quad , \tag{1.2}
$$

dove  $\Phi(L)$  è la forma compatta del polinomio caratteristico  $(I_k - \Phi_1 L - ... - \Phi_p L^p)$  e invertendo il polinomio nell'operatore di ritardo si arriva a

$$
y_t = \Phi(1)^{-1} \nu + \Phi(L)^{-1} u_t \quad . \tag{1.3}
$$

A partire dalle matrici dei coefficienti della rappresentazione  $VMA(\infty)$ , attraverso l'uguaglianza fra polinomi caratteristici

$$
I_k = \Psi(L)\Phi(L) \quad , \tag{1.4}
$$

si possono ricavare i seguenti risultati validi per ogni grado p del modello VAR

$$
\Psi_0 = I_k, \quad \Psi_k = \sum_{j=1}^{\min(k,p)} \Psi_{k-j} \Phi_j \quad . \tag{1.5}
$$

Il modello scritto nella formula 1.1 può essere espresso come

$$
y_t = \mu + \sum_{j=0}^{\infty} \Psi_j u_{t-j} = \mu + \Psi(L) u_t , \qquad (1.6)
$$

dove  $\mu$  rappresenta l'intercetta e  $\Psi_j$  la j-esima matrice di una successione infinita. Partendo da questa nuova rappresentazione è facile procedere al calcolo dei momenti. Nello specifico la media è pari a

$$
E[y_t] = E\left[\mu + \sum_{j=0}^{\infty} \Psi_j u_{t-j}\right] = \mu = \Phi(1)^{-1} \nu . \qquad (1.7)
$$

Dato che  $E[u_t] = 0$ , la matrice di varianze e covarianze del processo corrisponde a

$$
\Gamma(0) = E\left[ (y_t - \mu)(y_t - \mu)^T \right] = \sum_{j=0}^{\infty} \Psi_j \Sigma \Psi_i^T , \qquad (1.8)
$$

essendo  $var(u_t) = E\left[u_t u_t^T\right] = \Sigma e E\left[u_t u_s\right] = 0$  per  $t \neq s$ .

Per il calcolo della funzione di autocovarianza è conveniente lavorare con il processo in deviazione dalla media  $\tilde{y}_t = y_t - \mu$ . Avendo  $y_t$  media nulla, i prodotti incrociati, coinvolti nel calcolo della funzione di autocovarianza, saranno anch'essi nulli. Il momento misto `e pari a

$$
E\left[\tilde{y}_t \tilde{y}_{t+h}^T\right] = \sum_{j=1}^p E\left[\tilde{y}_t \tilde{y}_{t+h-j}^T\right] \Phi_j^T + E\left[\tilde{y}_t u_{t+h}^T\right]
$$
\n(1.9)

e ne consegue che

$$
\Gamma(0) = \Phi_1 \Gamma(-1) + \ldots + \Phi_p \Gamma(-p) + \Sigma = \Phi_1 \Gamma(1)^T + \ldots + \Phi_p \Gamma(p)^T + \Sigma
$$
\n
$$
\Gamma(h) = \Phi_1 \Gamma(h-1) + \ldots + \Phi_p \Gamma(h-p) + \Sigma
$$
\n(1.10)

per  $h > 0$ , indicante il *lag* temporale considerato. Per una maggiore trattazione si veda Lütkepohl (2005).

### 1.1.2 Stazionarietà

Un processo stocastico  $\{y_t\}_{t\in\mathbb{Z}}$  si definisce stazionario in senso debole se sono verificate congiuntamente due condizioni

•  $E[y_t] = \mu$ , per ogni  $t \in \mathbb{Z}$ 

• 
$$
E[(y_t - \mu)(y_{t+h} - \mu)^T] = \Gamma(h) = \Gamma(-h)^T
$$
, per ogni  $t \in \mathbb{Z}$ ,

ovvero quando media e funzione di autocovarianza non dipendano dall'istante temporale  $t$ . Un'importante proprietà, che implica la stazionarietà, è la stabilità. Per verificarla è necessario che le radici dell'equazione caratteristica associata al processo

$$
|I_k - \Phi_1 L - \Phi_2 L^2 - \dots - \Phi_p L^p| = 0
$$
\n(1.11)

siano strettamente maggiori di uno in modulo. Per derivare questa condizione può essere vantaggioso sfruttare la rappresentazione in forma canonica del processo  $VAR(p)$ , detta anche compagna. Secondo la forma canonica un processo  $VAR(p)$  può essere espresso come

$$
\begin{bmatrix}\n\tilde{y}_t \\
\tilde{y}_{t-1} \\
\tilde{y}_{t-2} \\
\vdots \\
\tilde{y}_{t-p+1}\n\end{bmatrix} = \begin{bmatrix}\n\Phi_1 & \Phi_2 & \cdots & \Phi_{p-1} & \Phi_p \\
I_k & 0 & \cdots & 0 & 0 \\
0 & I_k & \cdots & 0 & 0 \\
\vdots & \vdots & \ddots & \vdots & \vdots \\
0 & 0 & \cdots & I_k & 0\n\end{bmatrix} \begin{bmatrix}\n\tilde{y}_{t-1} \\
\tilde{y}_{t-2} \\
\tilde{y}_{t-3} \\
\vdots \\
\tilde{y}_{t-p}\n\end{bmatrix} + \begin{bmatrix}\nu_t \\
0 \\
0 \\
\vdots \\
0\n\end{bmatrix}
$$
\n(1.12)

Sfruttando la forma canonica ci si può ricondurre al più semplice caso di  $VAR(1)$  di dimensione kp

$$
X_t = A_1 X_{t-1} + \varepsilon_t \tag{1.13}
$$

La condizione di stabilità (e quindi di stazionarietà) può essere derivata a partire dagli autovalori della matrice  $A_1$  (reciproco delle radici che devono essere minori di 1 in modulo) o dalle radici dell'equazione caratteristica associata

$$
|I_{kp} - A_1 L| = 0 \tag{1.14}
$$

Inoltre la condizione di stabilità è necessaria per poter ottenere la rappresentazione  $VMA(\infty)$  del processo. Si veda Hamilton (1994) per maggiori approfondimenti a riguardo.

#### 1.1.3 Stimatore ai minimi quadrati

Esistono vari modi per ottenere la stima dei coefficienti che popolano le matrici di transizione  $\Phi_j$  del modello  $VAR(p)$ , fra cui la funzione di verosimiglianza, le equazioni di Yule–Walker e la stima ai minimi quadrati. Per una maggiore trattazione riguardante i possibili modi per ottenere uno stimatore dei parametri si veda L¨utkepohl (2005). Di seguito verrà descritto quest'ultimo metodo. Si consideri la forma matriciale della formula 1.1

$$
Y = \begin{bmatrix} y_1^T \\ y_2^T \\ \vdots \\ y_T^T \end{bmatrix} \in \mathbb{R}^{T \times k}, X = \begin{bmatrix} z_0^T \\ z_1^T \\ \vdots \\ z_T^{T} \end{bmatrix} \in \mathbb{R}^{T \times (kp+1)}, \Theta = \begin{bmatrix} \nu^T \\ \Phi_1^T \\ \vdots \\ \Phi_p^T \end{bmatrix} \in \mathbb{R}^{(kp+1)\times k}, E = \begin{bmatrix} u_1^T \\ u_2^T \\ \vdots \\ u_T^T \end{bmatrix} \in \mathbb{R}^{T \times k},
$$
\n(1.15)

dove

$$
y_t = (y_{1,t}, y_{2,t}, ..., y_{k,t})^T \quad e \quad z_t = \begin{bmatrix} 1 & y_t^T & y_{t-1}^T & \cdots & y_{t-p+1}^T \end{bmatrix} \in \mathbb{R}^{(kp+1)\times 1} \quad , \tag{1.16}
$$

pertanto si può scrivere

$$
Y = X\Theta + E, \qquad E \sim M N_{T,k}(0, \Sigma, I_T) \tag{1.17}
$$

 $X$  svolge il ruolo di matrice del modello, mentre la matrice degli errori  $E$  assume una distribuzione gaussiana *matrix-variate*. Assumendo di disporre un campione di  $T + p$ osservazioni, dove le prime p vengono dette "pre-campionarie", possono essere stimati i parametri del processo autoregressivo vettoriale utilizzando il metodo dei minimi quadrati ordinari (OLS, Ordinary Least Squares). A questo fine, si passa dalla forma matriciale 1.17 a quella vettorizzata applicando l'operatore  $vec(\cdot)$ 

$$
vec(Y) = (I_K \otimes X)vec(\Theta) + vec(E)
$$
  
\n
$$
y = (I_K \otimes X)\theta + \epsilon, \quad \epsilon \sim N_{T \times k}(0, \Sigma \otimes I_T)
$$
\n(1.18)

in cui  $y = vec(Y) \in \mathbb{R}^{kT}, \theta \in \mathbb{R}^{k^2p+k}$  e  $\epsilon = vec(E) \in \mathbb{R}^{kT}$ . Il passaggio successivo prevede la minimizzazione della funzione obiettivo

$$
l_{*} = \epsilon^{T} \epsilon = (y - I_{k} \otimes X^{T} X) \theta)^{T} (y - I_{k} \otimes X^{T} X) \theta), \qquad (1.19)
$$

in quanto  $\hat{\theta} = \arg \min_{\theta} l_*$ . Dalla FOC (First Order Condition) presente in 1.19 si ottiene

$$
\hat{\theta} = ((I_k \otimes X^T X)^{-1} X^T) vec(Y) = vec((X^T X)^{-1} X^T Y)
$$
\n(1.20)

che equivale in termini matriciali a

$$
\hat{\Theta} = vec^{-1}(\hat{\theta}) = (X^T X)^{-1} X^T Y \tag{1.21}
$$

Dalla 1.21 è facile intuire le analogie presenti tra la stima dei parametri del modello VAR e quella del modello lineare multivariato classico. Va sottolineato il fatto che questo risultato è stato ottenuto ignorando la non sfericità degli errori. Infatti, la componente stocastica non ha varianza diagonale, come si può notare dalla 1.18. L'approccio più formalmente corretto prevederebbe il calcolo di uno stimatore GLS (Generalized Least Squares) che tiene conto nella funzione obiettivo della varianza dei residui. Tuttavia, si pu`o verificare che le stime dei parametri del modello non sono influenzate dalla varianza dei residui, di conseguenza gli stimatori OLS e GLS coincidono. Per una migliore comprensione di come possono venire stimati i parametri di un modello  $VAR(p)$ , si può considerare la stima equazione per equazione. Si può infatti pensare che le stime dei coefficienti provengano da k regressioni lineari multiple, dove la variabile risposta è una generica componente  $y_{it}$  del vettore  $y_t$  e le variabili esplicative sono le altre presenti nel sistema compresa  $y_{it}$  ai ritardi da 1 a p. Ipotizzando di considerare la prima equazione e quindi componente  $y_{1t}$ , si può scrivere

$$
y_{1,t}
$$
 //  $y_{t-1}, y_{t-2}, ..., y_{t-p}$ . (1.22)

Da ognuna di queste regressioni si ottengono kp parametri che vanno a popolare le matrici di transizione del modello. In questo caso specifico i coefficienti sono relativi alla prima riga di ogni matrice di transizione  $\Phi_j$   $j = 1, 2, ..., p$ .

#### 1.1.4 Forecast Error Variance Decomposition (FEVD)

Un modello  $VAR(p)$  è costituito tendenzialmente da un elevato numero di parametri la cui interpretazione `e ardua a causa delle complesse interazioni esistenti tra le variabili. Pertanto, le relazioni relative alla dinamica di un processo autoregressivo vettoriale vengono sintetizzate e valutate attraverso vari tipi di analisi strutturali. Fra queste è doveroso ricordare: l'analisi di causalità, la Impulse Response Function (IRF) e la decomposizione della varianza dell'errore di previsione (FEVD). In particolare verrà focalizzata l'attenzione su quest'ultima e sulla sua versione generalizzata in quanto costituiscono la base di partenza per la costruzione dell'indice di Spillover di Diebold–Yilmaz. La decomposizione della varianza dell'errore di previsione consente di misurare il contributo dell'innovazione della variabile l al tempo  $t (y_{l,t})$  alla varianza dell'errore di previsione h passi in avanti per la variabile i  $(y_{i,t})$ . Per procedere alla costruzione della FEVD è necessario riprendere la rappresentazione in forma  $VMA(\infty)$  del processo  $VAR(p)$ . Senza perdita di generalità, si può riscrivere la 1.6 assumendo  $\mu = 0$ 

$$
y_t = \sum_{j=0}^{\infty} \Psi_j u_{t-j}, \quad u_s \sim WN(0, \Sigma), \quad s = 1, 2... \tag{1.23}
$$

Le innovazioni sono tra loro correlate, poichè la matrice di varianze-covarianze  $\Sigma$  non `e necessariamente diagonale, di conseguenza la misurazione del contributo di una variabile sulla varianza dell'errore di previsione risulta di difficile individuazione. Per

ovviare il problema si utilizza la decomposizione di Cholesky sulla matrice Σ in modo da ortogonalizzare le innovazioni

$$
\Sigma = PP^T, \quad P^{-1}\Sigma (P^T)^{-1} = I_k \tag{1.24}
$$

La matrice P (triangolare inferiore) può essere utilizzata per trasformare le innovazioni e renderle incorrelate, infatti ponendo

$$
P^{-1}u_t = \nu_t \tag{1.25}
$$

si ottiene che

$$
E[\nu_t \nu_t^T] = P^{-1} E[u_t u_t^T] (P^T)^{-1} = I_k \tag{1.26}
$$

A partire dalla 1.23 si può ricavare la rappresentazione  $VMA(\infty)$  ortogonalizzata

$$
y_t = \sum_{j=0}^{\infty} \Psi_j P P^{-1} u_{t-j} = \sum_{j=0}^{\infty} \Theta_j \nu_{t-j} , \qquad (1.27)
$$

dove  $\Theta_j = \Psi_j P$  e  $\nu_{t-j} = P^{-1} u_{t-j}$ . Ne deriva che  $y_{i,t} = \sum_{i=1}^{\infty}$  $j=0$  $\sum$ k  $_{l=1}$  $\theta_{j|i,l}\nu_{l,t-j}$ , dove  $\theta_{j|i,l}$  rappresenta la riga i-esima della matrice  $\Theta_j$ , per  $l = 1, 2, ..., k$ . Se si considera l'errore di previsione della *i*-esima componente del vettore di variabili osservate  $y_t$  si ottiene

$$
e_{i,t+h} = y_{i,t+h} - \hat{y}_{i,t+h|t} = \sum_{j=0}^{h-1} \sum_{l=1}^{k} \theta_{j|i,l} \nu_{l,t+h-j} , \qquad (1.28)
$$

con  $\theta_{j|i,l}$  che corrisponde alla riga *i*-esima della matrice  $\Theta_j$ , per  $l = 1, 2, ...k$ .

Le innovazioni  $\nu_t$ , definite in equazione 1.25 hanno  $\nu_{l,t}$  come *l*-esimo elemento che per costruzione ha media nulla e varianza unitaria, ovvero  $E(\nu_{l,t}) = 0$  e  $E(\nu_{l,t}^2) = 1$  per ogni  $l = 1, ..., k$ . Inoltre essendo le componenti tra di loro incorrelate  $\nu_{l,t} \perp \nu_{m,t}$ , per  $l \neq m$ con  $l, m = 1, ..., k$ , vale che

$$
E[e_{i,t}^2(h)] = \sum_{j=0}^{h-1} \sum_{l=1}^k \theta_{j|i,l}^2
$$
 (1.29)

per ogni  $i = 1, 2, ..., k$ . La varianza dell'errore di previsione può essere rappresentata evidenziando il contributo di ciascuna innovazione (rappresentato da ogni riga della matrice  $\Theta_j$ ) alla varianza totale. Partendo da

$$
e_{i,t}(h) = \sum_{j=0}^{h-1} \theta_{j|i,1} \nu_{1,t+h-j} + \sum_{j=0}^{h-1} \theta_{j|i,2} \nu_{2,t+h-j} + \dots + \sum_{j=0}^{h-1} \theta_{j|i,k} \nu_{k,t+h-j}
$$
(1.30)

si ricava che

$$
E[e_{i,t}^2(h)] = \sum_{j=0}^{h-1} \theta_{j|i,1}^2 + \sum_{j=0}^{h-1} \theta_{j|i,2}^2 + \dots + \sum_{j=0}^{h-1} \theta_{j|i,k}^2
$$
 (1.31)

Risulta possibile misurare il contributo di ciascuna innovazione sul totale della varianza dell'errore di previsione. Per un dato orizzonte previsivo h e per una data componente  $y_{i,t}$ , del vettore  $y_t$ , la decomposizione della varianza dell'errore di previsione (FEVD) è

$$
FEVD_{i,l}(h) = \frac{\sum_{j=0}^{h-1} \theta_{j|i,l}^2}{\sum_{j=0}^{h-1} \theta_{j|i,1}^2 + \sum_{j=0}^{h-1} \theta_{j|i,2}^2 + \dots + \sum_{j=0}^{h-1} \theta_{j|i,k}^2},
$$
\n(1.32)

per  $i, l = 1, 2, ..., k$ . La FEVD determina il contributo in termini relativi di ciascuna innovazione (ortogonalizzata) del processo  $VAR(p)$  alla varianza complessiva dell'errore di previsione h passi in avanti per ciascuna componente  $y_{i,t}$  di  $y_t$  e viene di solito riportata sotto forma di tabella.

TABELLA 1.1: FEVD per un processo  $VAR(p)$  con orizzonte previsivo h.

| $\mathbf{h}$ | $y_{1,t}$                                                           | $y_{2,t}$ | $y_{3,t}$                                                       | $\cdots$ | $y_{k,t}$ |
|--------------|---------------------------------------------------------------------|-----------|-----------------------------------------------------------------|----------|-----------|
| $y_{1,t}$    |                                                                     |           | $FEVD_{1,1}(h)$ $FEVD_{1,2}(h)$ $FEVD_{1,3}(h)$ $FEVD_{1,k}(h)$ |          |           |
| $y_{2,t}$    |                                                                     |           | $FEVD_{2,1}(h)$ $FEVD_{2,2}(h)$ $FEVD_{2,3}(h)$ $FEVD_{2,k}(h)$ |          |           |
| $y_{3,t}$    |                                                                     |           | $FEVD_{3,1}(h)$ $FEVD_{3,2}(h)$ $FEVD_{3,3}(h)$ $FEVD_{3,k}(h)$ |          |           |
|              | $\frac{1}{2}$ and $\frac{1}{2}$ and $\frac{1}{2}$ and $\frac{1}{2}$ |           | 그는 그 사람들은 그 사람들을 만들어 보았다. 이 집안                                  |          |           |
| $y_{k,t}$    |                                                                     |           | $FEVD_{k,1}(h)$ $FEVD_{k,2}(h)$ $FEVD_{k,3}(h)$ $FEVD_{k,k}(h)$ |          |           |

Dalla Tabella 1.1 si può notare come la somma degli elementi di riga  $\sum$ k  $_{l=1}$  $FEVD_{i,l}(h)$ sia pari a 1, mentre la somma degli elementi in colonna può differire dal valore unitario.

### 1.1.5 Generalized FEVD

Nel calcolo della FEVD, la presenza di errori fra loro contemporaneamente correlati pu`o essere corretta in due diversi modi grazie alla FEVD ortogonalizzata o quella generalizzata. Il primo approccio prevede l'ortogonalizzazione delle innovazioni tramite la decomposizione di Cholesky della matrice di varianze e covarianze Σ. Tale metodo presenta un limite: utilizzando la decomposizione di Cholesky si ottengono risultati differenti in base all'ordine di comparizione delle variabili nel vettore  $y_t$ . Tale problema `e rilevante nei casi in cui non `e possibile definire a priori un ordinamento tra le variabili basate sulla teoria economica. Secondo questo approccio la 1.31 viene riscritta nel seguente modo

$$
E[e_{i,t}^2(h)] = \sum_{j=0}^{h-1} e_i^T \Theta_j \Theta_j^T e_i = \sum_{j=0}^{h-1} e_i^T \Psi_j P P^T \Psi_j^T e_i = \sum_{j=0}^{h-1} e_i^T \Psi_j \Sigma \Psi_j^T e_i , \qquad (1.33)
$$

inoltre il numeratore per la l-esima variabile diventa

$$
\sum_{j=0}^{h-1} \theta_{j|i,l}^2 = \sum_{j=0}^{h-1} (e_j^T \Psi_j P e_i)^2
$$
 (1.34)

La FEVD ortogonalizzata è presentata nella forma

$$
FEVD_{i,l}(h) = \frac{\sum_{j=0}^{h-1} (e_i^T \Psi_j Pe_l)^2}{\sum_{j=0}^{h-1} e_i^T \Psi_j \Sigma \Psi_j^T e_i} \quad l = 1, 2, ..., k
$$
 (1.35)

Il secondo approccio prevede la costruzione della FEVD generalizzata che risolve il problema della dipendenza dall'ordinamento delle variabili. In Pesaran & Shin (1998) viene illustrata questa formulazione alternativa, ottenuta a partire dalla funzione di risposta ad impulso (Impulse Response Function, IRF). L'IRF descrive l'effetto di uno shock  $\delta = (\delta_1, ..., \delta_k)^T$ , avvenuto al tempo t sul valore futuro delle variabili presenti nel sistema. La funzione di risponde ad impulso di  $y_t$  all'orizzonte temporale h è definita in Koop et al. (1996) come

$$
GI_y(h, \delta, \Omega_{t-1}) = E(y_{t+h}|u_t = \delta, \Omega_{t-1}) - E(y_{t+h}|\Omega_{t-1}) \tag{1.36}
$$

dove  $\Omega_{t-1}$  rappresenta il set informativo fino al tempo  $t-1$ . Si può ipotizzare che lo shock avvenga su una sola variabile  $u_{jt}$  del vettore di innovazioni  $u_t$  ottenendo

$$
GI_y(h, \delta_j, \Omega_{t-1}) = E(y_{t+h}|u_{jt} = \delta_j, \Omega_{t-1}) - E(y_{t+h}|\Omega_{t-1}) ,
$$
\n(1.37)

inoltre assumendo che  $u_t$  abbia una distribuzione normale multivariata deriva che

$$
E(u_t|u_{jt} = \delta_j) = (\sigma_{1j}, \sigma_{2j}, ..., \sigma_{kj})^T \sigma_{jj}^{-1} \delta_j = \sum e_j \sigma_{jj}^{-1} \delta_j
$$
 (1.38)

Il vettore  $k \times 1$  delle risposte ad impulso generalizzate dovute dall'effetto di uno shock nella j-esima equazione al tempo t su  $y_{t+h}$  è dato da

$$
\left(\frac{\Psi_h \Sigma e_j}{\sqrt{\sigma_{jj}}}\right) \left(\frac{\delta_j}{\sqrt{\sigma_{jj}}}\right), h = 0, 1, 2... \tag{1.39}
$$

Fissando  $\delta_j = \sqrt{\sigma_{jj}}$ , si ottiene l'IRF generalizzata e riscalata

$$
IRF_j^g(h) = \sigma_{jj}^{-0.5} \Psi_h \Sigma e_j h = 0, 1, 2... , \qquad (1.40)
$$

che misura l'impatto di uno shock standardizzato, nella j-esima equazione al tempo t sul valore atteso di  $y_t$  al tempo  $t + h$ . A partire da questa formulazione per l'IRF viene derivata la FEVD generalizzata. Questa differisce dalla 1.35 solo al numeratore, dove  $Pe_l$  viene sostituito con  $\Sigma e_l \sigma_{ll}^{-0.5}$  ottenendo che il singolo elemento è pari a

$$
\theta_{il}(h) = \frac{\sigma_{ll}^{-1} \sum_{j=0}^{h-1} (e_i^T \Psi_j \Sigma e_l)^2}{\sum_{j=0}^{h-1} e_i^T \Psi_j \Sigma \Psi_j^T e_l} \qquad l = 1, 2, ..., k \qquad (1.41)
$$

Essendo gli *shock* tra loro correlati, la GFEVD non garantisce  $\Sigma$ k  $_{l=1}$  $\theta_{il} = 1$ , cosa invece verificata per la versione ortogonalizzata. Solamente nel caso in cui la matrice di covarianza è diagonale, questa proprietà è rispettata. Per ovviare a tale problema, in Diebold & Yilmaz (2012), si normalizza ogni cella della GFEVD per il totale di riga, in modo che per costruzione la somma sia pari a 1.

$$
\tilde{\theta}_{il}(h) = \frac{\theta_{il}(h)}{\sum\limits_{l=1}^{k} \theta_{il}(h)} \quad , \tag{1.42}
$$

per costruzione  $\Sigma$ k  $_{l=1}$  $\tilde{\theta}_{il}(h) = 1 e \sum_{l=1}^{k}$  $i,l=1$  $\tilde{\theta}_{il}(h) = k$ . Si sarebbe potuto fare anche affidamento ad un metodo alternativo che, a partire dalla Generalized Impulse Response Function, conduce direttamente alla GFEVD normalizzata senza dover fare il passaggio presente in 1.42. Per una maggiore trattazione si veda Lanne & Nyberg (2016).

# 1.2 Calcolo dell'indice di Spillover

A partire dalla matrice normalizzata della decomposizione della varianza è possibile derivare il valore dell'indice di Spillover di Diebold–Yilmaz. Infatti, come riportato in Diebold  $&$  Yilmaz (2012), l'indice totale è ottenuto come

$$
S(h) = \frac{\sum_{i,j=1}^{k} \tilde{\theta}_{ij}(h)}{\sum_{i,j=1}^{k} \tilde{\theta}_{ij}(h)} \cdot 100 = \frac{\sum_{i,j=1}^{k} \tilde{\theta}_{ij}(h)}{k} \cdot 100 \qquad (1.43)
$$

La 1.43 fa riferimento allo Spillover totale che assume valori compresi tra 0 e 100. Inoltre si può tenere in considerazione la direzione, misurando il contributo proveniente da tutti gli asset verso l'i-esimo.

$$
S_{i.}(h) = \frac{\sum_{j=1}^{k} \tilde{\theta}_{ij}(h)}{\sum_{i,j=1}^{k} \tilde{\theta}_{ij}(h)} \cdot 100 = \frac{\sum_{j=1}^{k} \tilde{\theta}_{ij}(h)}{k} \cdot 100 \qquad (1.44)
$$

In modo analogo è possibile misurare lo *Spillover* direzionale trasmesso dall'asset i verso gli altri

$$
S_{i}(h) = \frac{\sum_{j=1, j=1, j\neq i}^{k} \tilde{\theta}_{ji}(h)}{\sum_{i,j=1, j\neq i}^{k} \tilde{\theta}_{ij}(h)} \cdot 100 = \frac{\sum_{j=1, j\neq i}^{k} \tilde{\theta}_{ji}(h)}{k} \cdot 100 \qquad (1.45)
$$

Infine, si pu`o definire Spillover "netto" come

$$
S_i(h) = S_{\cdot i}(h) - S_{i\cdot}(h) \tag{1.46}
$$

## 1.3 Scomposizione dell'indice

Di seguito verrà analizzata la scomposizione dell'indice di Spillover. L'obiettivo è quello di capire quali sono i fattori che lo determinano e quale sia il loro contributo relativo. Si vuole comprendere se l'indice complessivo è dato principalmente dalla correlazione presente tra le variabili coinvolte nel sistema o se effettivamente la dinamica del modello svolge un ruolo cruciale per la sua determinazione. L'indice complessivo può essere fattorizzato in cinque componenti. A partire dalla 1.41, il quadrato  $(e_i^T \Psi_j \Sigma e_l)^2$  può essere riscritto nel seguente modo:

• 
$$
\left(e_i^T \Psi_j \Sigma e_l \pm e_i^T \bar{\Psi}_j \Sigma e_l\right)^2 =
$$
\n• 
$$
\left(e_i^T \bar{\Psi}_j \Sigma e_l + e_i^T (\Psi_j - \bar{\Psi}_j) \Sigma e_l \pm e_i^T \bar{\Psi}_j \bar{\Sigma} e_l\right)^2 =
$$
\n• 
$$
\left(e_i^T \bar{\Psi}_j \bar{\Sigma} e_l + e_i^T \bar{\Psi}_j (\Sigma - \bar{\Sigma}) e_l + e_i^T (\Psi_j - \bar{\Psi}_j) \Sigma e_l \pm e_i^T (\Psi_j - \bar{\Psi}_j) \bar{\Sigma} e_l\right)^2 =
$$
\n• 
$$
\left(e_i^T \bar{\Psi}_j \bar{\Sigma} e_l + e_i^T \bar{\Psi}_j (\Sigma - \bar{\Sigma}) e_l + e_i^T (\Psi_j - \bar{\Psi}_j) (\Sigma - \bar{\Sigma}) e_l + e_i^T (\Psi_j - \bar{\Psi}_j) \bar{\Sigma} e_l\right)^2
$$

Sviluppando il quadrato, l'indice può allora visto come la somma di:

- 1.  $(e_i^T \bar{\Psi}_j \bar{\Sigma} e_l)^2$
- 2.  $(e_i^T(\Psi_j \bar{\Psi}_j) \bar{\Sigma} e_l)^2$
- 3.  $(e_i^T(\Psi_j \bar{\Psi}_j)(\Sigma \bar{\Sigma})e_l)^2$
- 4.  $(e_i^T \bar{\Psi}_j (\Sigma \bar{\Sigma}) e_l)^2$
- 5. Una componente residua data dalla somma dei 6 prodotti incrociati.

In questa decomposizione dell'indice,  $\bar{\Psi}_j$  rappresenta la j-esima matrice nella rappresentazione  $VMA(\infty)$  quando le matrici di transizione del modello  $VAR(p)$  sono diagonali, mentre  $\bar{\Sigma}$  è una matrice con elementi pari alla diagonale della matrice di varianze e covarianze della componente erratica  $\Sigma$ . Per ricavare le matrici  $\bar{\Psi}_j$  si deve adattare un modello AR per ogni variabile presa in considerazione e di questo si tratterà in maniera pi`u approfondita nel corso dell'elaborato. La prima componente si riferisce al contributo dei termini diagonali, la seconda alla dinamica dello spillover, la terza rappresenta il contributo congiunto dato da *spillover* e correlazione, la quarta è legata solamente alla correlazione, infine la quinta `e rappresentata dai 6 prodotti incrociati derivanti dallo sviluppo del quadrato. Quest'ultima è ottenuta come differenza tra l'indice totale e la somma delle prime quattro componenti, perciò viene anche detta "residuale". Se le matrici  $\Psi$  o  $\Sigma$  sono diagonali allora non vi è Spillover. Le operazioni di somma e sottrazione servono per mettere in evidenza i termini sulla diagonale isolandone l'effetto. Nei capitoli successivi, a partire da dati simulati e reali verrà calcolato l'indice e valutato l'impatto in termini percentuali dei fattori che lo determinano.

# Capitolo 2

# Valutazione dell'indice con dati simulati

In una prima fase di questo elaborato è stato valutato l'indice di Spillover a partire da dati simulati. L'obiettivo dell'analisi non si è limitato a questo aspetto: si è verificata la presenza di variazioni nel valore dell'indice dovuta al cambiamento della numerosità campionaria e al passaggio da un modello VAR completo a uno ridotto per il calcolo dello Spillover.

### 2.1 Modello VAR ridotto

Per modello VAR completo si intende il modello con tutti i  $k \times k \times p$  parametri, in quanto vi sono  $p$  matrici di transizione di dimensione  $k \times k$ , e con matrice di varianza e covarianza Σ. A partire da questo, pu`o essere stimato un modello ridotto in seguito alla selezione dei parametri non significativi e dove vengono poste a zero le correlazioni non significative presenti tra i termini di errore. Sono stati rimossi i parametri non significativi ad un livello di significatività  $\alpha$  del 5%. Per fare questo, in un primo momento, sono stati esclusi dall'analisi i parametri con un p-value maggiore di 0.1, in quanto difficilmente questi sarebbero potuti diventare significativi. In questo modo, rimuovendo un numero consistente di parametri in una sola iterazione, viene fortemente attenuato l'onere computazionale che si incontrerebbe escludendo una variabile alla volta. In una fase successiva viene invece adottata la procedura stepwise backward, in cui viene rimosso il parametro meno significativo in base al suo p-value. Vengono stimati nuovamente i parametri e viene ripetuta la procedura finch`e non risultano essere tutti significativi. E stato imposto il vincolo che per ogni equazione fosse presente il parametro relativo alla variabile risposta ritardata. Questo è stato fatto in quanto, specialmente con dati

simulati, può accadere di avere intere equazioni senza coefficienti significativi e quindi porterebbe a un modello senza parametri. Per evitare questa situazione, che comporta problemi in fase di stima dei parametri del modello VAR, si è deciso di adottare la soluzione descritta sopra. Per quanto riguarda le correlazioni è stata considerata la distribuzione asintotica proposta da Fisher (1915). L'elemento  $i_j$ -esimo della matrice di correlazione assume una distribuzione asintotica normale

$$
\rho_{ij} \sim N\left(0, \frac{(1-\rho_{ij}^2)^2}{T}\right) , \qquad (2.1)
$$

con T indicante il numero di osservazioni. Per valori grandi di  $\rho_{ij}$  si sarà portati al rifiuto del test di ipotesi che saggia  $H_0: \rho_{ij} = 0$ . Laddove l'elemento  $\rho_{ij}$  non è significativo, allora l'elemento  $\sigma_{ij}$  corrispondente nella matrice  $\Sigma$  viene anch'esso fissato pari a zero. Gli elementi coinvolti nel calcolo dell'indice di Spillover sono le matrici di transizione del modello VAR, necessarie per il calcolo della rappresentazione  $VMA(\infty)$ , e la matrice di varianza e covarianza Σ. Idealmente, utilizzare per il calcolo dell'indice, matrici di transizione e matrice di varianza e covarianza contenenti solamente elementi significativamente diversi da 0, dovrebbe portare ad una stima più precisa. Il fine di questo ulteriore passaggio è quello di osservare se si ottengono stime meno distorte rispetto alla procedura classica, avendo eliminato il rumore dei termini non significativi.

# 2.2 Caratteristiche dei dati simulati

I dati simulati, su cui è stato valutato l'indice di Diebold–Yilmaz, presentano le seguenti caratteristiche comuni:

- Numero di variabili  $k$  pari a 10;
- Lunghezza della serie storica n variabile e pari a  $100, 250, 500, 1000;$
- Numero di replicazioni *nrep* pari a 500;
- Orizzonte temporale uguale a 10 passi in avanti;
- Ordine p del processo VAR uguale a 1;
- $\bullet$  *n\_start* pari a 100 corrisponde al numero di osservazioni aggiuntive da scartare in quanto si sta simulando.

L'indice è stato valutato in contesti distinti sulla base delle caratteristiche della matrice di transizione e di covarianza degli errori del modello VAR. Le casistiche prese in esame sono:

- 1. Matrice di transizione diagonale e residui incorrelati;
- 2. Matrice di transizione diagonale e basso grado di correlazione tra i residui;
- 3. Matrice di transizione diagonale e alto grado di correlazione tra i residui;
- 4. Matrice di transizione tridiagonale e residui incorrelati;
- 5. Matrice di transizione tridiagonale e basso grado di correlazione tra i residui;
- 6. Matrice di transizione tridiagonale e alto grado di correlazione tra i residui;
- 7. Matrice di transizione tridiagonale con elevata persistenza e alto grado di correlazione tra i residui.

Nel caso di matrice di transizione tridiagonale, gli elementi sulla diagonale provengono da una distribuzione normale di media 0.6, mentre quelli fuori dalla diagonale (off-diagonal) con media pari a 0.2. In entrambi i casi `e stata considerata una varianza pari a 0.1 per assicurare un minimo di variabilità alle generazioni casuali. Diversamente, nell'ultimo caso è stata simulata una matrice di transizione tridiagonale dove i coefficienti sulla diagonale hanno valori medi pari a 0.2, mentre quelli fuori dalla diagonale una media pari a 0.6. Per quanto riguarda le matrici Σ, queste presentano una struttura piuttosto semplice: sono anch'esse tridiagonali e ricavate a partire da matrici di correlazione, i cui elementi fuori dalla diagonale sono compresi tra 0.05 e 0.2 nel caso di bassa correlazione e tra 0.45 e 0.7 nel caso di alta. Vengono considerate queste casistiche piuttosto eterogenee tra di loro, in modo da valutare l'andamento dell'indice in diversi contesti. Il primo caso fa riferimento ad una situazione in cui teoricamente non si dovrebbe avere Spillover, mentre nei casi successivi si dovrebbero osservare valori dell'indice via via più elevati.

## 2.3 Procedura di stima

La procedura di simulazione si articola nelle seguenti fasi:

- 1. Vengono generati gli array A e B contenenti rispettivamente i coefficienti relativi alla matrice di transizione  $\Phi_1$  e quelli per la matrice di varianza e covarianza  $\Sigma$ ;
- 2. Gli array A e B vengono convertiti in un oggetto della classe "ARMA" utilizzando il pacchetto "dse" (Gilbert, 2020). Viene eseguito un controllo sulla stazionarietà dell'oggetto, facendo riferimento alle radici del polinomio caratteristico. In caso di non stazionariet`a, vengono generati casualmente nuovi coefficienti, finch`e la condizione non è rispettata;
- 3. L'oggetto della classe ARMA rappresenta il punto di partenza per la simulazione di  $n + n\_start$  osservazioni, avvenuta grazie al pacchetto "dse" (Gilbert, 2020).
- 4. Vengono escluse le prime  $n\_start$  osservazioni e viene stimato un modello  $VAR(1)$ senza intercetta attraverso la libreria "vars" (Bernhard Pfaff, 2023).
- 5. A partire dal modello VAR stimato viene calcolato l'indice di Spillover tramite la libreria "Spillover" (Urbina, 2023). A questo punto viene derivato il modello VAR ridotto nei seguenti due passaggi:
	- (a) Selezione dei coefficienti non significativi di  $\Phi_1$ . Vengono identificati i parametri da scartare e viene costruita una matrice di vincoli da cui viene ricavato il modello ridotto con matrice di transizione $\Phi_1^*$ tramite la libreria "vars" (Bernhard Pfaff, 2023);
	- (b) Selezione delle correlazioni non significative e di conseguenza vengono posti a zero alcuni elementi della matrice Σ, ricavando Σ<sup>∗</sup> .

Con la matrice di transizione $\Phi_1^*$ e di varianza e covarianza  $\Sigma^*$ viene calcolato l'indice di Spillover grazie a funzioni implementate che richiedono queste quantità come argomenti. Per maggiori approfondimenti si veda il codice in Appendice.

# 2.4 Risultati empirici

Dopo aver spiegato i passaggi necessari per ottenere l'indice di *Spillover*, vengono proposti i risultati empirici focalizzandosi sull'effetto della numerosit`a campionaria e del passaggio da modello completo a ridotto per le casistiche prese in esame. Si sottolinea che per ogni numerosità campionaria e per ogni caso considerato, sono state realizzate 500 replicazioni. Pertanto verr`a presa in esame la distribuzione dei 500 indici calcolati. Di seguito verranno presentati e discussi i risultati empirici ottenuti per i casi descritti, tuttavia verrà posta l'attenzione solamente su quelli più interessanti.

### 2.4.1 Caso 1: assenza di spillover - assenza di correlazione

Si ricorda che il caso 1 fa riferimento alla situazione in cui il modello VAR presenta una matrice di transizione diagonale e vi è incorrelazione fra i termini di errore.

| Numerosità campionaria $n=100$ $n=250$ $n=500$ $n=1000$ |       |          |        |       |
|---------------------------------------------------------|-------|----------|--------|-------|
| Valore minimo                                           | 15.21 | - 6.08 - | - 3.12 | -1.48 |
| Valore medio                                            | 21.03 | 9.04     | -4.70  | 2.35  |
| Valore massimo                                          | 30.58 | -13.20   | 7.35   | 3.65  |

Tabella 2.1: Valori dell'indice di Spillover per un modello VAR completo, caso 1.

| Numerosità campionaria $n=100$ $n=250$ $n=500$ $n=1000$ |        |        |        |      |
|---------------------------------------------------------|--------|--------|--------|------|
| Valore minimo                                           | 1.12   | 0.22   | 0.14   |      |
| Valore medio                                            | 6.56   | 2.49   | 1.29   | 0.61 |
| Valore massimo                                          | -15.62 | - 7.91 | - 3.07 | 1.78 |

Tabella 2.2: Valori dell'indice di Spillover per un modello VAR ridotto, caso 1.

Dalle Tabelle 2.1 e 2.2 si possono osservare il valore minimo, medio e massimo dell'indice al variare della numerosità campionaria. In questa situazione, da un punto di vista teorico, non ci dovrebbe essere presenza di *spillover*. Di fatto, si può notare che vengono osservati valori prossimi allo zero solamente quando aumenta la numerosità campionaria n. Questo fenomeno è coerente, dato che al crescere di  $n$  è maggiore la consistenza dello stimatore dei parametri. E noto che campioni corti soffrono del pro- ` blema della consistenza, infatti in questi casi è più alta la probabilità di avere parametri significativi quando in realtà non lo sono. In aggiunta, si può notare una differenza sostanziale tra i valori assunti dall'indice quando si considera un modello VAR completo o ridotto. Le operazioni di selezione dei coefficienti non significativi per la matrice Φ<sup>1</sup> e  $\Sigma$  sembrano avere un impatto rilevante nella determinazione dell'indice. In definitiva, quando si considera una numerosit`a campionaria pari a 1000 e un modello VAR ridotto si riscontrano risultati più simili a quelli teorici e maggiormente corretti da un punto di vista statistico.

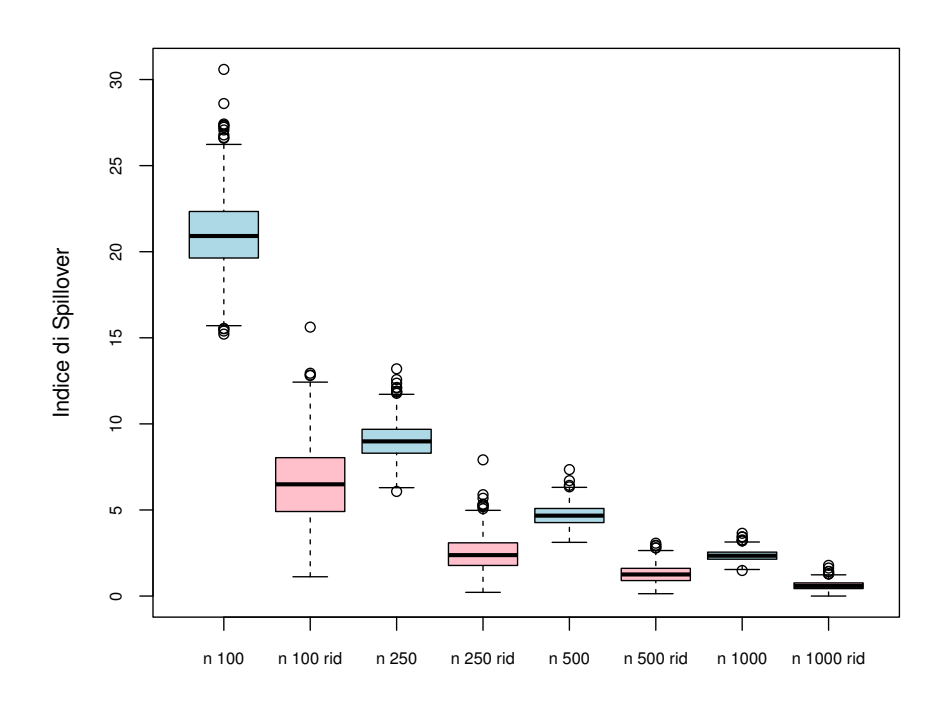

Figura 2.1: Confronto tra l'indice di Spillover con modello completo e ridotto al variare della numerosità campionaria  $n$ , caso 1.

Dai boxplot in Figura 2.1 appare evidente l'andamento decrescente dei valori dello Spillover all'aumentare di n. Le differenze tra le distribuzioni dei valori ottenuti nel caso di modello completo (boxplot azzurro) e ridotto (boxplot rosa) diventano via via più marginali all'aumentare della numerosità campionaria. La differenza più ampia viene riscontrata nel caso  $n = 100$ , mentre nel caso  $n = 1000$  i due *boxplot* sembrano piuttosto simili.

### 2.4.2 Caso 2: assenza di spillover - bassa correlazione

I risultati ottenuti sono simili a quelli visti nel caso 1.

| Numerosità campionaria $n=100$ $n=250$ $n=500$ $n=1000$ |       |                  |       |       |
|---------------------------------------------------------|-------|------------------|-------|-------|
| Valore minimo                                           |       | 16.32 7.33       | 4.47  | -3.18 |
| Valore medio                                            |       | 22.52 11.66 7.38 |       | 5.26  |
| Valore massimo                                          | 30.22 | - 16.44          | 10.87 | 8.23  |

Tabella 2.3: Valori dell'indice di Spillover per un modello VAR completo, caso 2.

| Numerosità campionaria $n=100$ $n=250$ $n=500$ $n=1000$ |      |                  |        |      |
|---------------------------------------------------------|------|------------------|--------|------|
| Valore minimo                                           | 1.62 | 1.07             | - 1.80 | 1.71 |
| Valore medio                                            | 9.05 | 5.69             | -4.30  | 3.73 |
| Valore massimo                                          |      | 19.95 10.13 7.43 |        | 6.69 |

TABELLA 2.4: Valori dell'indice di Spillover per un modello VAR ridotto, caso 2.

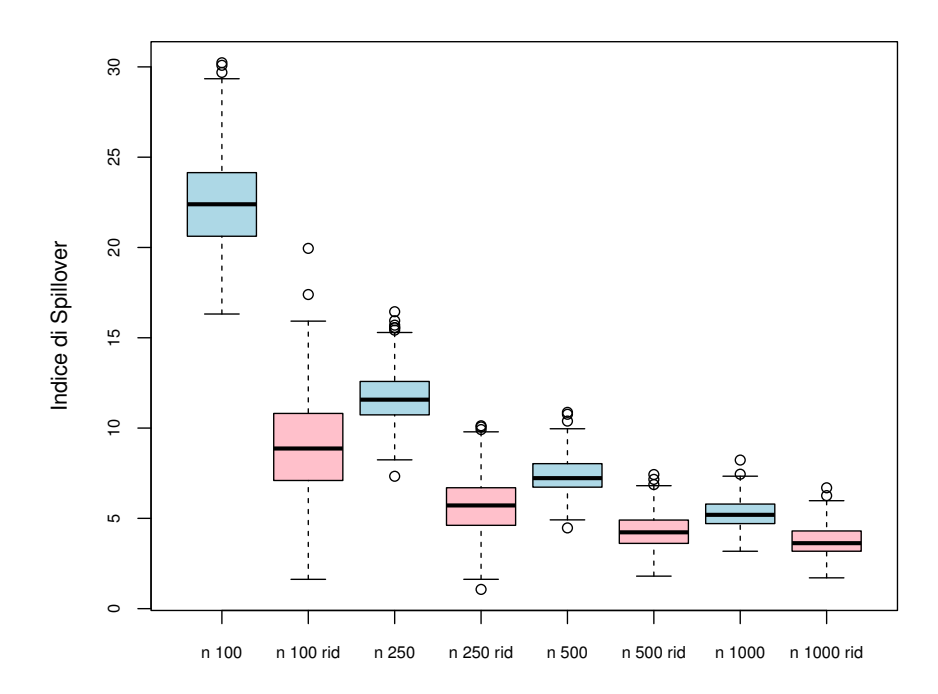

Figura 2.2: Confronto tra l'indice di Spillover con modello completo e ridotto al variare della numerosità campionaria  $n$ , caso 2.

### 2.4.3 Caso 3: assenza di spillover - alta correlazione

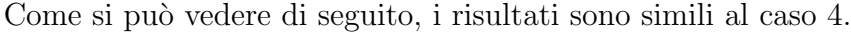

| Numerosità campionaria $n=100$ $n=250$ $n=500$ $n=1000$ |       |                         |        |
|---------------------------------------------------------|-------|-------------------------|--------|
| Valore minimo                                           |       | 34.60 30.31 28.14 26.65 |        |
| Valore medio                                            |       | 41.73 35.77 33.51       | -32.53 |
| Valore massimo                                          | 49.21 | 41.61 38.43             | -36.42 |

TABELLA 2.5: Valori dell'indice di Spillover per un modello VAR completo, caso 3.

| Numerosità campionaria $n=100$ $n=250$ $n=500$ $n=1000$ |       |                         |         |
|---------------------------------------------------------|-------|-------------------------|---------|
| Valore minimo                                           |       | 24.53 25.17 26.83       | 26.12   |
| Valore medio                                            |       | 33.56 32.35 31.76 31.65 |         |
| Valore massimo                                          | 49.60 | 39.88 36.23             | - 35.59 |

TABELLA 2.6: Valori dell'indice di Spillover per un modello VAR ridotto, caso 3.

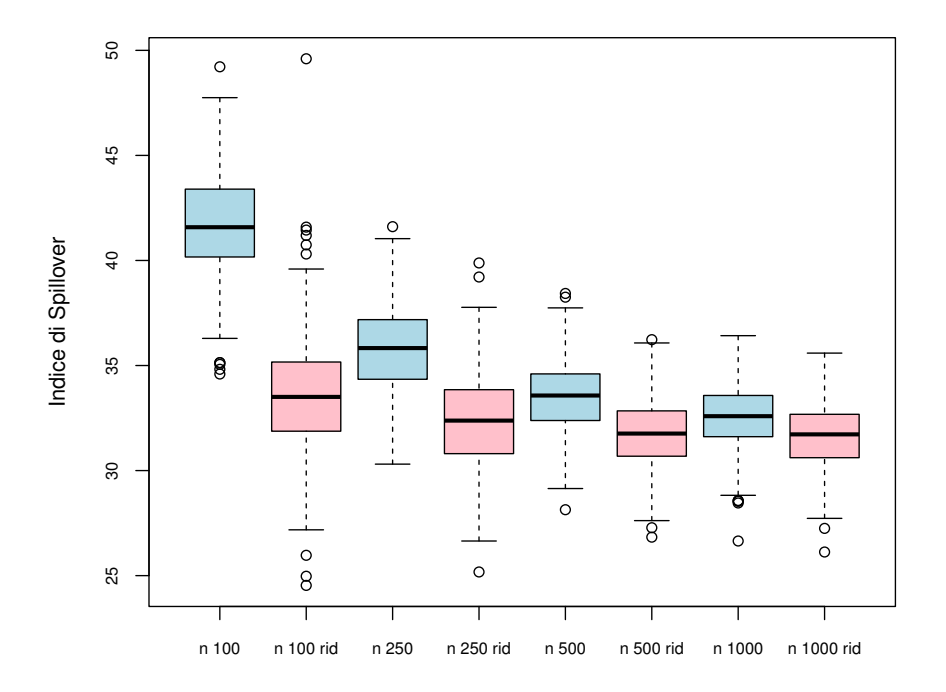

Figura 2.3: Confronto tra l'indice di Spillover con modello completo e ridotto al variare della numerosità campionaria  $n$ , caso 3.

### 2.4.4 Caso 4: spillover - assenza di correlazione

Il caso 4 fa riferimento alla situazione in cui il modello VAR presenta una matrice di transizione tridiagonale e incorrelazione fra i termini di errore. Questo è un contesto intermedio fra quelli presentati.

| Numerosità campionaria $n=100$ $n=250$ $n=500$ $n=1000$ |                         |       |
|---------------------------------------------------------|-------------------------|-------|
| Valore minimo                                           | 26.15 18.83 15.41 12.99 |       |
| Valore medio                                            | 40.14 31.57 28.68 27.09 |       |
| Valore massimo                                          | 52.84 45.43 41.97       | 40.27 |

TABELLA 2.7: Valori dell'indice di Spillover per un modello VAR completo, caso 4.

| Numerosità campionaria $n=100$ $n=250$ $n=500$ $n=1000$ |       |                   |                   |       |
|---------------------------------------------------------|-------|-------------------|-------------------|-------|
| Valore minimo                                           | 10.88 |                   | 14.96 11.96 12.27 |       |
| Valore medio                                            |       | 30.82 27.76 26.87 |                   | 26.27 |
| Valore massimo                                          |       | 46.98 43.92 40.40 |                   | 39.43 |

TABELLA 2.8: Valori dell'indice di Spillover per un modello VAR ridotto, caso 4.

Dalle Tabelle 2.7 e 2.8 è possibile constatare la presenza di valori dell'indice più elevati, in termini assoluti, rispetto al caso precedente. Le maggiori discrepanze sono presenti quando la numerosità campionaria è inferiore a 1000. Per  $n = 1000$  si ottengono risultati pressochè uguali passando dal modello completo al ridotto. Anche empiricamente e non solo da un punto di vista teorico si pu`o osservare una situazione intermedia tra il caso 1 e il 6.

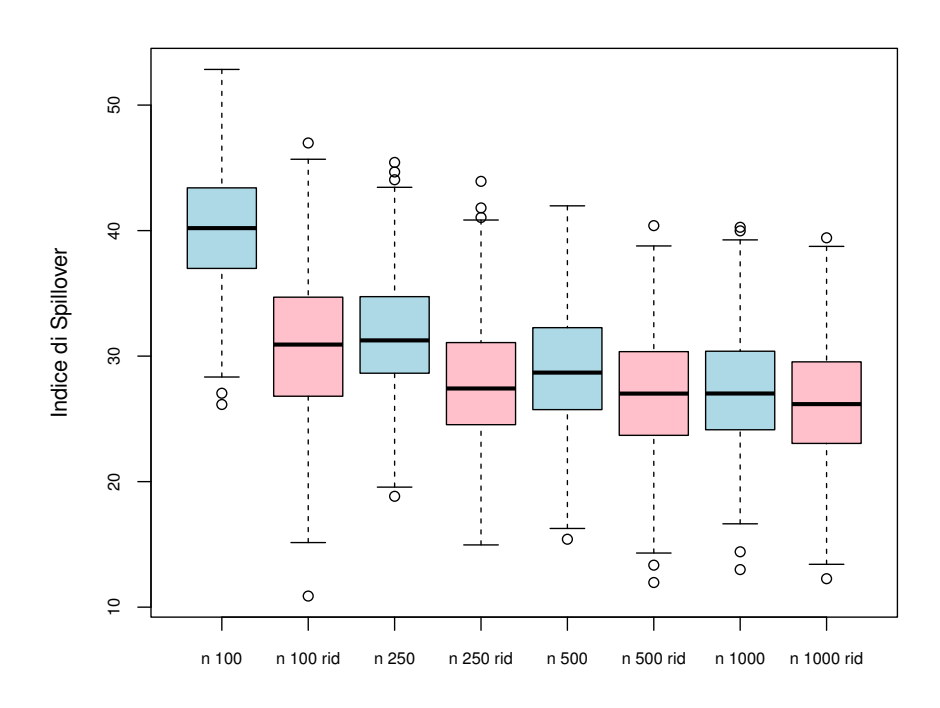

Figura 2.4: Confronto tra l'indice di Spillover nel modello completo e ridotto al variare della numerosità campionaria  $n$ , caso 4.

Dai boxplot si osserva che lo Spillover diminuisce al crescere della numerosità campionaria e che le differenze tra i risultati per il modello completo e ridotto sono meno marcate quando  $n$  aumenta.

### 2.4.5 Caso 5: spillover - bassa correlazione

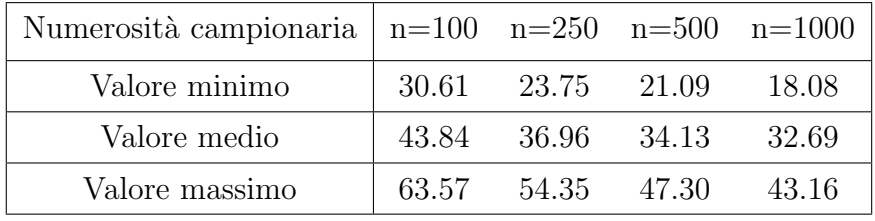

I risultati sono simili a quelli osservati nel caso 4.

TABELLA 2.9: Valori dell'indice di Spillover per un modello VAR completo, caso 5.

| Numerosità campionaria $n=100$ $n=250$ $n=500$ $n=1000$ |                   |        |
|---------------------------------------------------------|-------------------|--------|
| Valore minimo                                           | 16.62 19.39 17.78 | -16.68 |
| Valore medio                                            | 33.94 32.88 32.07 | 31.81  |
| Valore massimo                                          | 55.99 51.98 45.64 | -42.40 |

TABELLA 2.10: Valori dell'indice di Spillover per un modello VAR ridotto, caso 5.

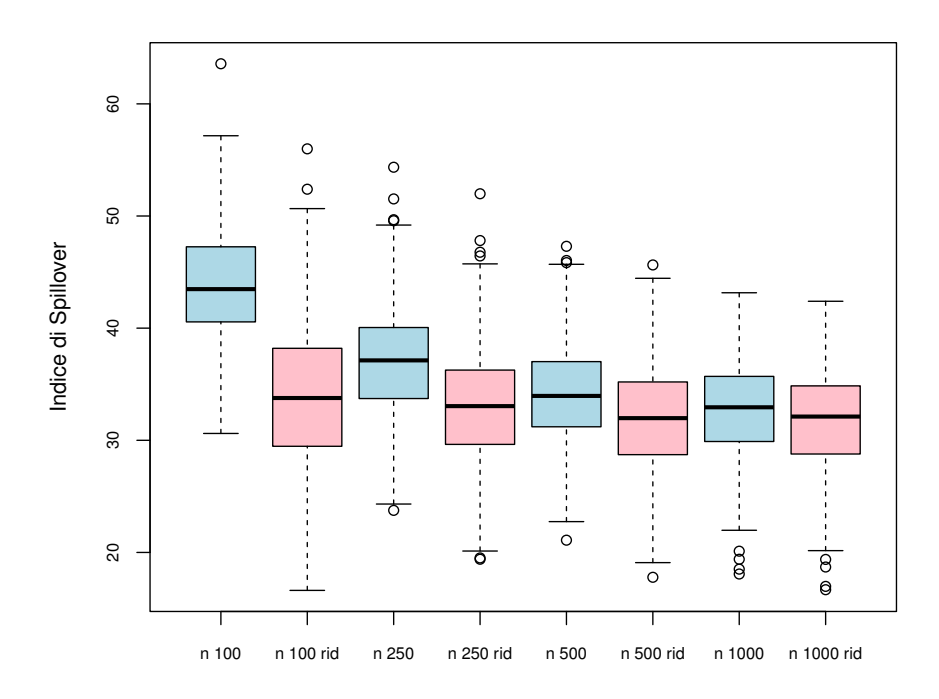

Figura 2.5: Confronto tra l'indice di Spillover nel modello completo e ridotto al variare della numerosità campionaria  $n$ , caso 5.

### 2.4.6 Caso 6: spillover - alta correlazione

Si prende in esame il caso 6, dove la matrice di transizione è tridiagonale e i residui fortemente correlati. In questa situazione si dovrebbero registrare valori di spillover particolarmente elevati rispetto al caso 1 e 4.

| Numerosità campionaria $n=100$ $n=250$ $n=500$ $n=1000$ |                   |                         |         |
|---------------------------------------------------------|-------------------|-------------------------|---------|
| Valore minimo                                           |                   | 44.72 43.08 41.68 40.76 |         |
| Valore medio                                            | 56.91 52.55 51.11 |                         | 50.22   |
| Valore massimo                                          | 67.36 61.63 59.16 |                         | - 61.48 |

TABELLA 2.11: Valori dell'indice di Spillover per un modello VAR completo, caso 6.

| Numerosità campionaria $n=100$ $n=250$ $n=500$ $n=1000$ |                         |       |
|---------------------------------------------------------|-------------------------|-------|
| Valore minimo                                           | 29.69 35.64 37.44 39.13 |       |
| Valore medio                                            | 44.72 47.34 48.78       | 49.25 |
| Valore massimo                                          | 60.70 59.11 57.94 61.46 |       |

TABELLA 2.12: Valori dell'indice di Spillover per un modello VAR ridotto, caso 6.

Dalle Tabelle 2.11 e 2.12 si evince che l'effetto della numerosità campionaria è più attenuato rispetto al caso 1: non vi sono sostanziali differenze nei valori dell'indice passando da  $n = 100$  a  $n = 1000$ . Inoltre si osserva che i risultati ottenuti con modello completo e ridotto non sono più così diversi come nel caso 1, in particolare per valori della numerosità campionaria maggiori di 100. Anche in questo caso quindi, l'instabilità dei risultati è dovuta alla lunghezza non sufficiente del campione. Si può correggere questa instabilit`a effettuando la selezione degli elementi non significativamente diversi da 0.

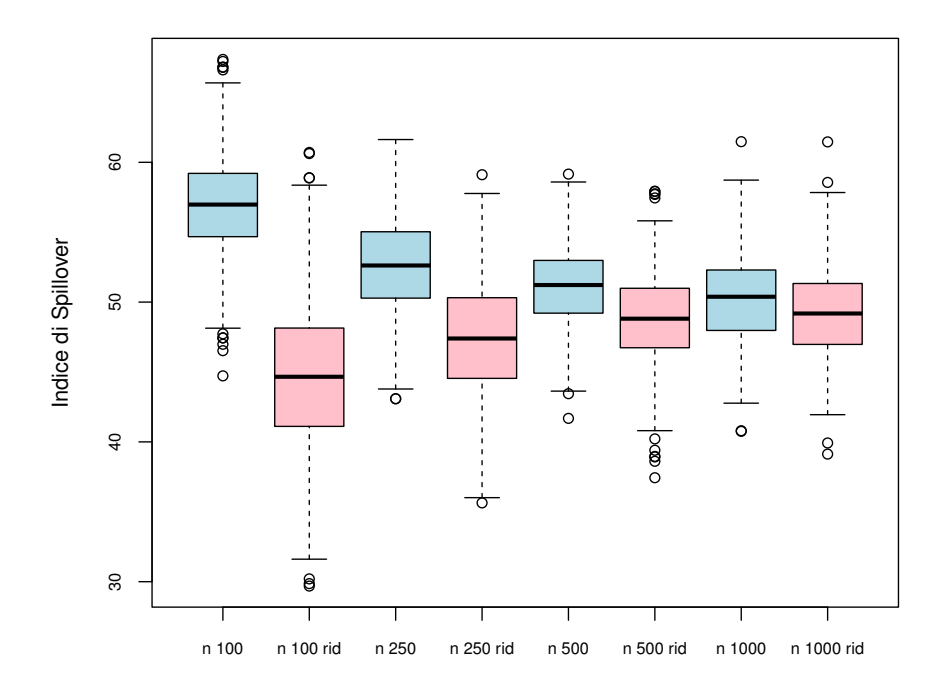

Figura 2.6: Confronto tra l'indice di Spillover nel modello completo e ridotto al variare della numerosità campionaria  $n$ , caso 6.

Quanto è stato appena affermato, può essere constatato osservando i *boxplot* messi a confronto. La differenza più ampia è la prima e questa tende poi a farsi meno rilevante all'aumentare della numerosità campionaria. In quest'ultimo caso si osservano valori di Spillover più considerevoli rispetto ai precedenti. Il passaggio da un modello VAR completo a ridotto è fortemente impattante quando si dispone di campioni corti, mentre lo è meno in presenza di campioni con numerosità maggiore di 500.

### 2.4.7 Caso 7: spillover con persistenza - alta correlazione

I risultati che seguono sono simili a quelli del caso 6.

| Numerosità campionaria $n=100$ $n=250$ $n=500$ $n=1000$ |                         |       |
|---------------------------------------------------------|-------------------------|-------|
| Valore minimo                                           | 46.08 43.31 42.07 41.70 |       |
| Valore medio                                            | 56.80 52.26 50.97       | 50.31 |
| Valore massimo                                          | 69.51 60.82 59.51       | 59.43 |

Tabella 2.13: Valori dell'indice di Spillover per un modello VAR completo, caso 7.

| Numerosità campionaria $n=100$ $n=250$ $n=500$ $n=1000$ |                         |       |
|---------------------------------------------------------|-------------------------|-------|
| Valore minimo                                           | 29.37 32.98 39.18 41.13 |       |
| Valore medio                                            | 45.17 47.13 48.69       | 49.31 |
| Valore massimo                                          | 61.38 59.34 58.55       | 58.64 |

TABELLA 2.14: Valori dell'indice di Spillover per un modello VAR ridotto, caso 7.

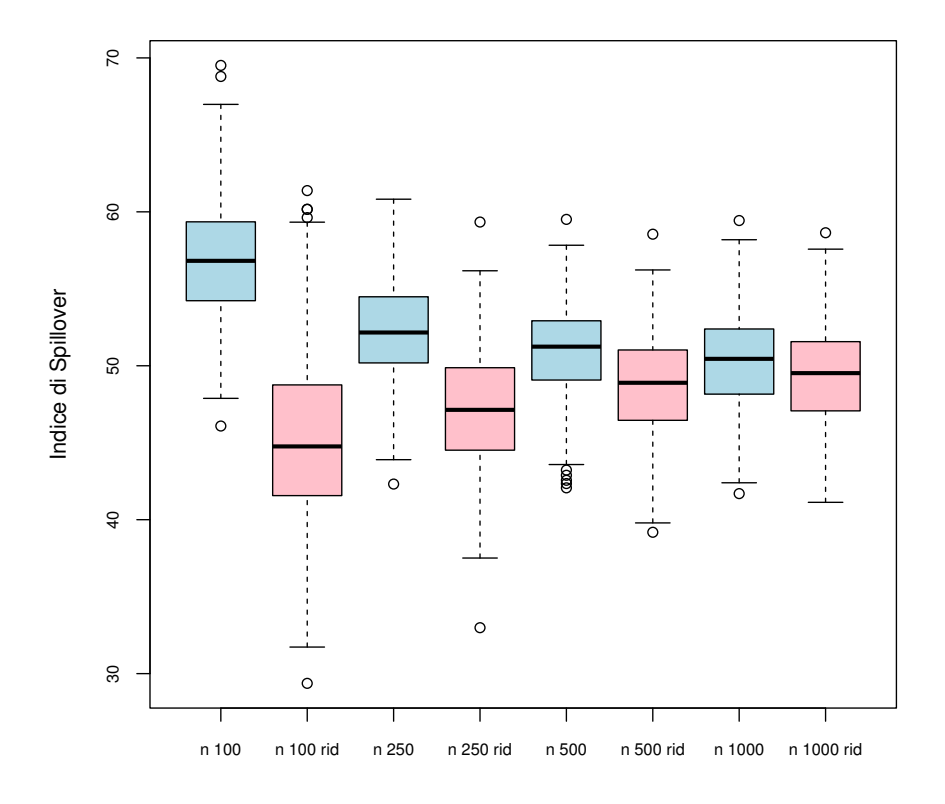

Figura 2.7: Confronto tra l'indice di Spillover nel modello completo e ridotto al variare della numerosità campionaria  $n$ , caso 7.
## Capitolo 3

# Scomposizione dell'indice tramite simulazione

In questo capitolo, a partire da dati simulati con specifiche caratteristiche, viene calcolato l'indice di *Spillover* e la sua scomposizione di cui si è fatto riferimento in precedenza nel Capitolo 1. Per le simulazioni viene considerata:

- Numerosità campionaria n pari a 100, 250, 500, 1000;
- Numero di variabili  $k$  pari 10;
- Ordine p del modello VAR pari a 3;
- Numero di replicazioni nrep pari a 500;
- Orizzonte temporale uguale a 10 passi in avanti.

In questa seconda parte di simulazioni è stato scelto un ordine del modello VAR pari a 3. La dinamica è nettamente più complessa, infatti nel modello completo ci sono 300 parametri anzichè i 100 del  $VAR(1)$ . Sono state prese in esame le seguenti strutture delle matrici di transizione e di varianza e covarianza del modello  $VAR(3)$ , restringendo il numero di casi considerati in quanto si vuole valutare la decomposizione dell'indice quando questo assume valori abbastanza elevati:

- 1. Matrici di transizione tridiagonali e residui incorrelati;
- 2. Matrici di transizione tridiagonali e basso grado di correlazione tra i residui;
- 3. Matrici di transizione tridiagonali e alto grado di correlazione tra i residui;

4. Matrici di transizione con elevata persistenza e alto grado di correlazione tra i residui.

Per i casi da 1 a 3, i valori presenti sulla diagonale delle matrici di transizione provengono da una distribuzione normale con media 0.6, mentre quelli fuori dalla diagonale hanno un valore medio pari a 0.2. In entrambi i casi è stata considerata una varianza della distribuzione pari a 0.1, in modo da garantire un minimo di variabilità. Per quanto riguarda le correlazioni, sono invece presi come riferimento valori presi da una distribuzione uniforme tra 0.4 e 0.8 nel caso di elevata correlazione e pari tra 0.05 e 0.2 nel caso di bassa correlazione. Queste combinazioni di valori sono risultate ottimali, in quanto rappresentano la situazione di interesse e valori più elevati porterebbero a modelli VAR non stazionari o a matrici Σ non invertibili.

Di seguito verranno riportati i risultati dell'indice e delle sue componenti al variare della numerosit`a campionaria e passando da un modello VAR completo a uno ridotto. Vengono prese in esame solamente i risultati per numerosità campionarie pari a 100 e 1000 in quanto rappresentano le situazioni più interessanti ed eterogenee di cui discutere.

## 3.1 Scomposizione caso 1: spillover – assenza di correlazione

Questa situazione riguarda il caso in cui si hanno matrici di transizione tridiagonali e residui incorrelati fra loro. Ci si aspettano valori dell'indice complessivo non particolarmente elevati e un contributo dato dalla componente relativa alla sola correlazione prossimo allo 0%.

| $n = 100$                | Minimo   | Media    | Massimo          | Contributo $%$ |
|--------------------------|----------|----------|------------------|----------------|
| Termini diagonali        | $\theta$ |          | $\left( \right)$ | $0\%$          |
| Dinamica spillover       | 31.53    | 42.45    | 60.02            | 84.89%         |
| <i>Spillover</i> e corr. | 3.41     | 8.20     | 36.30            | 16.32%         |
| Solo correlazione        | 5.72     | 12.87    | 47.75            | 25.75%         |
| Prodotti incrociati      | $-86.56$ | $-13.43$ | 4.33             | $-26.96\%$     |
| Indice complessivo       | 41.09    | 50.10    | 60.07            | 100\%          |

Tabella 3.1: Scomposizione dell'indice di Spillover per un modello VAR completo con numerosit`a campionaria pari a 100, caso 1.

| $n = 100$                | Minimo           | Media        |                  | Massimo Contributo $\%$ |
|--------------------------|------------------|--------------|------------------|-------------------------|
| Termini diagonali        | $\left( \right)$ | $\mathbf{0}$ | $\left( \right)$ | $0\%$                   |
| Dinamica spillover       | 6.85             | 26.47        | 46.82            | 91.04\%                 |
| <i>Spillover</i> e corr. | $\left( \right)$ | 0.91         | 4.59             | $3.03\%$                |
| Solo correlazione        | $\left( \right)$ | 2.15         | 8.86             | 7.65%                   |
| Prodotti incrociati      | $-8.00$          | $-0.46$      | 6.15             | $-1.72%$                |
| Indice complessivo       | 10.77            | 29.06        | 51.41            | 100%                    |

TABELLA 3.2: Scomposizione dell'indice di Spillover per un modello VAR ridotto con numerosità campionaria pari a 100, caso 1.

In primis, dalle Tabelle 3.1 e 3.2 si può osservare che la prima componente ha un apporto pari allo 0%. Questo verr`a sempre riscontrato nei casi successivi ed `e coerente da un punto di vista teorico poich`e i termini diagonali delle matrici di transizione e di varianza e covarianza non sono coinvolti nella determinazione dell'indice. La seconda componente legata alla dinamica dello *spillover* è quella che ha un maggiore peso in termini relativi. Con una numerosità campionaria pari a 100 si notano risultati abbastanza differenti se si considera il modello ridotto piuttosto che quello completo. La componente che offre il maggiore apporto è quella relativa alla dinamica dello spillover con valori pari a  $84.89\%$  e  $91.04\%$ . È interessante notare che i prodotti incrociati presentano un contributo negativo che viene fortemente attenuato quando si passa al modello VAR ridotto. Con la selezione dei coefficienti significativi anche la terza e la quarta componente registrano valori decisamente più contenuti rispettando le attese.

| $n = 1000$               | Minimo   |          |       | Media Massimo Contributo $\%$ |
|--------------------------|----------|----------|-------|-------------------------------|
| Termini diagonali        | $\theta$ | $\theta$ |       | $0\%$                         |
| Dinamica spillover       | 15.74    | 24.92    | 37.50 | 96.93%                        |
| <i>Spillover</i> e corr. | 0.12     | 0.38     | 5.07  | 1.42\%                        |
| Solo correlazione        | 0.58     | 1.18     | 6.92  | 4.63%                         |
| Prodotti incrociati      | $-9.71$  | $-0.76$  | 2.90  | $-2.98\%$                     |
| Indice complessivo       | 16.16    | 25.71    | 37.91 | 100%                          |

TABELLA 3.3: Scomposizione dell'indice di Spillover per un modello VAR completo con numerosit`a campionaria pari a 1000, caso 1.

| $n = 1000$               | Minimo           | Media | Massimo          | Contributo $\%$ |
|--------------------------|------------------|-------|------------------|-----------------|
| Termini diagonali        | $\left( \right)$ |       | $\left( \right)$ | $0\%$           |
| Dinamica spillover       | 13.20            | 23.35 | 36.09            | 97.64\%         |
| <i>Spillover</i> e corr. | $\mathbf{0}$     | 0.07  | 1.01             | $0.29\%$        |
| Solo correlazione        | $\left( \right)$ | 0.25  | 1.44             | 1.05%           |
| Prodotti incrociati      | $-1.30$          | 0.24  | 2.35             | 1.02%           |
| Indice complessivo       | 13.95            | 23.91 | 36.59            | 100%            |

Tabella 3.4: Scomposizione dell'indice di Spillover per un modello VAR ridotto con numerosità campionaria pari a 1000, caso 1.

Dalle Tabelle 3.3 e 3.4 si nota che anche aumentando la numerosità campionaria il maggiore apporto è dato dalla dinamica dello *spillover*, mentre le altre componenti presentano contributi pressoch`e marginali e prossimi allo 0%. In questa situazione, in cui per struttura non vi è correlazione nella componente di errore, è predominante la componente legata alla dinamica dello *spillover*. Il risultato è coerente con il modello da cui vengono generate le osservazioni: non essendoci correlazione tra i residui non ci può essere un forte impatto dato unicamente dalla correlazione. Questo viene però evidenziato solamente nel caso in cui la numerosità campionaria è pari a 1000, quando è pari a 100 si è di fronte ad una distorsione non irrilevante. Sarà interessante vedere cosa accade in una situazione in cui vi è una forte correlazione tra i residui. Questo può essere osservato già a partire dal prossimo caso preso in esame, ma soprattutto quando verrà effettuata l'applicazione a dati reali.

## 3.2 Scomposizione caso 2: spillover – bassa correlazione

Questa situazione riguarda il caso in cui si hanno matrici tridiagonali e residui con un basso grado di correlazione. Vengono proposti solamente i risultati ottenuti con numerosit`a campionaria pari a 1000. I risultati sono simili a quelli del primo caso in cui la componente di maggiore importanza nella determinazione dell'indice è quella legata alla dinamica dello spillover.

| $n = 1000$               | Minimo   | Media    |                  | Massimo Contributo % |
|--------------------------|----------|----------|------------------|----------------------|
| Termini diagonali        | $\theta$ | $\theta$ | $\left( \right)$ | $0\%$                |
| Dinamica spillover       | 11.14    | 21.06    | 33.00            | 67.81%               |
| <i>Spillover</i> e corr. | 0.33     | 1.15     | 19.29            | $3.60\%$             |
| Solo correlazione        | 2.14     | 4.49     | 29.83            | 14.47%               |
| Prodotti incrociati      | $-38.74$ | 4.32     | 9.60             | 14.12%               |
| Indice complessivo       | 17.66    | 31.02    | 44.68            | 100%                 |

TABELLA 3.5: Scomposizione dell'indice di Spillover per un modello VAR completo con numerosit`a campionaria pari a 1000, caso 2.

| $n = 1000$                | Minimo           | Media            | Massimo          | Contributo $\%$ |
|---------------------------|------------------|------------------|------------------|-----------------|
| Termini diagonali         | $\left( \right)$ | $\left( \right)$ | $\left( \right)$ | $0\%$           |
| Dinamica <i>spillover</i> | 8.33             | 19.58            | 31.93            | 66.99%          |
| <i>Spillover</i> e corr.  | 0.18             | 0.82             | 13.60            | 2.69%           |
| Solo correlazione         | 1.16             | 3.70             | 21.82            | 12.70%          |
| Prodotti incrociati       | $-25.98$         | 5.08             | 9.82             | 17.62%          |
| Indice complessivo        | 15.64            | 29.18            | 43.35            | 100%            |

TABELLA 3.6: Scomposizione dell'indice di Spillover per un modello VAR ridotto con numerosità campionaria pari a 1000, caso 2.

Una peculiarità dei risultati presentati nelle Tabelle 3.5 e 3.6 è il contributo positivo e rilevante dato dalla componente residua. Finora solamente nella Tabella 3.4 era stata osservata una cosa simile, anche se in quel caso il contributo è prossimo allo  $0\%$ .

## 3.3 Scomposizione caso 3: spillover – alta correlazione

Viene considerato una dinamica di partenza uguale per il modello VAR, mentre i residui sono fortemente correlati.

| $n=100$                  | Minimo     | Media            |                  | Massimo Contributo $\%$ |
|--------------------------|------------|------------------|------------------|-------------------------|
| Termini diagonali        | $\theta$   | $\left( \right)$ | $\left( \right)$ | $0\%$                   |
| Dinamica spillover       | 34.18      | 182.46           | 4912.99          | 302.35%                 |
| <i>Spillover</i> e corr. | 21.53      | 169.32           | 4887.39          | 280.38%                 |
| Solo correlazione        | 25.08      | 40.68            | 295.45           | 67.44\%                 |
| Prodotti incrociati      | $-9776.45$ | $-332.05$        | $-12.58$         | $-550.17\%$             |
| Indice complessivo       | 50.73      | 60.40            | 72.54            | 100%                    |

Tabella 3.7: Scomposizione dell'indice di Spillover per un modello VAR completo con numerosit`a campionaria pari a 100, caso 3.

| $n = 100$                | Minimo    |              |                  | Media Massimo Contributo $\%$ |
|--------------------------|-----------|--------------|------------------|-------------------------------|
| Termini diagonali        | $\theta$  | $\mathbf{0}$ | $\left( \right)$ | $0\%$                         |
| Dinamica spillover       | $\theta$  | 15.87        | 251.49           | 39.40%                        |
| <i>Spillover</i> e corr. | 0.89      | 9.39         | 144.20           | 23.49\%                       |
| Solo correlazione        | 11.87     | 24.96        | 92.07            | 67.18%                        |
| Prodotti incrociati      | $-361.68$ | $-12.40$     | 7.67             | $-30.07\%$                    |
| Indice complessivo       | 22.22     | 37.82        | 59.40            | 100%                          |

TABELLA 3.8: Scomposizione dell'indice di Spillover per un modello VAR ridotto con numerosità campionaria pari a 100, caso 3.

Si può osservare una lampante differenza tra i risultati presenti nelle Tabelle 3.7 e 3.8 e i precedenti, in primo luogo data dalla forte volatilit`a nei valori delle componenti. Mentre l'indice complessivo assume i consueti valori tra 0 e 100, le componenti che lo determinano presentano contributi positivi o negativi nettamente superiori a 100 in modulo. Questo è dovuto principalmente al fatto che le serie storiche simulate generano modelli VAR e AR non stazionari. E stato verificato anche empiricamente che i picchi positivi ` o negativi sono principalmente in corrispondenza di modelli non stazionari. In questi casi quando si va a considerare la rappresentazione  $VMA(\infty)$ , al crescere del numero dei passi in avanti  $j$  della successione si ottengono delle matrici  $\bar{\Psi}_j$  con valori elevati che causano i picchi nella valutazione delle componenti. Si ricorda che è stata verificata la stazionariet`a, in fase di costruzione del modello ARMA da cui simulare. Tuttavia questo rappresenta un punto di partenza e non garantisce poi il verificarsi di questa proprietà anche post simulazione. Passando al modello ridotto si osservano risultati decisamente più stabili sia in termini assoluti che a livello di contributo relativo. A parità di numerosità campionaria, la selezione dei coefficienti significativi è di notevole importanza per avere risultati più stabili. Facendo riferimento alla Tabella 3.8, il contributo dato dalla dinamica dello *spillover* è meno impattante rispetto al caso di modello completo. Invece, un forte contributo è dato dalla componente legata alla sola correlazione, che nel primo caso assumeva valori prossimi allo zero, mentre adesso valori decisivamente più considerevoli.

| $n = 1000$               | Minimo           |          | Media Massimo | Contributo $\%$ |
|--------------------------|------------------|----------|---------------|-----------------|
| Termini diagonali        | $\left( \right)$ | $\theta$ |               | $0\%$           |
| Dinamica spillover       | 10.36            | 22.42    | 271.45        | 46.24\%         |
| <i>Spillover</i> e corr. | 5.48             | 20.75    | 275.74        | 42.40\%         |
| Solo correlazione        | 25.44            | 37.66    | 224.21        | 77.56%          |
| Prodotti incrociati      | $-546.35$        | $-32.52$ | $-0.25$       | $-66.21\%$      |
| Indice complessivo       | 40.66            | 48.32    | 58.08         | 100%            |

Tabella 3.9: Scomposizione dell'indice di Spillover per un modello VAR completo con numerosit`a campionaria pari a 1000, caso 3.

| $n = 1000$               | Minimo    | Media        | Massimo | Contributo $%$ |
|--------------------------|-----------|--------------|---------|----------------|
| Termini diagonali        | $\cup$    | $\mathbf{0}$ |         | $0\%$          |
| Dinamica spillover       | 2.74      | 11.60        | 397.65  | 26.26%         |
| <i>Spillover</i> e corr. | 1.02      | 8.29         | 310.01  | 18.59%         |
| Solo correlazione        | 20.94     | 31.17        | 173.34  | 72.62%         |
| Prodotti incrociati      | $-674.94$ | $-8.00$      | 5.84    | $-17.47%$      |
| Indice complessivo       | 31.16     | 43.06        | 56.48   | 100%           |

Tabella 3.10: Scomposizione dell'indice di Spillover per un modello VAR ridotto con numerosit`a campionaria pari a 1000, caso 3.

Passando ad una numerosità pari a 1000 si può invece osservare che non vi è una sostanziale differenza tra il caso di modello VAR completo e ridotto. Campioni lunghi sono più consistenti rispetto a quelli corti, di conseguenza la selezione dei coefficienti non significativi non porta a delle modifiche rilevanti. Anche qui si nota l'apporto negativo dato dalla quinta componente, ma soprattutto il netto impatto della componente legata alla correlazione rispetto alle altre. Un risultato come questo porterebbe a fare una considerazione in merito alle componenti che determinano l'indice di Spillover. In questo caso infatti, più del 70% dell'indice sembrerebbe essere spiegato dalla correlazione presente fra le serie storiche generate, che in un caso reale possono essere pensate come serie storiche dei rendimenti o della volatilità realizzata relative a strumenti finanziari.

Perderebbe quindi di significato andare ad adattare un modello VAR che va a cogliere le relazioni di interdipendenza tra le serie storiche e valutare la dinamica delle matrici di transizione. D'ora innanzi verrà posta l'attenzione su quale sia la componente con maggiore rilevanza rispetto alle altre nella determinazione dell'indice di Spillover. Qualora si trovasse nuovamente una situazione simile, si potrebbe affermare che la natura dell'indice è costituita in gran parte dalla semplice correlazione e perderebbe di significato l'adattatamento di un modello VAR.

## 3.4 Scomposizione caso 4: *spillover* con persistenza - alta correlazione

Anche qui si analizza solamente la situazione in cui  $n = 1000$ . Vi sono analogie con il caso 3. Le condizioni di partenza sono simili pertanto è ragionevole aspettarsi risultati di questo tipo. La componente di maggiore impatto è quella relativa alla correlazione.

| $n = 1000$               | Minimo           |          | Media Massimo    | Contributo $%$ |
|--------------------------|------------------|----------|------------------|----------------|
| Termini diagonali        | $\left( \right)$ |          | $\left( \right)$ | $0\%$          |
| Dinamica spillover       | 17.87            | 28.50    | 196.10           | 47.47%         |
| <i>Spillover</i> e corr. | 9.10             | 21.80    | 188.66           | 36.22%         |
| Correlazione             | 21.31            | 29.67    | 48.99            | 49.34%         |
| Prodotti incrociati      | $-357.25$        | $-19.87$ | 8.69             | $-33.03\%$     |
| Indice complessivo       | 50.16            | 60.11    | 72.29            | 100\%          |

Tabella 3.11: Scomposizione dell'indice di Spillover per un modello VAR completo con numerosit`a campionaria pari a 1000, caso 4.

| $n = 1000$               | Minimo           |              | Media Massimo    | Contributo $\%$ |
|--------------------------|------------------|--------------|------------------|-----------------|
| Termini diagonali        | $\left( \right)$ | $\mathbf{0}$ | $\left( \right)$ | $0\%$           |
| Dinamica spillover       | 2.42             | 18.55        | 48.91            | 32.18%          |
| <i>Spillover</i> e corr. | 1.49             | 11.37        | 28.90            | 19.56%          |
| Solo correlazione        | 16.22            | 27.97        | 42.78            | 48.48%          |
| Prodotti incrociati      | $-51.66$         | $-0.02$      | 11.27            | $-0.22\%$       |
| Indice complessivo       | 25.04            | 57.88        | 72.24            | 100%            |

Tabella 3.12: Scomposizione dell'indice di Spillover per un modello VAR ridotto con numerosit`a campionaria pari a 1000, caso 4.

Confrontando le Tabelle 3.11 e 3.12 si pu`o osservare che che il contributo relativo alla correlazione rimane invariato, mentre quello relativo alle altre tre componenti (esclusa la prima che ha sempre apporto nullo) cambia. Nello specifico, passando al modello ridotto il contributo perso dalla seconda e terza componente sembra essere acquisito da quella relativa ai prodotti incrociati, portandola ad avere un valore vicino allo 0%.

### 3.5 Considerazioni

In questo capitolo si è voluto mettere in evidenza come cambiano i singoli contributi delle componenti nella determinazione dell'indice complessivo, al variare della numerosità campionaria e passando da un modello VAR completo a ridotto. Il passaggio al modello VAR ridotto, soprattutto quando si considerano numerosità campionarie piccole, è di fondamentale importanza per una valutazione corretta dei contributi dati dalle componenti alla formazione dell'indice complessivo. E emerso che, la struttura del modello ` VAR da cui vengono generate le serie storiche simulate e della matrice di correlazione dei residui ha una forte incidenza sui risultati riscontrati. Non si è osservato il maggior contributo dato dalla stessa componente in tutti i casi. Nel prossimo capitolo verrà quindi proposta un'applicazione a dati reali in modo da approfondire in che modo le componenti offrono un il loro apporto all'indice di Diebold–Yilmaz. L'intento `e quello di fare maggiore chiarezza in merito all'importanza delle componenti nella determinazione dell'indice complessivo, cosa che finora è non è stata chiarita sufficientemente. Il risultato più interessante derivante dalle analisi svolte fin qui riguarda l'effetto dovuto alla numerosit`a campionaria delle serie storiche e alla selezione dei termini non significativi delle matrici di transizione del modello VAR e della matrice di varianza e covarianza dei termini di errore.

## Capitolo 4

# Applicazione a dati reali

Dalle analisi svolte nei capitoli precedenti si evince che considerare un modello VAR ridotto per il calcolo dell'indice porta a risultati meno distorti, che vi è una forte volatilità nei valori delle componenti in particolare per numerosità campionarie piccole e per modelli VAR completi. A seconda dei casi, la componente legata alla dinamica dello spillover e quella legata alla sola correlazione sono quelle che offrono un maggiore contributo. A questo proposito, è di interesse in questo capitolo, ripetere le procedure evidenziate finora facendo riferimento non più a dati simulati, bensì reali.

### 4.1 Dataset DJIA

I dati considerati fanno riferimento alle serie storiche della volatilit`a realizzata di titoli presenti nell'indice DJIA (*Dow Jones Industrial Average*), uno dei più noti indici azionari della borsa di New York. La volatilit`a realizzata `e stata ricavata a partire dai prezzi a frequenza di 1 minuto, aggiustati per divisioni e dividendi. Nello specifico viene calcolata come

$$
RV_t = \sum_{i=1}^{N} [\log(P_{i,t}) - \log(P_{i-1,t})]^2 = \sum_{i=1}^{N} r_{i,t}^2 \quad , \tag{4.1}
$$

dove  $P_{i,t}$  rappresenta il prezzo relativo all'i-esima osservazione del giorno  $t$  ed  $N$  è il numero di osservazioni per giorno. Per una maggiore trattazione in merito alla volatilità realizzata si veda Andersen et al. (2001). I prezzi sono stati rilevati tra le 9:00 fino alle 15:59, per un totale di 390 prezzi in una giornata. Da questi, è stata calcolata la volatilità realizzata giornaliera per un arco temporale che va dal 2 gennaio 2003 fino al 30 giugno 2022. Le osservazioni a disposizione sono 4908 escludendo i giorni di chiusura del mercato. Per ulteriori dettagli in merito ai dati utilizzati si veda Caporin et al. (2023). Durante le analisi è stato escluso l'indice DJIA, mentre sono state presi in

esame 26 titoli azionari disponibili per l'intero campione di riferimento. La Tabella 4.1 riporta alcune statistiche descrittive per ognuna delle variabili prese in considerazione. Viene inoltre riportato il ticker, ovvero un codice univoco utilizzato per identificare un particolare strumento finanziario e il nome dell'azienda a cui fa riferimento.

| Ticker      | Nome                     | Min      | Media    | Mediana  | Max    | St.dv.    | Asimm.    | Curt.      |
|-------------|--------------------------|----------|----------|----------|--------|-----------|-----------|------------|
| AAPL        | Apple Inc.               | 0.12     | 3.23     | 1.90     | 167.23 | 5.73      | 12.44     | 256.83     |
| <b>AMGN</b> | Amgen                    | 0.31     | 2.41     | 1.67     | 104.36 | 3.71      | 12.01     | 222.84     |
| <b>AXP</b>  | American Express         | 0.13     | 3.45     | 1.21     | 275.17 | 8.99      | 10.57     | 212.31     |
| <b>BA</b>   | Boeing                   | 0.19     | $3.15\,$ | 1.57     | 336.96 | 8.59      | 20.09     | 598.97     |
| CAT         | Caterpillar Inc.         | 0.22     | 3.02     | 1.70     | 167.52 | $5.463\,$ | 10.65     | 212.56     |
| <b>CSCO</b> | Cisco                    | 0.24     | 2.58     | 1.68     | 128.76 | $4.26\,$  | 11.74     | 230.32     |
| <b>CVX</b>  | Chevron Corporation      | 0.22     | 2.32     | 1.26     | 212.25 | 5.49      | 16.99     | 498.81     |
| <b>DIS</b>  | Disney                   | 0.17     | 2.40     | $1.35\,$ | 163.58 | 4.59      | 13.63     | $355.13\,$ |
| <b>GS</b>   | Goldman Sachs            | 0.20     | 3.62     | 1.61     | 468.03 | 12.41     | 22.56     | 709.01     |
| HD          | Home Depot (The)         | 0.16     | 2.58     | 1.34     | 364.04 | $7.35\,$  | $29.33\,$ | 1287.17    |
| <b>HON</b>  | Honeywell                | 0.15     | 2.37     | $1.35\,$ | 166.98 | 4.92      | 13.94     | 334.94     |
| <b>IBM</b>  | $\text{IBM}{}$           | 0.14     | 1.60     | 0.92     | 103.61 | $3.40\,$  | 12.10     | $236.65\,$ |
| <b>INTC</b> | Intel                    | 0.34     | $2.85\,$ | 1.90     | 111.19 | 4.41      | $11.06\,$ | $192.99\,$ |
| <b>JNJ</b>  | Johnson & Johnson        | 0.12     | $1.22\,$ | 0.70     | 115.27 | $3.13\,$  | 19.94     | 578.80     |
| JPM         | JPMorgan Chase           | 0.19     | 3.74     | 1.41     | 362.25 | 11.10     | 14.27     | 331.11     |
| KO          | The Coca-Cola Company    | 0.19     | $1.31\,$ | 0.79     | 87.09  | 2.79      | 14.11     | 298.91     |
| MCD         | McDonald's               | 0.13     | 1.64     | 0.92     | 141.63 | 3.74      | 17.48     | 495.91     |
| <b>MMM</b>  | 3M                       | 0.14     | 1.68     | 0.98     | 141.19 | 3.78      | 18.86     | 565.08     |
| <b>MRK</b>  | Merck                    | 0.24     | $2.15\,$ | 1.22     | 171.10 | 4.64      | 16.05     | 440.16     |
| <b>MSFT</b> | Microsoft                | 0.09     | 2.16     | $1.35\,$ | 80.69  | $3.49\,$  | $9.64\,$  | 143.70     |
| <b>NKE</b>  | Nike Inc.                | 0.21     | 2.32     | $1.25\,$ | 189.81 | 4.89      | 16.80     | $500.58\,$ |
| PG          | Procter & Gamble         | 0.15     | 1.40     | 0.73     | 658.77 | $10.0$    | 58.63     | 3811.06    |
| <b>UNH</b>  | UnitedHealth Group       | 0.23     | 3.12     | 1.59     | 198.47 | $6.95\,$  | 12.74     | 271.19     |
| ${\rm VZ}$  | Verizon                  | $0.16\,$ | $1.86\,$ | $1.03\,$ | 232.58 | 4.99      | $26.24\,$ | 1046.78    |
| <b>WBA</b>  | Walgreens Boots Alliance | 0.22     | 2.58     | 1.67     | 119.07 | $3.96\,$  | 11.15     | 219.69     |
| <b>WMT</b>  | Walmart                  | 0.13     | 1.46     | 0.89     | 122.95 | $2.97\,$  | 19.25     | 635.46     |

Tabella 4.1: Statistiche descrittive del dataset DJIA.

Dalla Tabella 4.1 si evince che le distribuzioni degli strumenti finanziari sono, come prevedibile, con soli valori positivi e fortemente asimmetriche. Nel seguito verrà indagato il motivo di valori così elevati per quanto riguarda l'asimmetria. Vi sono titoli azionari particolarmente volatili come Goldman Sachs, JPMorgan Chase e Procter & Gamble. Viene mostrato in Figura 4.1 la serie storica della volatilità realizzata per il titolo JPMorgan Chase. Questo esempio mette in luce la presenza di picchi nei valori della volatilità realizzata.

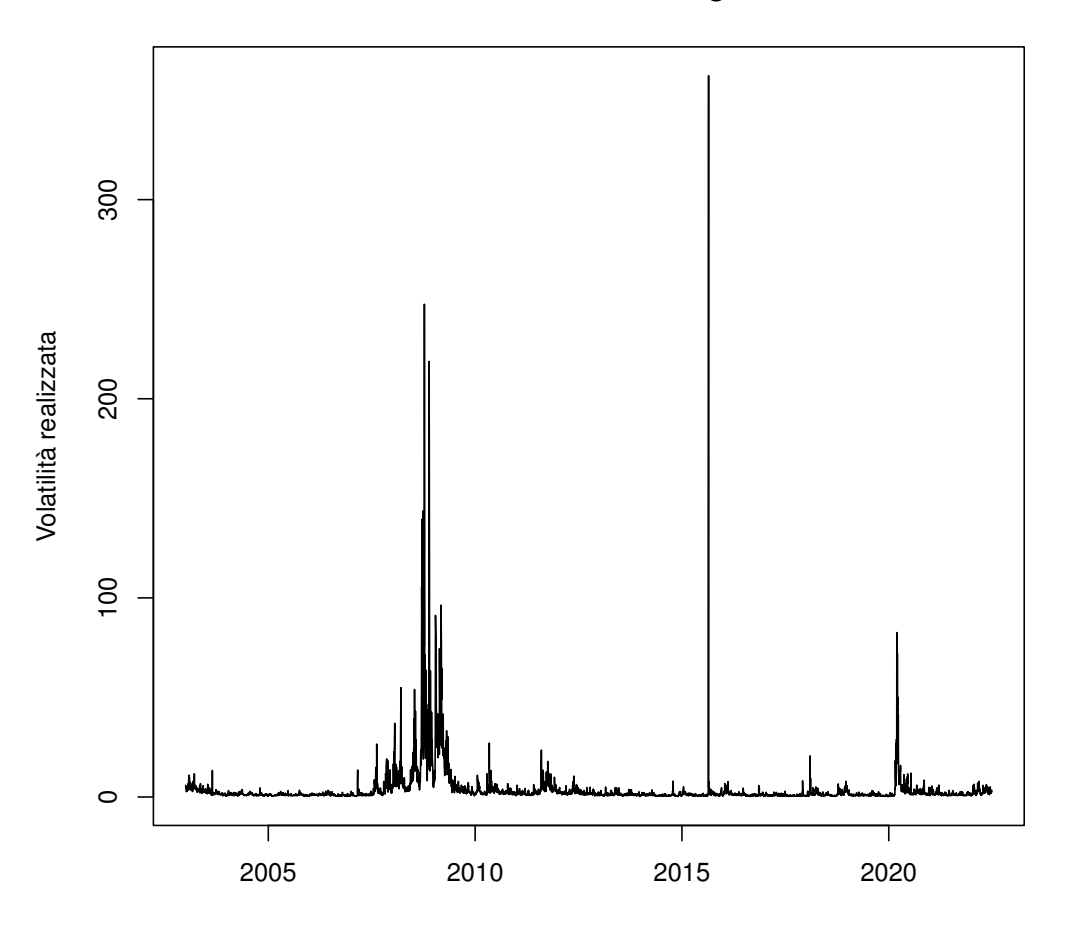

#### Volatilità realizzata − JPMorgan Chase

FIGURA 4.1: Volatilità realizzata relativa al titolo JPMorgan Chase.

L'applicazione ai dati reali si distingue dal contesto controllato delle simulazioni sia per numero di variabili coinvolte, che sono più del doppio, sia per le relazioni insite tra queste. Dalla Figura 4.2 emerge una forte correlazione positiva tra i 26 titoli azionari, eccezion fatta per Procter & Gamble (PG), meno correlata con i restanti titoli. In questo caso si è di fronte ad una struttura della matrice di correlazione decisamente più complessa rispetto a quella tridiagonale considerata per la parte di simulazione. Sar`a quindi di interesse osservare i valori dell'indice complessivo e in particolare delle sue componenti considerando dati con queste caratteristiche.

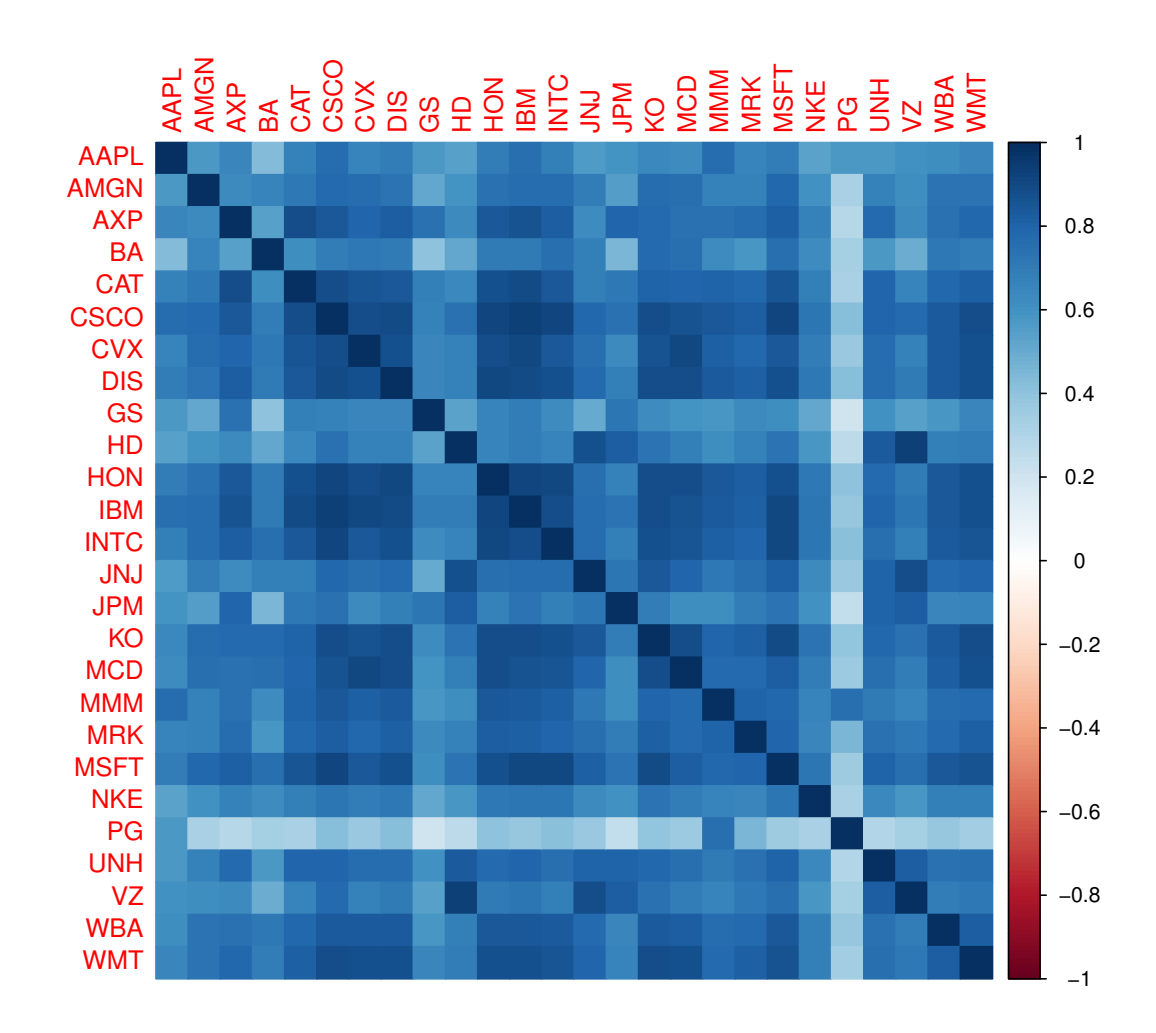

Figura 4.2: Grafico relativo alla correlazione dei 26 titoli azionari dell'indice DJIA.

### 4.2 Valutazione dell'indice complessivo

In una prima fase dell'analisi si tende a replicare quanto è stato fatto in Diebold  $\&$ Yilmaz (2012). Viene valutato l'indice di Spillover adattando un modello  $VAR(3)$  e considerando un orizzonte temporale pari a 12. Inoltre viene fissata a 200 osservazioni l'ampiezza della finestra mobile (*rolling window*). È stato provato che tale numero rappresenta l'ampiezza minima a cui si pu`o fare riferimento; infatti, valori inferiori portano a una matrice  $\Sigma$  non invertibile e all'impossibilità di stimare un modello VAR. Calcolando l'indice ogni 200 osservazioni, si ottengono in totale 4709 valori. Vengono riportati di seguito anche i risultati quando è stato preso come riferimento un modello VAR ridotto. In questa applicazione a dati reali quindi non ci si focalizza più su ciò che accade al variare della numerosità campionaria, ora costante, bensì l'attenzione viene posta sui possibili effetti dovuti alla rimozione dei termini non significativi.

| Rolling window = 200   VAR completo VAR ridotto |       |       |
|-------------------------------------------------|-------|-------|
| Valore minimo                                   | 78.91 | 74.66 |
| Valore medio                                    | 90.84 | 89.68 |
| Valore massimo                                  | 96.27 | 97.55 |

Tabella 4.2: Confronto tra i valori dell'indice di Spillover complessivo nel caso di modello VAR completo e ridotto.

Dalla Tabella 4.2 emerge che l'indice di Spillover assume valori prossimi a 100. Tali valori sono giustificati dal fatto che si sta prendendo in considerazione una dinamica alquanto più complessa rispetto ai casi precedenti. Infatti, le variabili prese in considerazione non sono più 10 ma 26, le relazioni esistenti tra le serie storiche sono forti e non fanno più riferimento ad un contesto controllato. I risultati ottenuti quando si utilizza il modello VAR ridotto per il calcolo dell'indice non sono così differenti fra loro. Questo era un aspetto che ben si notava con i dati simulati, soprattutto per numerosità delle serie storiche pari a 1000. In media vi sono valori praticamente uguali nei due casi. In questo contesto, si può quindi affermare che non sembra esserci un'alta distorsione data dai termini non significativi presenti nelle matrici di transizione  $\Phi_1, \Phi_2, \Phi_3$  e di correlazione del modello VAR completo. Si vedr`a in seguito cosa succede quando si va a valutare la scomposizione dell'indice. Per completezza, nella Figura 4.3 viene riportato il boxplot relativo alle distribuzioni dei risultati ottenuti nelle varie finestre mobili per il modello VAR completo e ridotto, rispettivamente in azzurro e rosa.

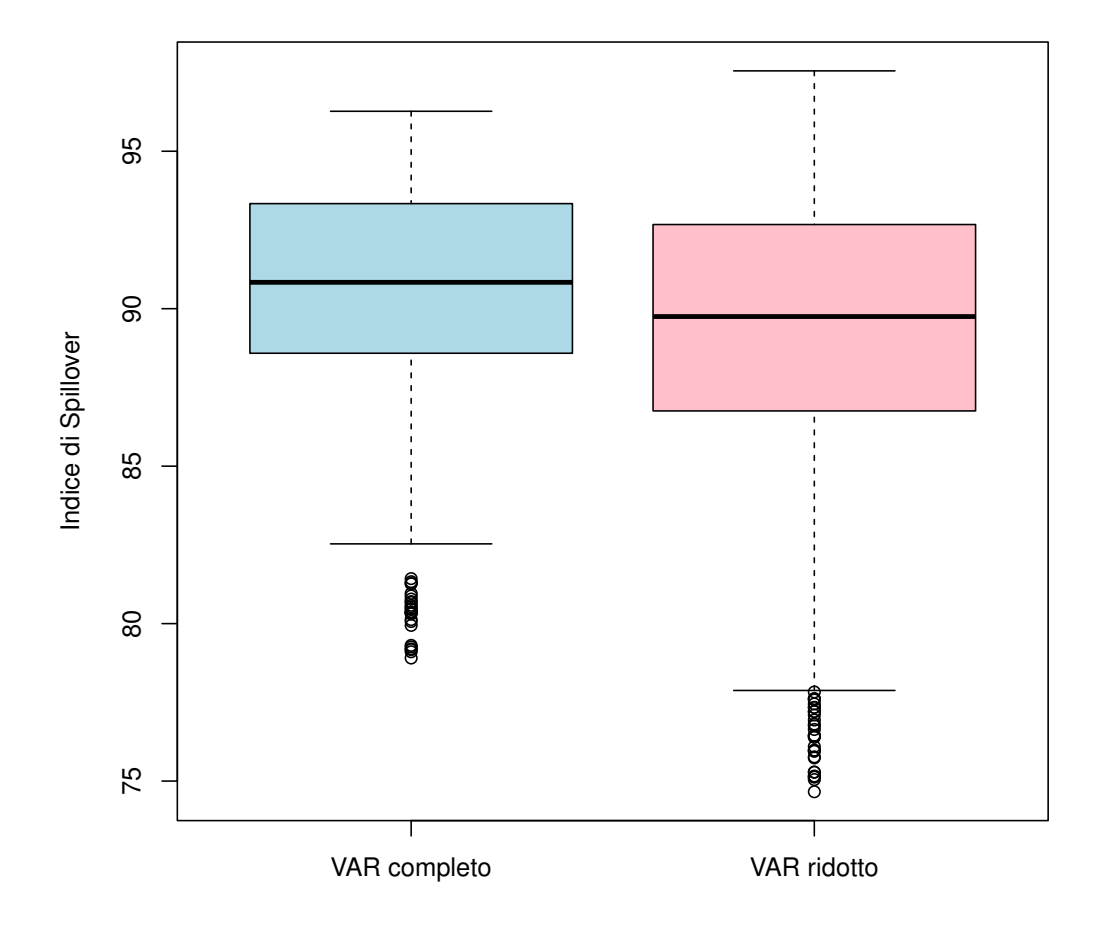

Figura 4.3: Boxplot dei valori dell'indice di Spillover complessivo, calcolato su una rolling window di ampiezza 200, nel caso di modello VAR completo e ridotto.

Dalla Figura 4.3 si osserva una maggiore variabilità per il caso di modello VAR ridotto.

Viene riportato nella Figura 4.4 il grafico relativo all'andamento complessivo dell'indice di Spillover valutato nei due casi.

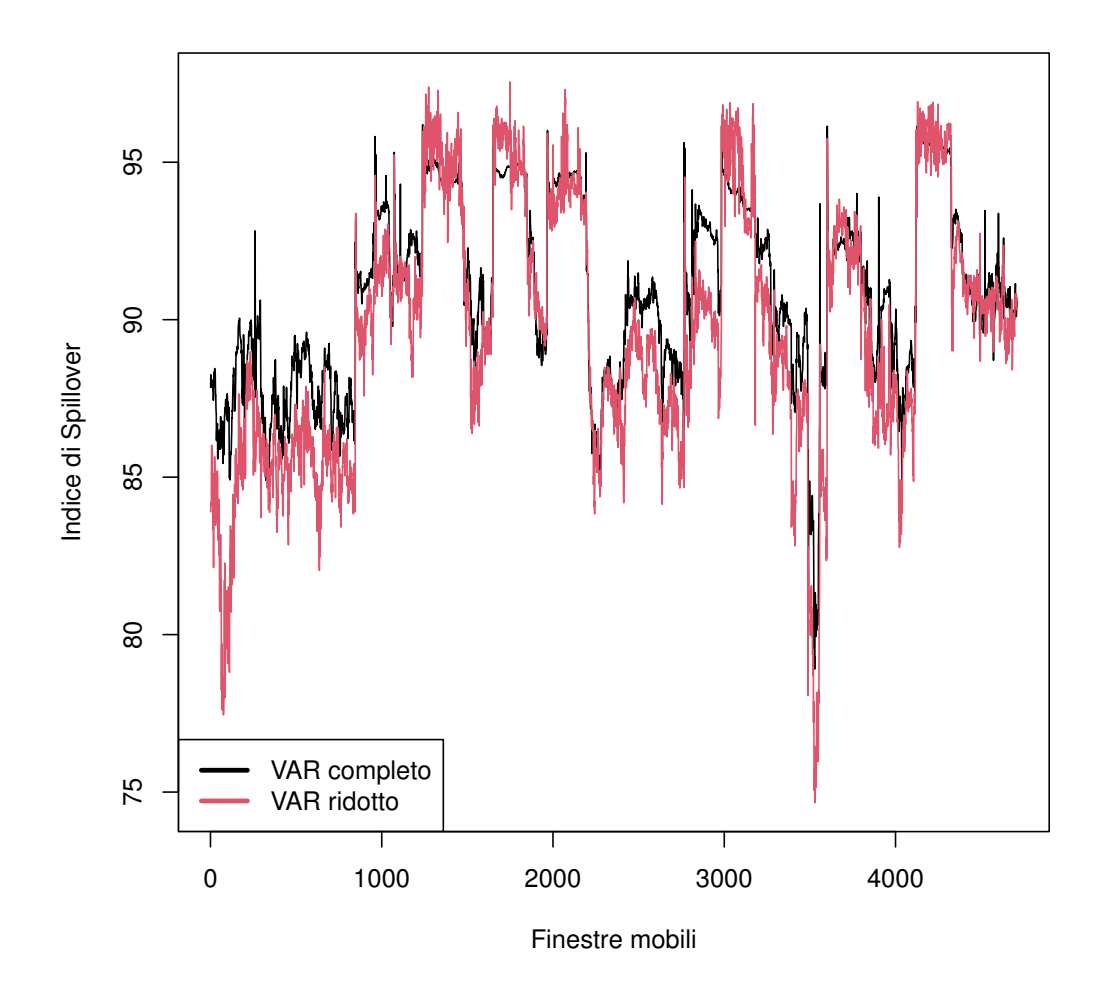

Figura 4.4: Andamento dell'indice di Spillover al variare delle finestre mobili, calcolato per il modello VAR completo e ridotto

 $\hat{E}$  interessante osservare che non sempre con il modello VAR ridotto si ottengono valori di Spillover inferiori, anzi in quasi un quarto dei casi (1071 su 4709) accade il contrario. Come riportato in precedenza, in media sono stati riscontrati valori pressochè uguali.

### 4.3 Valutazione del contributo delle componenti

In questo paragrafo si valuta l'impatto delle componenti nella determinazione dell'indice complessivo. Si ricorda che per derivare la scomposizione è necessario ricavare le matrici  $\bar{\Psi}_j$  adattando, per ogni serie storica, un modello autoregressivo di ordine 3. Viene stimata una regressione lineare in cui la i-esima variabile al tempo t funge da risposta e come esplicative si ha la risposta dal primo al terzo ritardo

$$
y_{i,t} = \phi_1 y_{i,t-1} + \phi_2 y_{i,t-2} + \phi_3 y_{i,t-3} \quad i = 1, ..., k \quad . \tag{4.2}
$$

Secondo questo approccio, i coefficienti vengono stimati con una semplice procedura ai minimi quadrati ordinari. Le k regressioni sono necessarie in quanto  $\phi_1$  corrisponde all'elemento in posizione  $(i, i)$  della prima matrice,  $\phi_2$  all'elemento in posizione  $(i, i)$  della seconda matrice e in ugual modo per  $\phi_3$ . In tal modo, si derivano tre matrici diagonali i cui coefficienti sono ricavati a partire da modelli autoregressivi di ordine 3 univariati. A partire da queste matrici viene calcolata la corrispondente rappresentazione  $VMA(\infty)$ arrivando a  $\bar{\Psi}_j$ .

Nella Tabella 4.3 e 4.4 vengono presentati i risultati ottenuti con questa procedura considerando un modello VAR completo e ridotto. D'ora in poi verranno inclusi anche i valori dei quantili di ordine 1% e 99%, in modo da dimostrare che i valori elevati (negativi e positivi) presenti rappresentano solamente dei picchi isolati o periodi ridotti.

| Roll win 200             | Minimo                | Quant. $1\%$ | Media                 | Quant. $99\%$ | Massimo              |
|--------------------------|-----------------------|--------------|-----------------------|---------------|----------------------|
| Termini diagonali        |                       |              |                       | 0             |                      |
| Dinamica spillover       | 1.18                  | 15.07        | 61.68                 | 317.88        | 1994.47              |
| <i>Spillover</i> e corr. |                       | 11.70        | $7.87 \times 10^{5}$  | 316.20        | $3.24 \times 10^{9}$ |
| Solo correlazione        |                       | 38.27        | $7.87 \times 10^{5}$  | 167.06        | $3.24 \times 10^{9}$ |
| Prodotti incrociati      | $-6.48 \times 10^{9}$ | $-686.81$    | $-1.57 \times 10^{6}$ | 11.60         | 25                   |

Tabella 4.3: Scomposizione dell'indice di Spillover per un modello VAR completo, nel caso di applicazione a dati reali, rolling window=200.

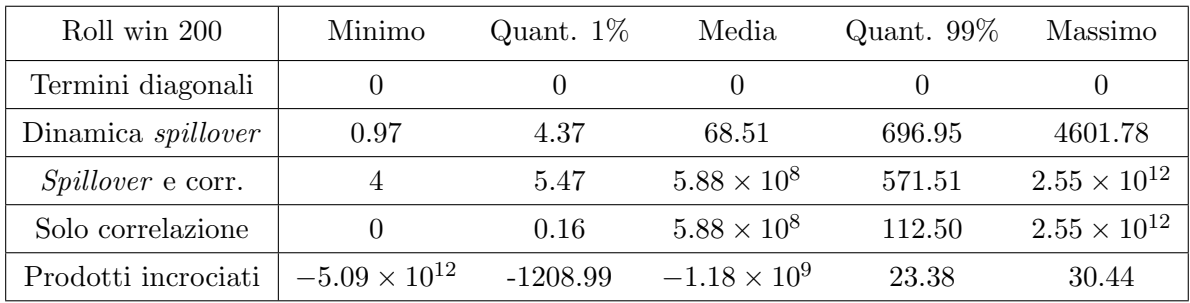

Tabella 4.4: Scomposizione dell'indice di Spillover per un modello VAR ridotto, nel caso di applicazione a dati reali, rolling window=200.

Come si evince dalle Tabelle 4.4 e 4.3, i valori relativi al contributo delle componenti  $e$ splodono, come già si era visto nel Capitolo 3 anche se in maniera decisamente più contenuta. Volutamente, non è stato riportato il contributo relativo di ogni componente, in quanto avrebbe scarsa valenza. Balza all'occhio che la somma di valori medio e massimo delle componenti 3 e 4 sono uguali ed opposti a quelli relativi alla componente dei prodotti incrociati; pertanto sembrerebbe che queste tre componenti dell'indice tendono ad annullarsi fra di loro. A questo punto `e stata riposta l'attenzione sulle possibili cause che provocano questi picchi; fra queste potrebbe essere sia la non stazionarietà dei modelli VAR che quella riguardante i modelli AR adattati sulle singole serie storiche. Pertanto è stata condotta un'analisi sulle radici associate all'equazione caratteristica del modelli congiunti e marginali. La stazionarietà dei modelli VAR è stata verificata sia per i modelli completi che per quelli ridotti. Nel primo caso sono 261 mentre nel secondo 1207; tuttavia, non si riesce ad intuire la presenza di una relazione tra la non stazionariet`a del modello VAR e l'esplosione nei valori delle componenti dell'indice. Per quanto riguarda invece i modelli AR(3), una volta stimati i parametri  $\phi_1, \phi_2, \phi_3$  sono state ricavate le radici a partire da

$$
|1 - \phi_1 L - \phi_2 L^2 - \phi_3 L^3| = 0.
$$
 (4.3)

Si pu`o osservare che la 4.3 corrisponde alla 1.11 per il caso univariato. Per ogni modello  $AR(3)$  adattato vi sono tre radici e per verificare la stazionarietà, queste devono essere in modulo maggiori di 1. Vengono proposti di seguito i grafici dei quantili di ordine 0.05, 0.5 e 0.99 delle radici del polinomio caratteristico calcolati nella cross-section dei 26 modelli.

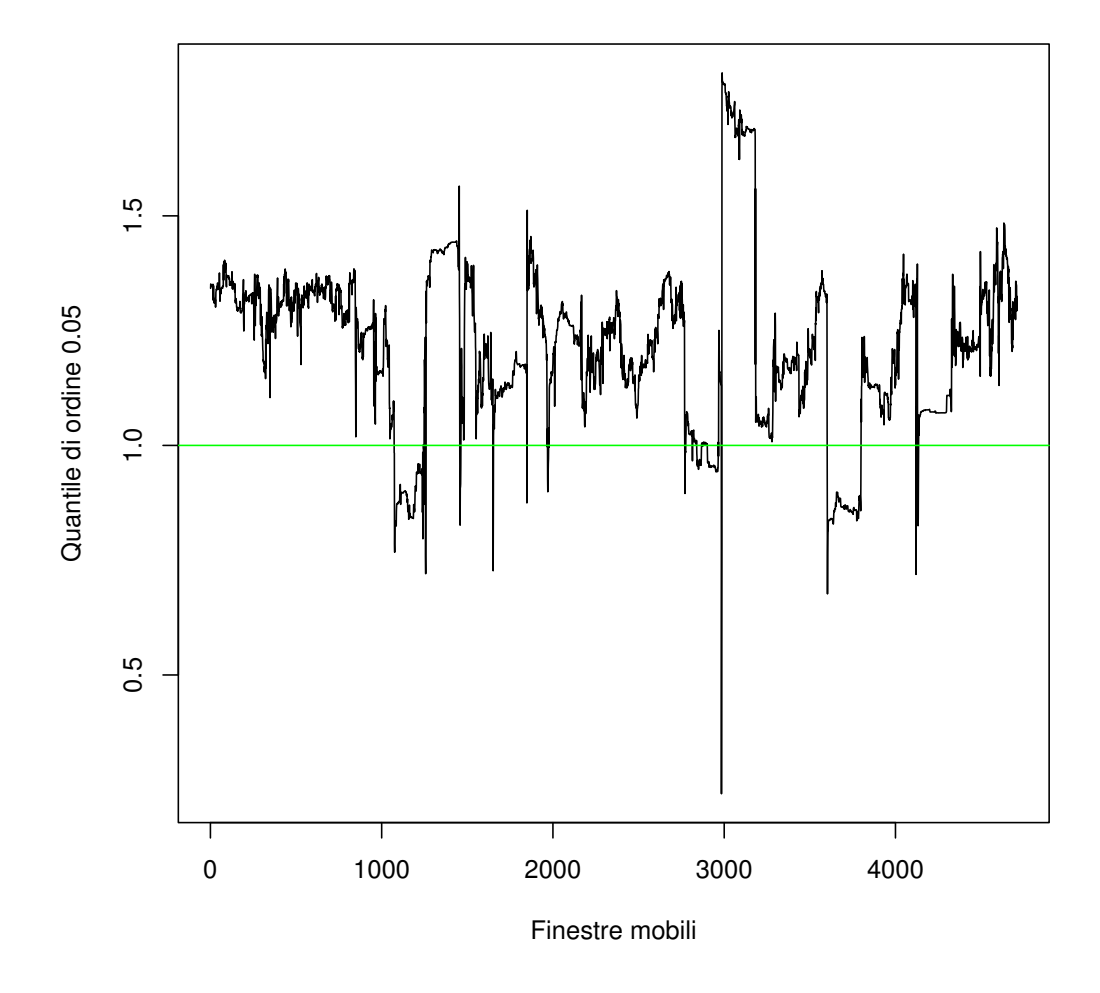

Figura 4.5: Quantile di ordine 0.05 delle radici del polinomio caratteristico calcolate nella cross section dei 26 modelli AR(3) al variare delle finestre mobili.

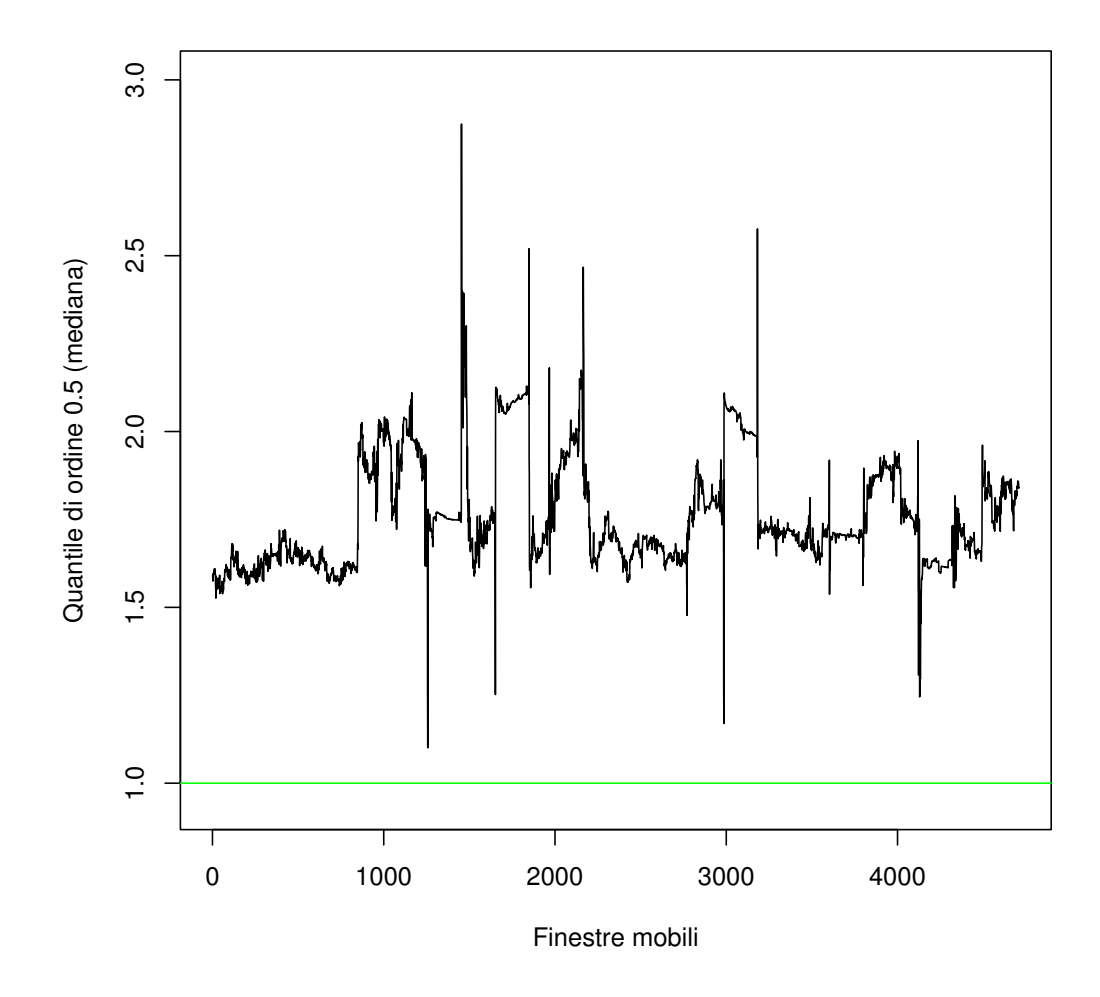

Figura 4.6: Quantile di ordine 0.5 (mediana) delle radici del polinomio caratteristico calcolate nella cross section dei 26 modelli AR(3) al variare delle finestre mobili.

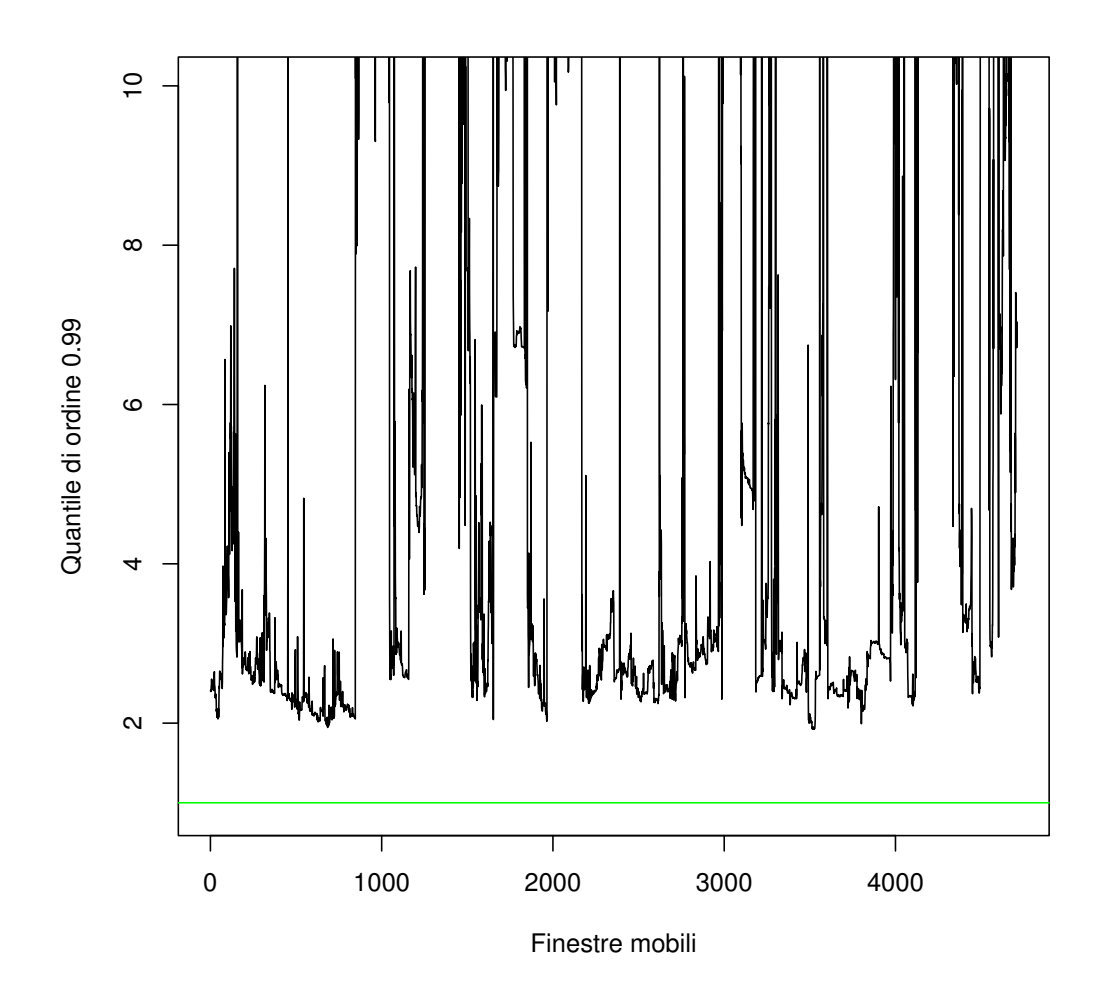

Figura 4.7: Quantile di ordine 0.99 delle radici del polinomio caratteristico calcolate nella cross section dei 26 modelli AR(3) al variare delle finestre mobili.

In ogni grafico è presente una linea verde in corrispondenza di 1, soglia sotto cui viene a cadere la condizione di non stazionarietà. Come è logico aspettarsi, solo nel primo grafico si ottengono valori che sono inferiori alla soglia e questo implica la presenza di modelli  $AR(3)$  non stazionari sulle singole serie storiche. È stato verificato che il problema risiede nel calcolo delle matrici  $\bar{\Psi}_j$ . Infatti, la non stazionarietà anche di un solo modello  $AR(3)$ , adattato sulla singola seria storica, causa l'instabilità dell'espansione  $VMA(\infty)$  portando i termini che la coinvolgono a divergere verso  $+\infty$  ed il termine residuale (quinta componente) a −∞. La situazione si aggrava all'aumentare dell'orizzonte temporale. Guardando le radici dei modelli AR(3) stimati si osserva che vi sono 7541 casi in cui la radice più piccola è inferiore rispetto al valore unitario. La radice più piccola fa riferimento ai modelli AR(3) stimati nella finestra mobile 2984. Osservando i dati per questa finestra mobile, si possono osservare alcuni valori estremi che inducono

la non stazionarietà. Nello specifico le serie storiche relative a JPMorgan Chase e Home Depot (The) riportano un valore massimo di volatilità realizzata rispettivamente pari a 362.25 e 364.04 per quella finestra. Guardando la distribuzione della volatilità realizzata per questi titoli, `e facile intuire che rappresenta un valore estremo. Questi dati fanno riferimento al  $24/08/2015$ , data per cui si sono verificati numerosi picchi di volatilità realizzata, anche per altri titoli azionari.

| Componente               | Valore                |  |  |  |
|--------------------------|-----------------------|--|--|--|
| Termini diagonali        |                       |  |  |  |
| Dinamica spillover       | 22.04                 |  |  |  |
| <i>Spillover</i> e corr. | $3.24 \times 10^{9}$  |  |  |  |
| Solo correlazione        | $3.24 \times 10^{9}$  |  |  |  |
| Prodotti incrociati      | $-6.48 \times 10^{9}$ |  |  |  |

TABELLA 4.5: Valori delle componenenti dell'indice di Spillover per la finestra mobile numero 2984.

Quelli riportati in Tabella 4.5 sono i valori delle componenti dell'indice per la finestra mobile numero 2984. La somma della terza e della quarta (effetto congiunto di spillover– correlazione e quella dovuta solo allo spillover ) sono uguali ed opposte a alla residuale. Questi valori coincidono con i picchi mostrati nella Tabella 4.3 ed è la dimostrazione che in corrispondenza di osservazioni anomale i valori delle componenti divergono a  $\pm \infty$ .

### 4.4 Possibili rimedi

Data la presenza di valori estremi nelle serie storiche prese in esame, di non stazionarietà dei modelli  $AR(3)$  in numerose *rolling window* e la conseguente "esplosione" delle componenti dell'indice di Spillover sono state valutate alcune possibili soluzioni. L'obiettivo prefissato è quello di ottenere risultati coerenti da un punto di vista metodologico e numerico, in modo da comprendere quali siano le componenti ad offrire il maggiore contributo nella determinazione dell'indice di Spillover. La Tabella 4.6 viene mostrata per far vedere che la distribuzione della volatilità realizzata si concentra principalmente tra valori compresi tra 0 e 10. Il valore massimo elevato ed il fatto che la media sia sempre maggiore della mediana (con valori contenuti) è espressione di forti picchi e asimmetria positiva nelle serie storiche. Si deve quindi tenere conto di questo aspetto, che risulta rilevante e determinante nella formazione dei risultati.

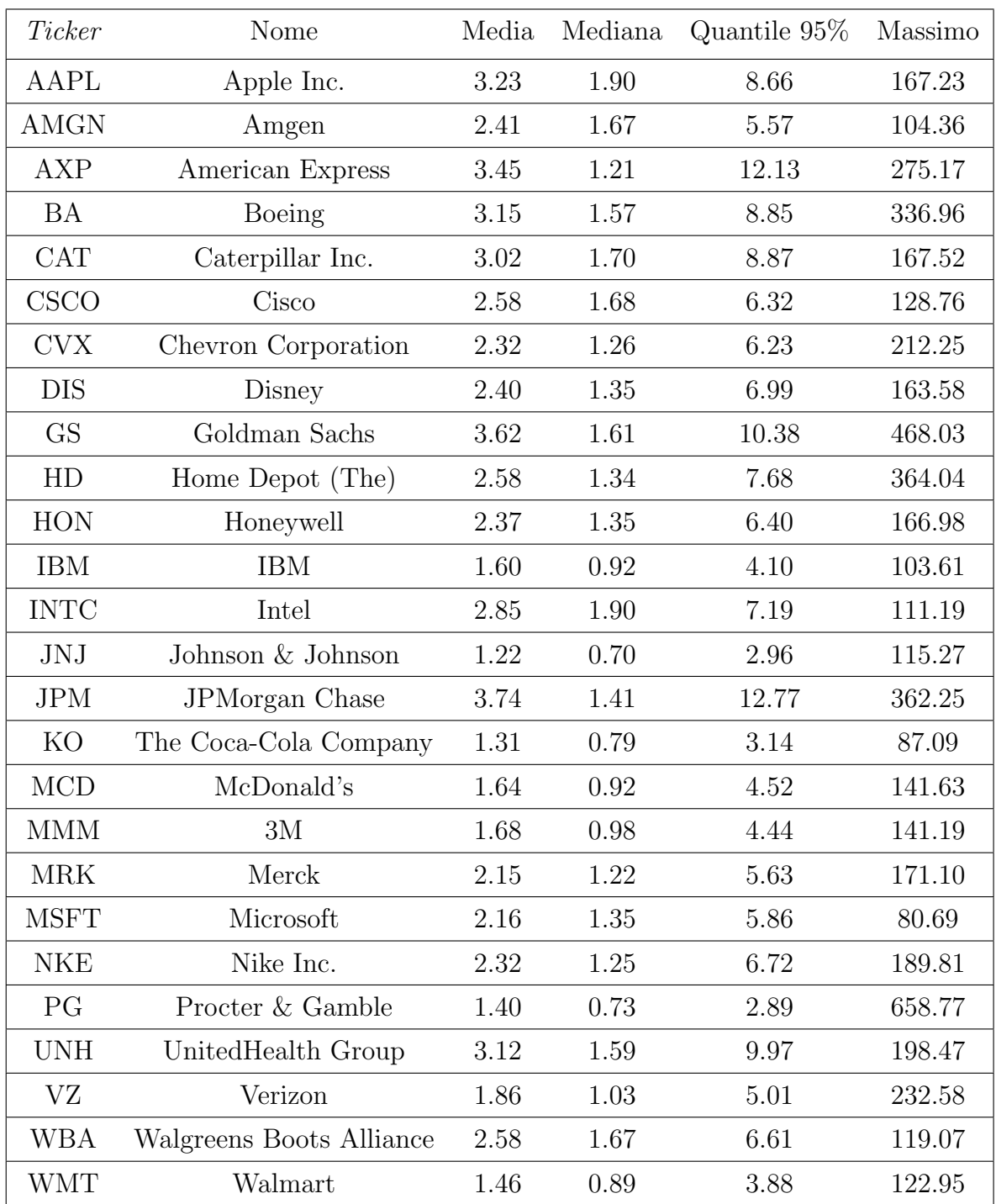

Tabella 4.6: Statistiche descrittive del dataset considerato per evidenziare la presenza di picchi isolati nelle serie storiche.

### 4.4.1 AR marginali stimati tramite regressione lineare robusta

Una possibile soluzione è rappresentata dalla stima dei modelli AR(3) marginali attraverso la regressione lineare robusta. Il metodo più usato per questo tipo di regressione è quello della M-estimation introdotto da Huber (1973). Viene seguita questa metodologia in modo da penalizzare i valori estremi (*outlier*), la cui presenza è già stata dimostrata in precedenza. Per fare questo viene utilizzata la funzione "rlm" della libreria base di R. Tramite questo approccio, il numero di modelli univariati non stazionari diminuisce a 1594, circa un terzo rispetto alla regressione classica. Il numero di modelli VAR completi e ridotti non stazionari rimane inalterato, in quanto questo metodo non prevede una modifica nella stima di questi modelli. Di seguito vengono presentati i risultati ottenuti con la prima metodologia alternativa.

| AR robusto                | Min        | Quant. $1\%$ | Media     | Quant. $99\%$ | Max     | Contr. $%$  |
|---------------------------|------------|--------------|-----------|---------------|---------|-------------|
| Termini diagonali         | 0          | $\theta$     | $\theta$  |               |         | $0\%$       |
| Dinamica <i>spillover</i> | 1.18       | 15.07        | 61.68     | 317.88        | 1994.47 | 66.66%      |
| <i>Spillover</i> e corr.  | 7.08       | 11.43        | 56.91     | 328.88        | 1803.44 | 61.12%      |
| Solo correlazione         | 0          | 28.63        | 75.34     | 188.24        | 201.26  | 82.40%      |
| Prodotti incrociati       | $-3720.27$ | -707.76      | $-103.10$ | 11.35         | 24.06   | $-110.18\%$ |
| Indice complessivo        | 78.91      | 83.67        | 90.84     | 95.67         | 96.27   | 100\%       |

TABELLA 4.7: Scomposizione dell'indice di Spillover per un modello VAR completo stimando i modelli AR marginali con regressione lineare robusta.

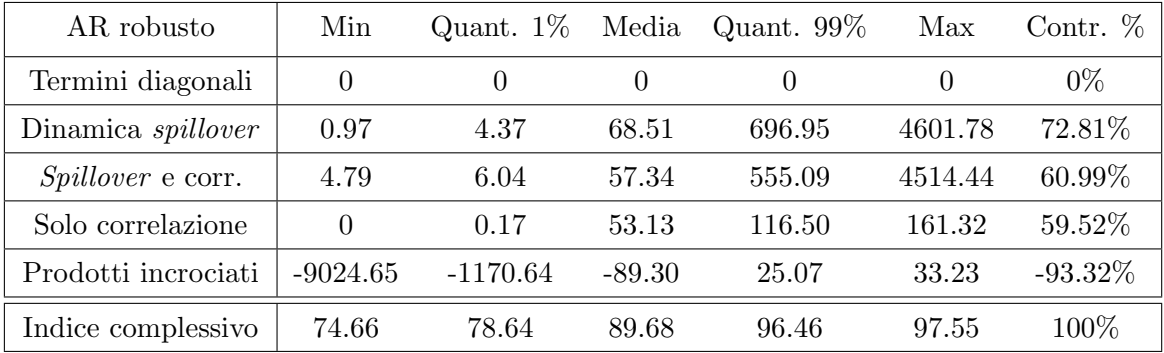

Tabella 4.8: Scomposizione dell'indice di Spillover per un modello VAR ridotto stimando i modelli AR marginali con regressione lineare robusta.

Dalle Tabelle 4.7 e 4.8 si osserva un significativo miglioramento nella determinazione del contributo dato dalle componenti dell'indice. I valori sono decisamente più contenuti anche se tendono a divergere, eccenzion fatta per la componente legata alla sola correlazione. In questo caso il passaggio da modello completo a ridotto è peggiorativo e si nota un contributo preponderante della componente residua dei prodotti incrociati. Questo è un risultato difficile da spiegare e unito al fatto che permane l'instabilità nelle componenti si è portati a vagliare una metodologia alternativa.

### 4.4.2 VAR stimato con regressione lineare robusta

Il secondo approccio prevede non solo la stima dei coefficienti dei modelli AR(3) con il metodo della regressione lineare robusta, bens`ı anche di tutti i coefficienti del modello VAR. Questa procedura pu`o essere giustificata sin dal principio data la presenza di numerose osservazioni anomale nelle serie storiche prese in esame. La prima soluzione proposta, quindi, pu`o essere vista come un passaggio intermedio tra la metodologia "standard", utilizzata anche per la parte di simulazioni, che prevede la stima del modello VAR e AR marginali tramite minimi quadrati ordinari e quella che prevede invece per entrambi una stima con regressione lineare robusta.

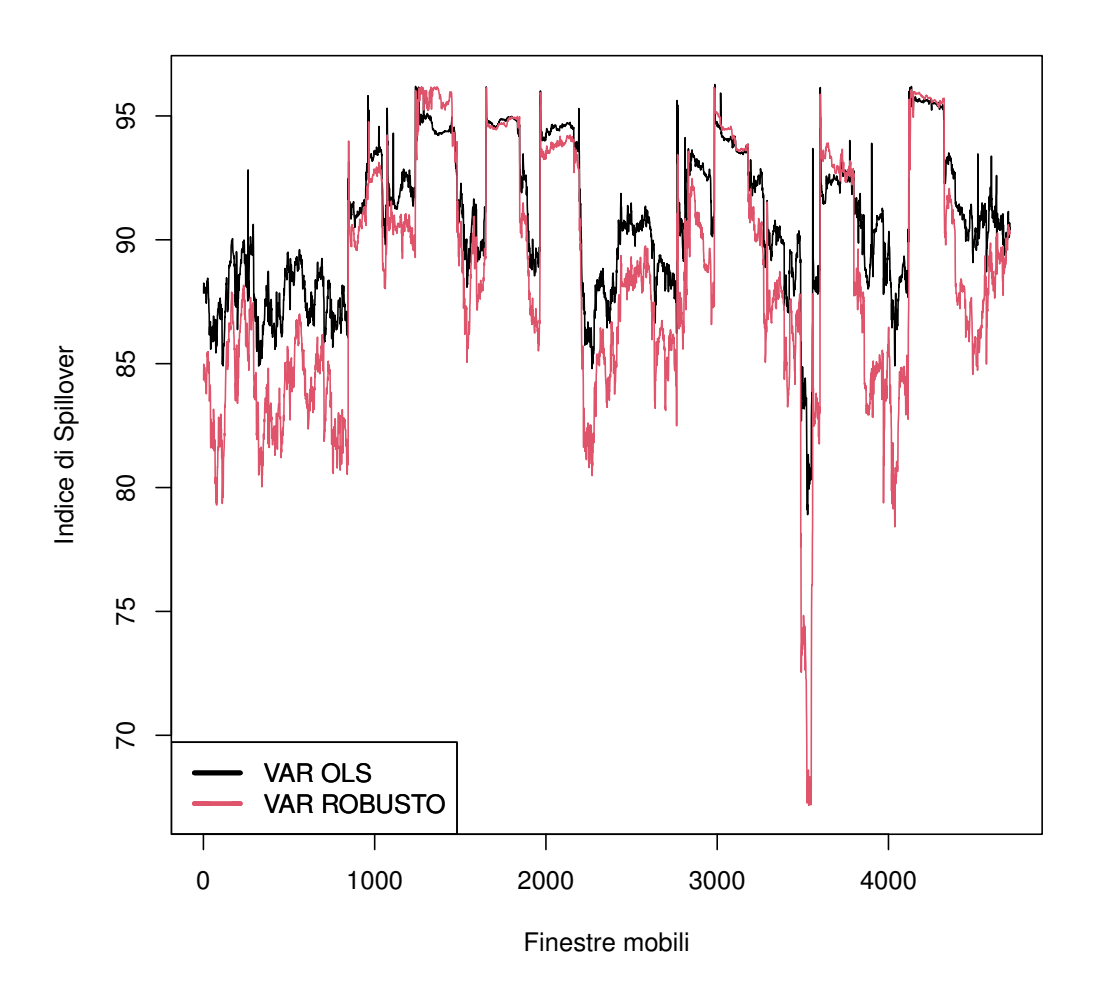

Figura 4.8: Confronto nei valori dell'indice di Spillover nel caso di modello VAR completo con stima OLS e robusta.

Nella Figura 4.8 vengono messi a confronto i valori dell'indice di Spillover (complessivo) a seconda dell'utilizzo di un modello VAR stimato con il metodo ai minimi quadrati (OLS) piuttosto che attraverso una regressione lineare robusta. In media nel caso della regressione lineare robusta viene stimato uno Spillover inferiore e con una maggiore variabilità.

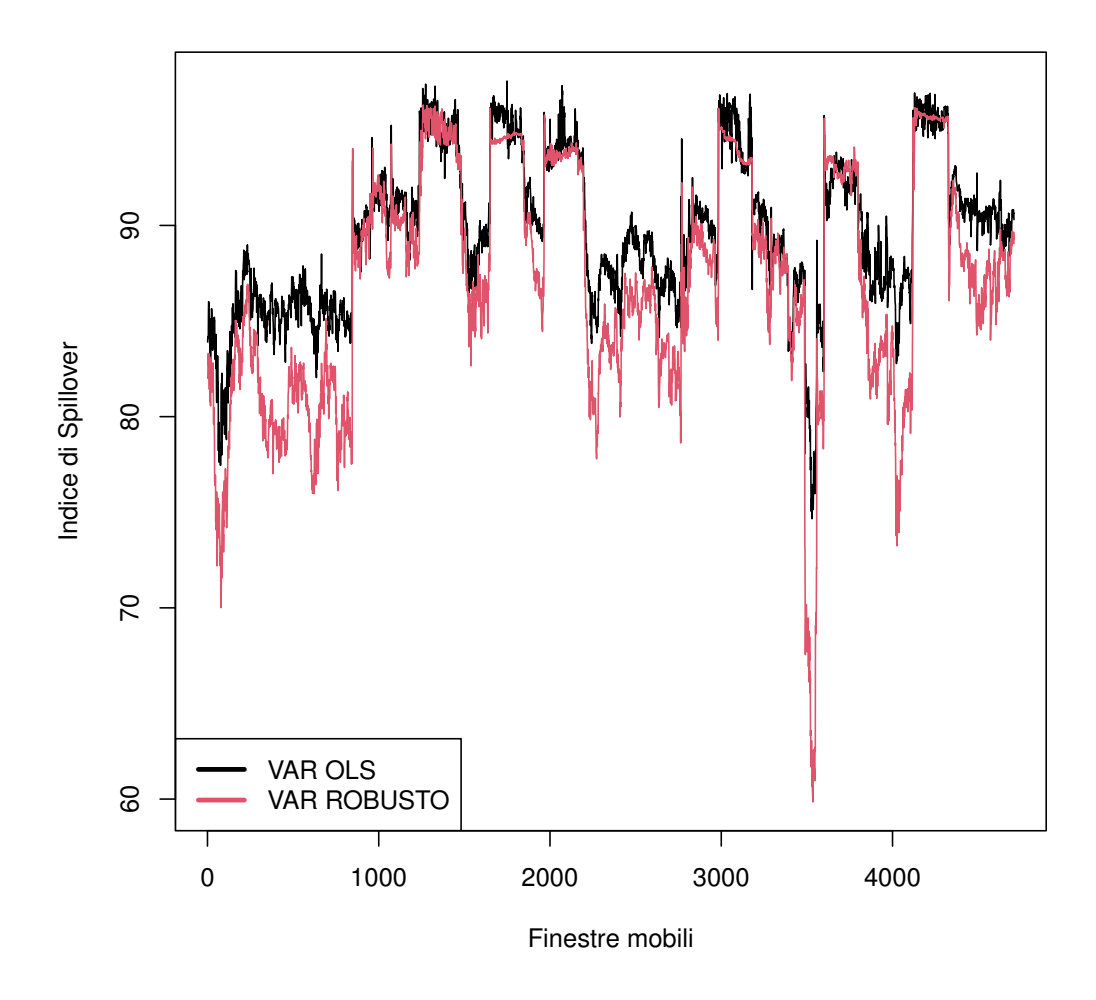

Figura 4.9: Confronto nei valori dell'indice di Spillover nel caso di modello VAR ridotto con stima OLS e robusta.

In Figura 4.9 vengono invece confrontati i valori dell'indice di Spillover nel caso di modello VAR ridotto stimato con procedura OLS e robusta. In questo caso è visibile una maggiore differenza nei valori ottenuti e con il VAR "classico" si ottengono valori sempre più grandi l'84% delle volte.

A livello di valutazione del contributo dato dalle singole componenenti si ottengono i seguenti risultati.

| VAR robusto              | Min        | Quant. $1\%$ | Media    | Quant. $99\%$ | Max     | Contr. $%$ |
|--------------------------|------------|--------------|----------|---------------|---------|------------|
| Termini diagonali        | $\theta$   | $\theta$     | $\theta$ | $\theta$      |         | $0\%$      |
| Dinamica spillover       | 0.10       | 8.16         | 27.09    | 93.87         | 1521.60 | 30.40%     |
| <i>Spillover</i> e corr. | 8.08       | 9.16         | 37.16    | 246.61        | 1528.59 | 40.54%     |
| Solo correlazione        | 5.29       | 31.25        | 82.82    | 180.53        | 197.97  | 92.93%     |
| Prodotti incrociati      | $-2987.64$ | $-376.10$    | -58.46   | 13.18         | 34.28   | $-63.87\%$ |
| Indice complessivo       | 67.17      | 73.77        | 88.62    | 96.08         | 96.17   | 100\%      |

TABELLA 4.9: Scomposizione dell'indice di Spillover per un modello VAR completo, stimando i modelli VAR e AR tramite regressione lineare robusta.

| VAR robusto              | Min        | Quant. $1\%$ | Media    | Quant. $99\%$ | Max    | Contr. $%$ |
|--------------------------|------------|--------------|----------|---------------|--------|------------|
| Termini diagonali        | 0          | 0            | $\Omega$ | $\theta$      | 0      | $0\%$      |
| Dinamica spillover       | 0.09       | 4.24         | 19.28    | 190.67        | 594.56 | 21.53%     |
| <i>Spillover</i> e corr. | 3.83       | 5.49         | 30.29    | 275.58        | 620.77 | 33.35%     |
| Solo correlazione        | 5.21       | 31.64        | 81.80    | 175.58        | 202.21 | 92.82%     |
| Prodotti incrociati      | $-1125.06$ | $-456.24$    | $-43.82$ | 14.54         | 39.48  | $-47.70\%$ |
| Indice complessivo       | 59.85      | 68.57        | 87.13    | 95.90         | 96.30  | 100\%      |

Tabella 4.10: Scomposizione indice di Spillover per un modello VAR ridotto, stimando i modelli VAR e AR tramite regressione lineare robusta.

.

Dalle Tabelle 4.9 e 4.10 possono essere consultati i risultati ottenuti con questa seconda metodologia. Su questi verranno tratte le conclusioni in merito allo studio eseguito sul *dataset* DJIA. È evidente un ulteriore e decisivo miglioramento rispetto ai risultati delle Tabelle 4.7 e 4.8, in primis dovuto alla stabilità dei valori e al fatto che sono contenuti. Per quanto riguarda la stazionarietà, si ottiene per 339 volte un modello VAR completo non stazionario e 420 nel caso di modello ridotto. La selezione dei coefficienti non significativi porta a picchi ulteriormente ridotti che sembrano ora ragionevoli. Ciò che si ottiene appare quindi il miglior risultato riscontrato ed è coerente sia dal punto di vista numerico che metodologico. Stimare i coefficienti dei modelli VAR e AR attraverso una regressione lineare robusta è senz'altro una soluzione ideale considerando la natura dei dati a disposizione. In questo modo viene limitato al massimo il problema della non stazionarietà sia dei modelli multivariati che univariati che, come visto prima, portava all'esplosione a livello di contributo delle componenti. La componente che mostra il maggior contributo è quella legata alla sola correlazione, a seguire quella legata ai prodotti incrociati, all'effetto congiunto di spillover e correlazione e alla sola dinamica dello *spillover*. Inoltre, passando dal modello VAR completo al ridotto vi è una grande variabilit`a nei valori dei contributi assoluti, mentre in termini relativi non vi è praticamente differenza. La spiccata rilevanza data dalla componente legata alla correlazione porta a ragionare sull'entità dell'indice e su come viene calcolato. In questo caso quindi si potrebbe spiegare una parte sostanziale attraverso la correlazione presente tra le serie storiche, prescindendo quindi dalla stima di un modello VAR. La parte legata alla dinamica sembra avere infatti uno scarso impatto, che oscilla tra il 20-30% contro il 92% della componente legata alla sola correlazione. La quinta componente dei prodotti incrociati ha un impatto importante e negativo, superiore al 45%.

I risultati mostrati fanno suscitare dei dubbi riguardo alla struttura dell'indice, dato che la componente con il maggiore impatto è quella legata alla sola correlazione delle serie storiche.

### 4.4.3 Trasformazione logaritmica della volatilit`a realizzata

Data la forte asimmetria positiva presente nelle serie storiche della volatilià realizzata dei titoli azionari è stata utilizzata la trasformazione logaritmica, in linea con quanto viene fatto in Diebold & Yılmaz (2014). Considerare il logaritmo porta ad avvicinarsi alla condizione di normalit`a, assunto richiesto nello specifico per la decomposizione generalizzata della varianza introdotta da Pesaran & Shin (1998). Come esempio viene mostrato il logaritmo della volatilità realizzata per il titolo JP-Morgan Chase, in modo da poter osservare le differenze con la Figura 4.1. Come si pu`o notare dalla Figura 4.10, non sono più presenti picchi isolati e i valori assunti sono compresi in un range di valori fortemente ridotto rispetto alla serie nei livelli. Inoltre non è possibile determinare la presenza di un trend monotono crescente o decrescente e i valori non sembrano muoversi attorno ad un valore specifico.

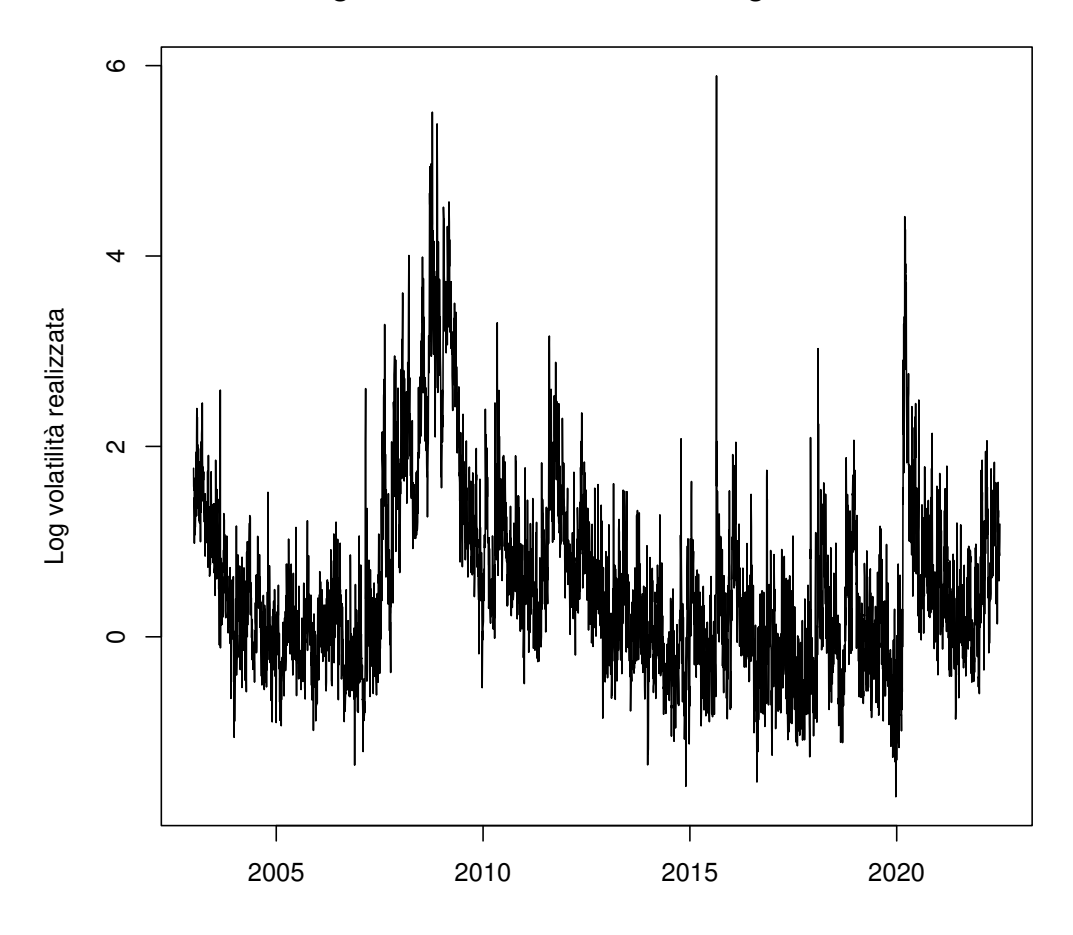

### Log Volatilità realizzata − JPMorgan Chase

FIGURA 4.10: Logaritmo della volatilità realizzata relativa al titolo JPMorgan Chase.

In Tabella 4.11 vengono invece riportate alcune statistiche descrittive in modo da evidenziare le differenze tra i livelli e i log-livelli delle serie storiche. Sono stati esclusi i valori relativi ai quantili in quanto le serie storiche non presentano osservazioni anomale. I valori di asimmetria e curtosi, come si può notare, sono vicini a quelli teorici della distribuzione normale rispettivamente pari a 0 e 3.

| Ticker      | Nome                     | Min              | Media    | Mediana  | Max      | St.dv.   | Asimm.     | Curt.    |
|-------------|--------------------------|------------------|----------|----------|----------|----------|------------|----------|
| AAPL        | Apple Inc.               | $-2.10$          | 0.69     | 0.64     | 5.12     | 0.91     | 0.41       | 3.29     |
| <b>AMGN</b> | Amgen                    | $-1.17$          | $0.57\,$ | 0.51     | $4.65\,$ | 0.68     | 0.90       | 5.29     |
| <b>AXP</b>  | American Express         | $-2.03$          | 0.42     | 0.19     | 5.62     | 1.06     | 1.11       | 4.36     |
| BA          | Boeing                   | $-1.68$          | 0.59     | 0.45     | 5.82     | 0.88     | 0.94       | 4.62     |
| <b>CAT</b>  | Caterpillar Inc.         | $-1.53$          | 0.66     | 0.53     | $5.12\,$ | 0.81     | 0.98       | 4.76     |
| CSCO        | Cisco                    | $-1.44$          | $0.58\,$ | $0.52\,$ | 4.86     | 0.74     | 0.83       | 4.78     |
| <b>CVX</b>  | Chevron Corporation      | $-1.55$          | 0.33     | 0.23     | $5.36\,$ | 0.84     | 0.97       | $4.92\,$ |
| <b>DIS</b>  | Disney                   | $-1.78$          | 0.40     | $0.30\,$ | $5.10\,$ | $0.85\,$ | 0.78       | $4.24\,$ |
| <b>GS</b>   | Goldman Sachs            | $\textbf{-1.59}$ | 0.65     | 0.48     | 6.15     | 0.88     | 1.35       | 6.07     |
| ${\rm HD}$  | Home Depot (The)         | $-1.81$          | $0.42\,$ | $0.3\,$  | $5.9\,$  | 0.86     | 0.98       | $4.82\,$ |
| HON         | Honeywell                | $-1.93$          | $0.35\,$ | 0.3      | $5.12\,$ | 0.89     | $0.65\,$   | 4.08     |
| <b>IBM</b>  | <b>IBM</b>               | $-1.97$          | $0.02\,$ | $-0.09$  | $4.64\,$ | 0.78     | 1.17       | $5.77\,$ |
| <b>INTC</b> | Intel                    | $-1.09$          | 0.71     | 0.64     | 4.71     | 0.71     | 0.91       | 4.93     |
| JNJ         | Johnson & Johnson        | $-2.14$          | $-0.24$  | $-0.36$  | 4.75     | 0.75     | 1.26       | 6.28     |
| JPM         | JPMorgan Chase           | $-1.68$          | $0.55\,$ | 0.34     | 5.89     | 0.99     | $1.27\,$   | $5.16\,$ |
| <b>KO</b>   | The Coca-Cola Company    | $-1.67$          | $-0.12$  | $-0.23$  | 4.47     | 0.71     | 1.34       | 6.57     |
| <b>MCD</b>  | McDonald's               | $-2.08$          | $0.01\,$ | $-0.09$  | $4.95\,$ | 0.83     | $\rm 0.92$ | 4.63     |
| MMM         | 3M                       | $-2.00$          | 0.06     | $-0.02$  | $4.95\,$ | 0.81     | 0.89       | 4.96     |
| MRK         | Merck                    | $-1.42$          | $0.32\,$ | $0.20\,$ | $5.14\,$ | 0.77     | 1.18       | $5.56\,$ |
| <b>MSFT</b> | Microsoft                | $-2.42$          | 0.39     | 0.30     | 4.39     | 0.76     | 0.84       | 4.73     |
| <b>NKE</b>  | Nike Inc.                | $-1.57$          | $0.39\,$ | $0.22\,$ | $5.25\,$ | 0.79     | 1.18       | 5.09     |
| PG          | Procter & Gamble         | $-1.89$          | $-0.20$  | $-0.31$  | 6.49     | 0.74     | 1.47       | $8.26\,$ |
| <b>UNH</b>  | UnitedHealth Group       | $-1.48$          | 0.60     | 0.47     | $5.29\,$ | 0.86     | 1.11       | $5.03\,$ |
| ${\rm VZ}$  | Verizon                  | $-1.86$          | 0.16     | $0.03\,$ | $5.45\,$ | 0.78     | 1.24       | 5.89     |
| <b>WBA</b>  | Walgreens Boots Alliance | $-1.54$          | 0.61     | 0.51     | 4.78     | 0.71     | $0.95\,$   | $5.00\,$ |
| <b>WMT</b>  | Walmart                  | $-2.06$          | $-0.01$  | $-0.12$  | 4.81     | 0.74     | $1.13\,$   | 5.44     |

TABELLA 4.11: Statistiche descrittive relative al logaritmo delle serie storiche presenti nel dataset DJIA.

Passando al calcolo dell'indice di Spillover e alla valutazione delle sue componenti si osservano i risultati ottenuti dalle Tabelle 4.12 e 4.13. In questo caso il modello VAR e i modelli AR univariati sono stati stimati attraverso la procedura "standard", ovvero quella ai minimi quadrati ordinari. Non ci sono valori che tendono a divergere e quindi non vi è la necessità di considerare differenti procedure di stima per i modelli. Il numero di modelli VAR completi non stazionari è pari a 200, mentre nel caso di modello ridotto sono 217 a non esserlo. Vi sono invece 563 casi in cui modelli marginali AR non soddisfano la condizione di stazionarietà. Quindi, utilizzare i log-livelli delle serie

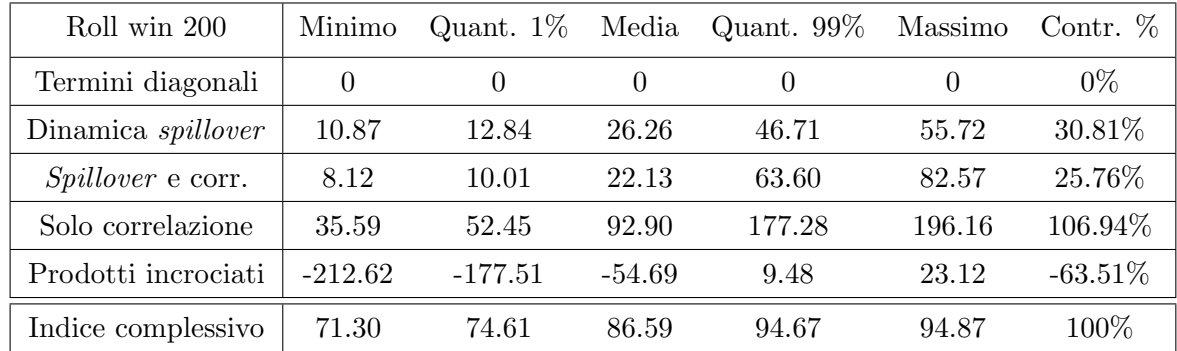

storiche non cambia il numero di casi non stazionari per quanto riguarda i modelli VAR, bensì li riduce significativamente per quelli univariati.

Tabella 4.12: Scomposizione dell'indice di Spillover per un modello VAR completo, considerando il logaritmo della volatilità realizzata, rolling window=200.

| Roll win 200              | Minimo    | Quant. $1\%$ | Media    | Quant. $99\%$ | Massimo  | Contr. $%$ |
|---------------------------|-----------|--------------|----------|---------------|----------|------------|
| Termini diagonali         | 0         | $\Omega$     | $\theta$ | $\theta$      | $\theta$ | $0\%$      |
| Dinamica <i>spillover</i> | 2.30      | 3.21         | 9.03     | 18.50         | 23.71    | 11.17%     |
| <i>Spillover</i> e corr.  | 2.78      | 3.38         | 8.66     | 19.70         | 43.04    | 10.72%     |
| Solo correlazione         | 50.35     | 58.44        | 77.43    | 113.36        | 136.61   | 93.35%     |
| Prodotti incrociati       | $-102.34$ | $-48.75$     | $-12.03$ | 19.59         | 26.16    | $-15.24\%$ |
| Indice complessivo        | 65.34     | 67.32        | 83.09    | 93.67         | 94.33    | 100%       |

Tabella 4.13: Scomposizione dell'indice di Spillover per un modello VAR ridotto, considerando il logaritmo della volatilità realizzata, rolling window=200.

In entrambe le Tabelle 4.12 e 4.13 vi sono valori piuttosto contenuti. Come emerge dal confronto con la Tabella 4.2, vi è una leggera differenza a livello di indice complessivo, dove in media vengono stimati valori inferiori. A livello di componenti si ottengono risultati che confermano quanto trovato finora. La componente che di gran lunga offre il maggior contributo per la determinazione dell'indice complessivo è quella legata alla sola correlazione con valori relativi superiori al 90%. Il passaggio al modello ridotto sembra portare a risultati meno distorti. Quanto è emerso è un'ulteriore prova a supporto di quanto affermato in precedenza: una porzione sostanziale dell'indice di Spillover è dovuta alla correlazione tra le serie storiche.

# Conclusioni

In questo lavoro è stato studiato l'indice di Spillover di Diebold–Yilmaz sia complessivamente che tramite una sua scomposizione. Nelle analisi si è fatto riferimento in un primo momento a dati simulati per poi trattare un'applicazione a dati reali. Con i dati simulati sono stati valutati gli effetti della lunghezza delle serie storiche e del passaggio da un modello VAR completo ad uno ridotto con solo coefficienti significativi nelle matrici di transizione e in quella di varianza e covarianza. Si è potuto osservare che con campioni corti tende a venir meno la consistenza degli stimatori e questo causa una forte instabilit`a nei valori a livello di indice complessivo e componenti. Il passaggio da un modello completo ad uno ridotto comporta notevoli differenze, che tendono ad assottigliarsi all'aumentare della numerosit`a campionaria. Non sempre il maggior contributo `e dato dalla stessa componente, infatti questo dipende dalle caratteristiche del modello VAR da cui sono state generate le osservazioni.

Si è poi passati da un contesto controllato di simulazione, con un numero di variabili pari a 10, all'applicazione a dati reali con 26 variabili coinvolte ed una dinamica ben più complessa. In questa fase è stata fissata la numerosità campionaria calcolando l'indice su finestre mobili di ampiezza pari a 200 e si è analizzato l'effetto dovuto dalla selezione dei coefficienti non significativi. A livello di indice complessivo sono stati osservati valori prossimi a 100 e il modello ridotto non ha portato a stime significativamente diverse. A livello di singole componenti sono stati riscontrati contributi che esplodono divergendo a ±∞ ed è stato verificato che questo è dovuto principalmente alla non stazionarietà dei modelli marginali AR utilizzati per derivare la scomposizione. La non stazionarietà `e causata dalla presenza di salti nelle serie storiche prese in esame. Per porre rimedio al problema, i modelli VAR e AR sono stati stimati non più tramite il metodo ai minimi quadrati, bensì con regressione lineare robusta. Con questo approccio viene corretta l'instabilità e la divergenza nei valori delle componenti. Per distacco la componente che offre il maggior contributo `e quella relativa alla sola correlazione esistente tra le serie storiche, con valori superiori al 90%. Risultati simili sono stati osservati considerando il logaritmo della volatilità realizzata, in modo da rendere le serie storiche più vicine all'assunto di normalità. Questo mette in forte dubbio la natura dell'indice di Diebold– Yilmaz, che basa la sua costruzione sul modello VAR. La dinamica del modello VAR appare poco impattante nella determinazione dell'indice e quindi si potrebbe prescindere dal suo adattamento. Le analisi svolte rappresentano un'estensione dei lavori di Diebold  $&$  Yilmaz. Nello specifico, il maggior apporto a quanto già presente in letteratura riguarda la selezione dei coefficienti non significativi nelle matrici di transizione e di varianza e covarianza del modello VAR e la valutazione dei contributi delle componenti. Si è mostrato che considerare un modello VAR ridotto limita fortemente la distorsione delle stime, soprattutto con numerosità campionarie contenute. Infine, quanto è emerso relativamente al contributo delle componenti dell'indice mette in evidenza dei possibili limiti circa la sua costruzione.

# Appendice

## .1 Codice R

### Codice Capitolo 2

```
library(Spillover)
library(dse)
library(fBasics)
n=c(100,250,500,1000)
n_start=100
k=10
nrep=c(500)
set.seed(1234)
n.ahead= 10
arma_gen=function(mean_coeff_diag,mean_coeff_off){
  A=array(c(rep(0,2*k*k)),c(2,k,k))
  somma=1
  while( somma != 0) {
    for(i in 1:k){
      for(j in 1:k}{
        if(abs (i - j) == 1){
        coef_off=rnorm(1,mean_coeff_off,0.1^2)
          A[2,i,j] = -\text{coeff}_0}
        else if(i == j){
          A[1,i,j] = 1coef_diag=rnorm(1,mean_coeff_diag,0.1^2)
          A[2,i,j]=-coef_diag
        }
```

```
}
    }
    B = diag(k)var1=dse::ARMA(A=A,B=B)
    somma=sum(Mod(dse::roots(var1)[1:k])>1)
  }
  return(A)
}
gen_mat_var=function(cor_min,cor_max){
  varianze=diag(rnorm(k,1,0.1),k)
  rho_off=runif(n =k-1,min = cor_min,max = cor_max)
  rho=diag(k)rho[row(rho) - col(rho) == 1] = rho_offrho[row(rho) - col(rho) == -1] = rho_offauto=eigen(rho)$values
  while(sum(auxto < 0) != 0){
    cat("\nEntro autoval neg")
    varianze=diag(rnorm(k,1,0.1),k)
    rho_off=runif(n =k-1, min = cor_min, max = cor_max)
    rho=diag(k)#popolo la matrice
    rho[row(rho) - col(rho) == 1] = rho_offrho[row(rho) - col(rho) == -1] = rho_offauto=eigen(rho)$values
  }
  Sig=(varianze^0.5)%*%rho%*%(varianze^0.5)
  return(Sig)
}
risultati=function(varest){
  output=coef(varest)
  mat_coef=c()
  for(i in 1:length(output)){
    mat_coef=rbind(mat_coef,output[[i]])
  }
  return(mat_coef)
```
}

```
stepwise_back=function(varest){
  mat_coef_st=risultati(varest)
  p_val=mat_coef_st[,4]
  pos_diag=seq(1,k*k*p,by=k*p+1)
  pos=which(p_val >=0.1 & ! p_val %in% p_val[pos-diag])mat_coef_st[pos,]=0
  mat\_par=matrix(max\_coeff\_st[,1], k, k*p, byrow = T)mat_restr=ifelse(mat_par != 0,1,0)
  var_rid=vars::restrict(varest,method = "man",resmat = mat_restr)
  conta=length(pos)
  while(length(pos) != 0){
    mat_coef=risultati(var_rid)
    rightsost=apply(mat-coef_st, 1, function(x) <math>lall(x == 0)</math>)mat_coef_st[righe_sost,]=mat_coef
    p_val=mat_coef_st[,4]
    pos_diag=seq(1,k*k*p,by=k*p+1)
    pos=which(p_value=max(p_val[p_val >=0.05 & ! p_val %in%p_val[pos_diag]]))
    mat_coef_st[pos,]=0
    mat\_par=matrix(mat\_coeff\_st[,1], k,k*p, byrow = T)mat_restr=ifelse(mat_par != 0,1,0)
    var_rid=vars::restrict(varest,method = "man",resmat = mat_restr)
    conta=conta+1
  }
  matrice_rid=mat_restr
  idx = which(mat\_restr == 1, arr.ind = TRUE)idx_sorted <- idx[order(idx[, 1]), ]
  matrice_rid[idx_sorted]=risultati(var_rid)[,1]
  matrice_rid<<-matrice_rid
  matrice\_tot \leq -matrix(c(risultati(varest)[,1]), nrow = k,ncol = k*p, byrow = T)return(var_rid)
```

```
corr_test=function(sigma,rho,n_obs){
  for(i in 1:nrow(rho)){
    for(j in 1:ncol(rho)){
      if(i != i){
        stat\_test=rho[i,j]/sqrt(((1-rho[i,j]^2)^2)/n_obs)pval=pnorm(stat_test,lower.tail = FALSE)
        signa[i,j]=ifelse(pval \le 0.05,signa[i,j],0)}
    }
  }
 return(sigma)
}
#VAR diagonale e residui incorrelati
simul_caso1=function(){
  for(a in nrep){
    indici=c(rep(0,a))
    confronto=c(rep(0,a))
    for(n_obs in n){
        for (m \in \{1:n\}coeff=rrnorm(k,0.5,0.1)A=array(c(rep(0,2*k*k)),c(2,k,k))for(i \text{ in } 1:k){
              A[1,i,i]=1A[2,i,i]=-coeff[i]}
          B = diag(k)Sig=diag(rnorm(k,1,0.1))var1=dse::ARMA(A=A,B=B)
          var.sim = dse::simulate(var1, sampleT=n_obs+n_start,Cov=Sig)
          dati=var.sim$output[(n_start+1):(n_obs+n_start),]
          varest=vars::VAR(y=dati,p=1,type = "none")
          var_rid=stepwise_back(varest)
          Sigma = summary(var_rid)$covres
          rho=summary(var_rid)$corres
          Sigma=corr_test(Sigma,rho,n_obs)
```
}

```
mat_norm=mat_normalized(var_rid,Sigma)
      indici[m]=((k-sum(diag(mat_norm)))/k)*100confronto[m]=Spillover::G.spillover(varest,
        n.ahead = 10, standardized = T)[k+1, k+1]}
  }
}
```
## Codice Capitolo 3

```
library(dse)
library(fBasics)
n=c(100,250,500,1000)
n_start=100
k=10nrep=c(500)
set.seed(1234)
n.ahead= 10
options(warn=-1)
p=3
mat_normalized_new=function(varest,Sigma,dati_roll){
  ris=create_phi(dati_roll)
  A_bar=varInf(ris[[1]],ris[[2]],ris[[3]])
  A <- vars::Phi(varest, n.ahead-1)
  Sigma_bar=diag(diag(Sigma))
  sigma_ii <- diag(1/diag(Sigma))
  Sigma_A=c1=c2=c3=c4=A_Sigma_A=0
  for (h in 1:n.ahead) {
    Sigma_A <- Sigma_A + (A[,,h] %*% Sigma %*% sigma_ii)^2
    c1=c1+(A_bar[[h]]%*%Sigma_bar%*% sigma_ii)^2
    c2 = c2 + ((A[,,h] - A_bar[[h]])%*%Sigma_bar%*% sigma_ii)^2
    c3=c3+((A[,,h]-A_bar[[h]])%*%(Sigma-Sigma_bar)%*% sigma_ii)^2
    c4=c4+(A_bar[[h]]%*%(Sigma-Sigma_bar)%*% sigma_ii)^2
    A_Sigma_A <- A_Sigma_A + A[,,h] %*% Sigma %*% t(A[,,h])}
```

```
c5=Sigma_A-(c1+c2+c3+c4)
  matp=Sigma_A/diag(A_Sigma_A)
  matp1=c1/diag(A_Sigma_A)
  matp2=c2/diag(A_Sigma_A)
  matp3=c3/diag(A_Sigma_A)
  matp4=c4/diag(A_Sigma_A)
  matp5=c5/diag(A_Sigma_A)
  matpn=matrix(0,k,k)matp1n=matrix(0,k,k)
  matp2n=matrix(0,k,k)
  matp3n=matrix(0,k,k)
  matp4n=matrix(0,k,k)
  matp5n=matrix(0,k,k)
  for (i \text{ in } 1:k){
    for (j in 1:k) {
      sum_row=rowSums(matp)[i]
      matpn[i,j]=matp[i,j]/sum_row
      matp1n[i,j]=matp1[i,j]/sum_row
      matp2n[i,j]=matp2[i,j]/sum_row
      matp3n[i,j]=matp3[i,j]/sum_row
      matp4n[i,j]=matp4[i,j]/sum_row
      matp5n[i,j]=matp5[i,j]/sum_row
    }
  }
  spill_tot=(k-sum(diag(matpn)))/k*100
  spill1=((sum(matp1n)-sum(diag(matp1n)))/k)*(100spill2=((sum(matp2n)-sum(diag(matp2n)))/k)*100spill3=((sum(matp3n)-sum(diag(matp3n)))/k)*100spill4=((sum(matp4n)-sum(diag(matp4n)))/k)*100
  spill5=((sum(matp5n)-sum(diag(matp5n)))/k)*100
  scomp=c(spill_tot,spill1,spill2,spill3,spill4,spill5)
  return(scomp)
}
```

```
A_bar_prova=vector("list", n.ahead)
  A_bar_prova[[1]]=diag(1,k)
  A_bar_prova[[2]]=phi1
  A_bar_prova[[3]]=A_bar_prova[[2]]%*%phi1+A_bar_prova[[1]]%*%phi2
  for(i in 4:n.ahead){
    A_bar_prova[[i]]=(A_bar_prova[[i-1]]%*%phi1+
    A_bar_prova[[i-2]]%*%phi2+
    A_bar_prova[[i-3]]%*%phi3)
  }
  return(A_bar_prova)
}
create_phi=function(dati_roll){
  phi1=phi2=phi3=matrix(0,k,k)
  for(j in 1:k}{
    dati_rid=ts(dati_roll[,j])
    dati_1 <- stats::lag(x = \text{data\_rid}, k = -1)
    dati_2 <- stats::lag(x = \text{data\_rid}, k = -2)
    dati_3 <- stats::lag(x = \text{data\_rid}, k = -3)
    data_rid <- na.omit(cbind(dati_rid, dati_1, dati_2,dati_3))
    lm=lm(data_rid[,1]~data_rid[,2]+data_rid[,3]+data_rid[,4]-1,maxit=100)
    phi1[j,j]=lm$coef[1]
    phi2[j,j]=lm$coef[2]
    phi3[j,j]=lm$coef[3]
  }
  return(list(phi1,phi2,phi3))
}
step_mod=function(ris,varest,X,Y){
  for(i \text{ in } 1:k){
    tab = ris[((i-1)*k*p+1):(i*k*p),]rownames(tab)=colnames(X)
    pos=setdiff(rownames(tab)[(tab[,4] >=0.1)],rownames(tab)[i])
    pos_col=which(! is.na(match(rownames(tab),pos)))
```

```
while(length(pos) !=0 ){
      tab_rid=summary(lm(Y[,i]~X[,-pos_col]-1,
      data = as.data-frame(X)))$coefficients
      rownames(tab_rid)=colnames(X)[-pos_col]
      pos=setdiff(rownames(tab_rid)[(tab_rid[,4] >=0.05)],
      rownames(tab)[i])
      pos_col=c(pos_col,which(! is.na(match(rownames(tab),pos))))
    }
    ris[k*(i-1)*p+(pos_col),]=0}
  mat\_paramatrix(ris[,1],k,k*p,byrow = T)mat_restr=ifelse(mat_par != 0,1,0)
  var_rid=vars::restrict(varest,method = "man",resmat = mat_restr)
  return(var_rid)
}
mod_full_roll=function(dati_roll,X,Y){
  ris=c()
  for(i \text{ in } 1:k){
    tab\_tot = summary(lm(Y^*X-1,data = as.data.frame(X)))[[i]]$coefficients
    ris=rbind(ris,tab_tot)
  }
  return(ris)
}
arma_gen=function(mean_coeff_diag,mean_coeff_off){
  A=array(0, c(4,k,k))somma=1
  while( somma != 0){
    for(i in 1:k){
      for(j in 1:k){
        if(abs (i - j) == 1){
          coef_off=rnorm(1,0.2,0.1)
          A[2,i,j] = -\text{coeff}_0coef_off=rnorm(1,0,0.01)
```

```
A[3,i,j] = -\text{coeff}_0\text{coef\_off=rrnorm}(1,0,0.01)A[4,i,j]=-coef_off
        }
        else if(i==j){
          A[1,i,j] = 1coef_diag=rnorm(1,0.5,0.1)
          A[2,i,j] =-coef_diag
          coef_diag=rnorm(1,0.2,0.01)
          A[3,i,j] = -\text{coeff\_diag}coef_diag=rnorm(1,0.1,0.01)
          A[4,i,j]=-coef_diag
        }
      }
    }
    B = diag(k)var1=dse::ARMA(A=A,B=B)
    somma=sum(Mod(dse::roots(var1)[1:k])>1)
    }
  return(A)
}
simul_caso4=function(){
  for(a in nrep){
    scomp=matrix(0, nrow=a, ncol = 6)scomp\_rid=matrix(0,nrow=a,ncol = 6)for(n_obs in n){
      for (m \in \{1:n\})A=arma\_gen(mean\_coeff\_diag = 0.6,mean\_coeff\_off = 0.2)B = diag(k)var1=dse::ARMA(A=A,B=B)
        Sig=diag(rnorm(k,1,0.1))
        var.sim = dse::simulate(var1, sampleT=n_obs+n_start,Cov=Sig)
        dati=var.sim$output[(n_start+1):(n_obs+n_start),]
        varest=vars::VAR(y=dati,p=3,type = "none")
        Sigma = summary(varest)$covres scomp[m,]=
```

```
mat_normalized_new(varest,Sigma,dati)
    dati=ts(dati)
    dati_1 <- stats::lag(x = \text{data}, k = -1)
    dati_2 \leftarrow stats::lag(x = dati, k = -2)
    dati_3 \leftarrow stats::lag(x = dati, k = -3)
    data <- na.omit(cbind(dati, dati_1, dati_2,dati_3))
    Y=data[,1:k]X = data[, -c(1:k)]ris=mod_full_roll(dati,X,Y)
    var_rid=step_mod(ris,varest,X,Y)
    Sigma\_rid = summary(var\_rid)$covres
    rho_rid=summary(var_rid)$corres
    Sigma_rid=corr_test(Sigma_rid,rho_rid,n_obs)
    scomp_rid[m,]=mat_normalized_new(var_rid,Sigma_rid,dati)
 }
}
```
## Codice Capitolo 4

}

}

```
load("RVDJIA_tibble.RData")
library(vars)
n.ahead= 12
dati=dataRV
dati=dati[, -c(1,14)]k=ncol(dati)
p=3
roll_win=200
dati=ts(dati)
n_obs=nrow(dati)
dati_1 <- stats::lag(x = \text{data}, k = -1)
dati_2 <- stats::lag(x = \text{data}, k = -2)
dati_3 <- stats::lag(x = \text{dati}, k = -3)
data <- cbind(dati, dati_1, dati_2,dati_3)
```

```
step_mod=function(ris,varest){
```

```
for(i \text{ in } 1:k)tab = ris[((i-1)*k*p+1):(i*k*p),]rownames(tab)=colnames(X)
    pos=setdiff(rownames(tab)[(tab[,4] >=0.1)],rownames(tab)[i])
    pos_col=which(! is.na(match(rownames(tab),pos)))
    while(length(pos) != 0 ){
      tab_rid=summary(lm(Y[,i]~X[,-pos_col]-1,
        data= as.data-frame(X)))$coefficients
      rownames(tab_rid)=colnames(X)[-pos_col]
      pos=setdiff(rownames(tab_rid)[(tab_rid[,4] >=0.05)],
        rownames(tab)[i])
      pos_col=c(pos_col,which(! is.na(match(rownames(tab),pos))))
    }
    ris[k*(i-1)*p+(pos_col),]=0}
  mat\_param\_matrix(ris[,1],k,k*p,byrow = T)mat_restr=ifelse(mat_par != 0,1,0)
  var_rid=vars::restrict(varest,method = "man",resmat = mat_restr)
  mat_par_rid=matrix(0,k,k*p)
  for(i \text{ in } 1:k)posiz=which(mat_restr[i,] != 0)
    mat_par_rid[i,posiz]= coef(var_rid)[[i]][,1]
  }
  assign("mat_par_rid",mat_par_rid, envir = .GlobalEnv)
  return(var_rid)
}
mod_full_roll=function(dati_roll,X,Y){
  ris=c()
  for(i \text{ in } 1:k){
    tab_tot=summary(lm(Y~X-1,data=as.data.frame(X)))[[i]]$coefficients
    ris=rbind(ris,tab_tot)
  }
  return(ris)
}
varInf=function(phi1,phi2,phi3){
```

```
A_bar_prova=vector("list", n.ahead)
  A_bar_prova[[1]]=diag(1,k)
  A_bar_prova[[2]]=phi1
  A_bar_prova[[3]]=A_bar_prova[[2]]%*%phi1+A_bar_prova[[1]]%*%phi2
  for(i in 4:n.ahead){
    A_bar_prova[[i]]=(A_bar_prova[[i-1]]%*%phi1+
        A_bar_prova[[i-2]]%*%phi2+
        A_bar_prova[[i-3]]%*%phi3)
  }
  return(A_bar_prova)
}
#Scomposizione caso base
indici=matrix(0,nrow=n_obs+1-roll_win,ncol = 6)radici_var=matrix(0,nrow=n_obs+1-roll_win,ncol = k*p)
radici_var_rid=matrix(0,nrow=n_obs+1-roll_win,ncol = k*p)
indici_rid=matrix(0,nrow=n_obs+1-roll_win,ncol = 6)
radiciAR=c()
for(i in 1:(n_obs-roll\_win+1)){
  dati_roll=dati[i:(roll_win+i-1),]
  dati_roll1=data[i:(roll_win+i-1),]
  Y=dati_rroll1[,1:k]X=dati_roll1[,-c(1:k)]varest=vars::VAR(y=dati_roll,p=3,type = "none")
  radici_var[i,]=vars::roots(varest)
  phi=create_phi(dati_roll)
  radiciAR=rbind(radiciAR,phi[[4]])
  Sigma=summary(varest)$covres
indici[i,]=mat_normalized_new(varest,Sigma,phi)
  ris=mod_full_roll(dati_roll,X,Y)
  var_rid=step_mod(ris,varest)
  radici_var_rid[i,]=vars::roots(var_rid)
 Sigma = summary(var_rid)$covres
  rho=summary(var_rid)$corres
  Sigma=corr_test(Sigma,rho,n_obs)
```

```
indici_rid[i,]=mat_normalized_new(var_rid,Sigma,phi)
}
### Scomposizione caso prima soluzione
create_phi_robust=function(dati_roll){
  phi1=phi2=phi3=matrix(0,k,k)
  radici=matrix(0,k,p)
  for(j in 1:k){
    dati_rid=ts(dati_roll[,j])
    dati_1 <- stats::lag(x = \text{data\_rid}, k = -1)
    dati_2 <- stats::lag(x = \text{data\_rid}, k = -2)
    dati_3 \leftarrow stats::lag(x = dati_rid, k = -3)
    data_rid <- na.omit(cbind(dati_rid, dati_1, dati_2,dati_3))
    lm=rlm(data_rid[,1]~data_rid[,2]+data_rid[,3]+data_rid[,4]-1
        ,maxit=100)
    phi1[j,j]=lm$coef[1]phi2[j,j]=lm$coef[2]
    phi3[j,j]=lm$coef[3]
    radici[j,]=Mod(polyroot(c(1,lm$coef[1],lm$coef[2],lm$coef[3])))
  }
  return(list(phi1,phi2,phi3,autoval))
}
indici=matrix(0,nrow=n_obs+1-roll_win,ncol = 6)radici_var=matrix(0,nrow=n_obs+1-roll_win,ncol = k*p)
radici_var_rid=matrix(0,nrow=n_obs+1-roll_win,ncol = k*p)
indici_rid=matrix(0,nrow=n_obs+1-roll_win,ncol = 6)
radiciAR=c()
for(i in 1:(n\_obs-roll\_win+1)){
  dati_roll=dati[i:(roll_win+i-1),]
  dati_roll1=data[i:(roll_win+i-1),]
  Y=dati_rroll[,1:k]
```

```
X=dati_{rod}11[,-c(1:k)]varest=vars::VAR(y=dati_roll,p=3,type = "none")
  radici_var[i,]=vars::roots(varest)
  phi=create_phi_robust(dati_roll)
  radiciAR=rbind(radiciAR,phi[[4]])
  Sigma=summary(varest)$covres
  indici[i,]=mat_normalized_new(varest,Sigma,phi)
  ris=mod_full_roll(dati_roll,X,Y)
  var_rid=step_mod(ris,varest)
  radici_var_rid[i,]=vars::roots(var_rid)
  Sigma = summary(var_rid)$covres
  rho=summary(var_rid)$corres
  Sigma=corr_test(Sigma,rho,n_obs)
  indici_rid[i,]=mat_normalized_new(var_rid,Sigma,phi)
}
```

```
# Scomposizione caso seconda soluzione
```

```
mat_normalized_new=function(phi,Sigma,ris){
  A_bar=varInf(ris[[1]],ris[[2]],ris[[3])
  A=varInf(phi[[1]],phi[[2]],phi[[3]])
  Sigma_bar=diag(diag(Sigma))
  sigma_ii <- diag(1/diag(Sigma))
  Sigma_A=c1=c2=c3=c4=A_Sigma_A=0
  for (h in 1:n.ahead) {
    Sigma_A <- Sigma_A + (A[[h]] % * \ Sigma \frac{1}{2} sigma_ii)^2
    c1 = c1 + (A_bar[[h]]\*%Sigma_bar%*% sigma_ii)^2
    c2=c2+((A[[h]]-A_bar[[h]])%*%Sigma_bar%*% sigma_ii)^2
    c3=c3+((A[[h]]-A_bar[[h]])%*%(Sigma-Sigma_bar)%*% sigma_ii)^2
    c4=c4+(A_bar[[h]]%*%(Sigma-Sigma_bar)%*% sigma_ii)^2
    A_Sigma_A <- A_Sigma_A + A[[h]] \frac{1}{2} %% Sigma \frac{1}{2} t(A[[h]])
  }
  c5=Sigma_A-(c1+c2+c3+c4)
  matp=Sigma_A/diag(A_Sigma_A)
  matp1=c1/diag(A_Sigma_A)
```

```
matp2=c2/diag(A_Sigma_A)
  matp3=c3/diag(A_Sigma_A)
  matp4=c4/diag(A_Sigma_A)
  matp5=c5/diag(A_Sigma_A)
  matpn=matrix(0,k,k)matp1n=matrix(0,k,k)matp2n=matrix(0,k,k)
  matp3n=matrix(0,k,k)
  matp4n=matrix(0,k,k)
  matp5n=matrix(0,k,k)
  for (i \text{ in } 1:k)for (j in 1:k (sum_row=rowSums(matp)[i]
      matpn[i,j]=matp[i,j]/sum_row
      matp1n[i,j]=matp1[i,j]/sum_row
      matp2n[i,j]=matp2[i,j]/sum_row
      matp3n[i,j]=matp3[i,j]/sum_row
      matp4n[i,j]=matp4[i,j]/sum_row
      matp5n[i,j]=matp5[i,j]/sum_row
    }
  }
  spill_tot=(k-sum(diag(matpn)))/k*100
  spill1=((sum(matp1n)-sum(diag(matp1n)))/k)*100
  spill2=((sum(matp2n)-sum(diag(matp2n)))/k)*100
  spill3=((sum(matp3n)-sum(diag(matp3n)))/k)*100spill4=((sum(matp4n)-sum(diag(matp4n)))/k)*100
  spill5=((sum(matp5n)-sum(diag(matp5n)))/k)*100
  scomp=c(spill_tot,spill1,spill2,spill3,spill4,spill5)
  return(scomp)
}
create_phi_robust=function(dati_roll){
  phi1=phi2=phi3=matrix(0,k,k)
  autoval=matrix(0,k,p)
  for(j in 1:k}{
    dati_rid=ts(dati_roll[,j])
```

```
dati_1 <- stats::lag(x = \text{data\_rid}, k = -1)
    dati_2 \leftarrow stats::lag(x = dati_rid, k = -2)
    dati_3 \leftarrow stats::lag(x = dati_rid, k = -3)
    data_rid <- na.omit(cbind(dati_rid, dati_1, dati_2,dati_3))
    head(data_rid)
    lm=rlm(data_rid[,1]~data_rid[,2]+data_rid[,3]+data_rid[,4]-1,
    maxit=100)
    phi1[j,j]=lm$coef[1]
    phi2[j,j]=lm$coef[2]
    phi3[j,j]=lm$coef[3]
    autoval[j,]=Mod(polyroot(c(1,lm$coef[1],lm$coef[2],lm$coef[3])))
  }
 return(list(phi1,phi2,phi3,autoval))
}
for(i in 1:(n_obs-roll\_win+1)){
  dati_roll=dati[i:(roll_win+i-1),]
  phi1=phi2=phi3=matrix(0,k,k) phi1_rid=phi2_rid=phi3_rid=matrix(0,k,k)
  x1=dati_roll[3:(nrow(dati_roll)-1),]
  x2=dati_roll[2:(nrow(dati_roll)-2),]
  x3=dati_roll[1:(nrow(data_rroll)-3),]x = \text{cbind}(x1, x2, x3)err = matrix(0, 197, k)err_rid=matrix(0,197,k)
  for(j in 1:k}{
    y=dati_roll[(4:nrow(dati_roll)),j]
    fit=rlm(y^x-x-1, maxit=100)err[,j]=residuals(fit)
    coef_tot=summary(fit)$coefficients
    phi1[j,]=coef\_tot[1:k,1]phi2[j,]=\text{coef\_tot}[(k+1):(2*k),1]phi3[j,]=\text{coef\_tot}[-c(1:(2*k)),1]phi=list(phi1,phi2,phi3)
    pos_diag=c(j,j+k,j+2*k)
    pos=which(abs(coef_tot[,3])<qnorm(0.95) & ! c(1:(k*p))
```
}

```
%in% pos_diag)
    coef_tot[pos,]=0
    posnotzero=which(! c(1:(k*p)) %in% pos)
    fit1=rlm(y^x,[,-pos]-1,maxit=100)err_rid[, j]=residuals(fit1)
    coef=summary(fit1)$coefficients
    coef_tot[posnotzero,]=coef
    coef_tot=coef_tot[,1]
    phi1_rid[j,]=coef_tot[1:k]
    phi2_rid[j,]=coef_tot[(k+1):(2*k)]
    phi3_rid[j,]=coef\_tot[-c(1:(2*k))]phi_rid=list(phi1_rid,phi2_rid,phi3_rid)
  }
  comp=rbind(cbind(phi1,phi2,phi3),cbind(diag(1,k),diag(0,k),diag(0,k)),
     \text{cbind}(diag(0,k),diag(1,k),diag(0,k)))radici_var[i,]=Mod(eigen(comp)$values)
  Sigma=var(err)
  ris=create_phi_robust(dati_roll)
  radiciAR=rbind(radiciAR,ris[[4]])
  indici[i,]=mat_normalized_new(phi,Sigma,ris)
  comp=rbind(cbind(phi_rid[[1]],phi_rid[[2]],phi_rid[[3]]),
    cbind(diag(1,k),diag(0,k),diag(0,k)),cbind(diag(0,k),diag(1,k),diag(0,k))radici_var_rid[i,]=Mod(eigen(comp)$values)
  Sigma_rid=var(err_rid)
  rho=cor(err_rid) Sigma=corr_test(Sigma,rho,nrow(dati_roll))
  Sigma_rid=corr_test(Sigma_rid,rho,nrow(dati_roll))
  indici_rid[i,]=mat_normalized_new(phi_rid,Sigma_rid,ris)
```
## Bibliografia

- Andersen, T. G., Bollerslev, T., Diebold, F. X. & Labys, P. (2001). The distribution of realized exchange rate volatility. Journal of the American statistical association 96, 42–55.
- BERNHARD PFAFF, M. S. (2023). vars: VAR Modelling. R package version 1.5-9.
- CAPORIN, M., DI FONZO, T. & GIROLIMETTO, D. (2023). Exploiting intraday decompositions in realized volatility forecasting: A forecast reconciliation approach. arXiv preprint arXiv:2306.02952 .
- DIEBOLD, F. X. & YILMAZ, K. (2009). Measuring financial asset return and volatility spillovers, with application to global equity markets. The Economic Journal 119, 158–171.
- DIEBOLD, F. X. & YILMAZ, K. (2012). Better to give than to receive: Predictive directional measurement of volatility spillovers. International Journal of forecasting 28, 57–66.
- DIEBOLD, F. X. & YILMAZ, K. (2014). On the network topology of variance decompositions: Measuring the connectedness of financial firms. Journal of econometrics 182, 119–134.
- Fisher, R. A. (1915). Frequency distribution of the values of the correlation coefficient in samples from an indefinitely large population. Biometrika 10, 507–521.
- FORBES, K. J. & RIGOBON, R. (2002). No contagion, only interdependence: measuring stock market comovements. The journal of Finance 57, 2223-2261.
- Gilbert, P. (2020). dse: Dynamic Systems Estimation (Time Series Package). R package version 2020.2-1.
- HAMILTON, J. (1994). Time series econometrics.
- Huber, P. J. (1973). Robust regression: asymptotics, conjectures and monte carlo. The annals of statistics , 799–821.
- KOOP, G., PESARAN, M. H. & POTTER, S. M. (1996). Impulse response analysis in nonlinear multivariate models. Journal of econometrics 74, 119–147.
- LANNE, M. & NYBERG, H. (2016). Generalized forecast error variance decomposition for linear and nonlinear multivariate models. Oxford Bulletin of Economics and Statistics 78, 595–603.
- LÜTKEPOHL, H. (2005). New introduction to multiple time series analysis. Springer Science & Business Media.
- Pesaran, H. H. & Shin, Y. (1998). Generalized impulse response analysis in linear multivariate models. Economics letters 58, 17–29.
- URBINA, J. (2023). Spillover: Spillover/Connectedness Index Based on VAR Modelling. R package version 0.1.0.3.